# Bardac'ı,ı' P2 Series

AC Vector Variable Speed Drive

0.75 - 250kW / 1 - 400HP

200 - 600V Single and 3 Phase Input

Quick Start Up

General Information and Ratings

Mechanical Installation

Electrical Installation

Keypad and Display Operation

**Parameters** 

Control Terminal Functions Extended Parameters

Serial Communications

Technical Data

Troubleshooting

drive.web Distributed Control Technology

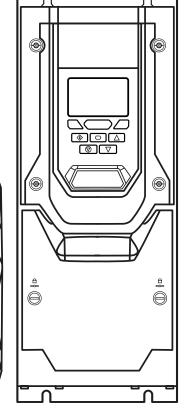

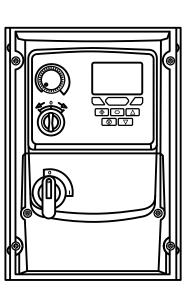

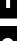

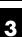

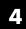

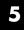

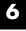

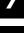

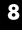

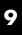

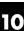

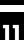

12

| 1. Quick Start Up                                                              | 4  | 5. Keypad and Display Operation                                    | 39         |
|--------------------------------------------------------------------------------|----|--------------------------------------------------------------------|------------|
| 1.1. Important Safety Information                                              | 4  | 5.1. Keypad and Display Layout                                     | 39         |
| 1.2. Quick Start Process                                                       | 5  | 5.2. Selecting the Language on the TFT Display                     | 39         |
| 2. General Information and Ratings                                             | 6  | 5.3. Additional Display Messages                                   | 40         |
| 2.1. Identifying the Drive by Model Number                                     | 6  | 5.4. Changing Parameters                                           | 41         |
| 2.2. Product Rating Label Location                                             | 6  | 5.5. Parameter Factory Reset / User Reset                          | 41         |
| 2.3. Understanding the Rating Label                                            | 7  | 5.6. Resetting the Drive Following a Trip                          | 41         |
| 2.3. Understanding the Rating Label                                            | 7  | 5.7. Keypad Shortcuts                                              | 42         |
| 2.4. Drive Model Numbers – IP20                                                | 7  | 6. Parameters                                                      | 43         |
| 2.5. Drive Model Numbers – IP55                                                | 9  | 6.1. Parameter Set Overview                                        | 43         |
| 2.6. Drive Model Numbers – IP66 Non-switched                                   | 10 | 6.2. Parameter Group 1 – Basic Parameters                          | 43         |
| 2.7. Drive Model Numbers – IP66 Switched                                       | 11 | 7. Control Terminal Functions                                      | 46         |
| 3. Mechanical Installation                                                     | 12 | 7.1. Control Source Selection                                      | 46         |
| 3.1. General                                                                   | 12 | 7.2. Digital Input Configuration Parameter P1-13                   | 48         |
| 3.2. Before Installation                                                       | 12 | 7.3. Example Connection Schematics                                 | 49         |
| 3.3. UL Compliant Installation                                                 | 12 | 8. Extended Parameters                                             | 53         |
| 3.4. Installation Following a Period of Storage                                | 12 | 8.1. Parameter Group 2 - Extended Parameters                       | 53         |
| 3.5. Mechanical Dimensions and Weight                                          | 13 | 8.2. Parameter Group 3 – PID Control                               | 58         |
| 3.6. Guidelines for Enclosure Mounting (IP20 Units)                            | 16 | 8.3. Parameter Group 4 – High Performance Motor Control            | 59         |
| 3.7. Mounting the Drive – IP20 Units                                           | 17 | 8.4. Parameter Group 5 – Communication Parameters                  | 62         |
| 3.8. Drive Enclosure Dimensioning                                              | 17 | 8.5. Advanced Parameters.                                          | 65         |
| 3.9. Guidelines for Mounting (IP55 Units)                                      | 18 | 8.6. Parameter Group 0 – Monitoring Parameters (Read Only) $\dots$ | 68         |
| 3.10. Guidelines for Mounting (IP66 Units)                                     | 19 | 9. Serial Communications                                           | 70         |
| 3.11. Installing the IP66 Sun Shade                                            | 20 | 9.1. RS-485 Communications                                         | 70         |
| 3.12. Removing the Terminal Cover                                              | 21 | 9.2. Modbus RTU Communications                                     | 71         |
| 3.13. Routine Maintenance                                                      | 23 | 9.3. CAN Open Communication.                                       | 73         |
| 3.14. IP66 (NEMA 4X) Lock Off                                                  | 23 | 10. Technical Data                                                 | <b>7</b> 8 |
| 4. Electrical Installation                                                     | 24 | 10.1. Environmental                                                | <i>7</i> 8 |
| 4.1. Connection Diagram                                                        | 24 | 10.2. Input/Output Power and Current Ratings                       | <i>7</i> 8 |
| 4.2. Protective Earth (PE) Connection                                          | 26 | 10.3. Input Power Supply Requirements                              | 81         |
| 4.3. Incoming Power Connection                                                 | 26 | 10.4. Additional Information for UL Approved Installations         | 81         |
| 4.4. Operation of 3 Phase drives from a Single Phase                           | 27 | 10.5. Derating Information                                         | 82         |
| Supply                                                                         |    | 10.6. Internal EMC Filter and Varistors – Disconnection Procedure  | 83         |
| 4.5. Operation with DC Power Supply or Common DC Bus                           | 27 | 11. Troubleshooting                                                | 84         |
| 4.6. Motor Connection.                                                         | 28 | 11.1. Fault Messages                                               | 84         |
| 4.7. Motor Terminal Box Connections                                            | 23 | 12. drive.web Distributed Control Technology                       | 87         |
| 4.8. Connecting a Brake Resistor                                               | 29 |                                                                    |            |
| 4.9. Control Terminal Wiring                                                   | 30 |                                                                    |            |
| 4.10. Control Terminal Connections                                             | 31 |                                                                    |            |
| 4.11. IP66 Switched Version Integrated Control Switch and Potentiometer Wiring | 32 |                                                                    |            |
| 4.12. Motor Thermal Overload Protection                                        | 32 |                                                                    |            |
| 4.13. EMC Compliant Installation                                               | 33 |                                                                    |            |
| 4.14. Safe Torque Off                                                          | 35 |                                                                    |            |

#### **General Information**

It is the responsibility of the installer to ensure that the equipment or system into which the product is incorporated complies with all relevant legislation and codes of practice which apply in the country of use.

# **CE Marking**

All Bardac P2 drives products intended for use within the European Union carry the CE mark to indicate compliance with European Directives (EMC Directive, Low Voltage Directive and Machinery Directive). A declaration of conformity is available from the website, www.bardac.com. For compliance with the European EMC Directive, the necessary guidance is provided within this document and it is the responsibility of the installer to ensure this guidance is followed to ensure compliance.

# **UKCA Marking**

All Bardac P2 drives intended for use within the United Kingdom carry the UKCA mark to indicate compliance with Following UK regulations: Electromagnetic Compatibility Regulations, Supply of Machinery (Safety) Regulations, Electrical Equipment (Safety) Regulations. A declaration of conformity is available from the website, www.bardac.com. For compliance with the relevant sections of the above regulations, the necessary guidance is provided within this document and it is the responsibility of the installer to ensure this guidance is followed to ensure compliance.

# **UL Conformity**

A list of currently listed products is available from the UL website, www.ul.com. For compliance with UL requirements, the necessary guidance is provided within this document and it is the responsibility of the installer to ensure this guidance is followed to ensure compliance.

# Safe Torque OFF ("STO") Function

The P2 drive incorporates a hardware STO (Safe Torque Off) Function, designed in accordance with the standards listed below.

| Standard                            | Classification                 | Independent Approval |
|-------------------------------------|--------------------------------|----------------------|
| EN 61800-5-2:2016                   | Type 2                         |                      |
| EN ISO 13849-1:2015                 | PL "d"                         |                      |
| EN 61508 (Part 1 to 7):2010         | SIL 2                          | *TUV                 |
| EN60204-1:2006 + A1:2009 + AC: 2010 | Uncontrolled Stop "Category 0" |                      |
| EN 62061:2005/A2:2015               | SIL CL 2                       |                      |

# Copyright Bardac Corporation © 2021

All rights reserved. No part of this User Guide may be reproduced or transmitted in any form or by any means, electrical or mechanical including photocopying, recording or by any information storage or retrieval system without permission in writing from the publisher.

#### 2 Year Warranty

All Bardac P2 drive units carry a 2 year warranty against manufacturing defects from the date of manufacture. The manufacturer accepts no liability for any damage caused during or resulting from transport, receipt of delivery, installation or commissioning. The manufacturer also accepts no liability for damage or consequences resulting from inappropriate, negligent or incorrect installation, incorrect adjustment of the operating parameters of the drive, incorrect matching of the drive to the motor, incorrect installation, unacceptable dust, moisture, corrosive substances, excessive vibration or ambient temperatures outside of the design specification. The local distributor may offer different terms and conditions at their discretion, and in all cases concerning warranty, the local distributor should be contacted first.

This user guide is the "original instructions" document. All non-English versions are translations of the "original instructions". The contents of this User Guide are believed to be correct at the time of printing. In the interest of a commitment to a policy of continuous improvement, the manufacturer reserves the right to change the specification of the product or its performance or the contents of the User Guide without notice.

#### This User Guide is for use with version 2.51 Firmware. User Guide Revision 3.09.

Bardac adopts a policy of continuous improvement and whilst every effort has been made to provide accurate and up to date information, the information contained in this User Guide should be used for guidance purposes only and does not form the part of any contract.

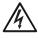

When installing the drive on any power supply where the phase-ground voltage may exceed the phase-phase voltage (typically IT supply networks or Marine vessels) it is essential that the internal EMC filter ground and surge protection varistor ground (where fitted) are disconnected. If in doubt, refer to your Sales Partner for further information.

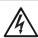

This manual is intended as a guide for proper installation. Bardac cannot assume responsibility for the compliance or the non-compliance to any code, national, local or otherwise, for the proper installation of this drive or associated equipment. A hazard of personal injury and/or equipment damage exists if codes are ignored during installation.

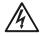

This P2 drive contains high voltage capacitors that take time to discharge after removal of the main supply. Before working on the drive, ensure isolation of the main supply from line inputs. Wait ten (10) minutes for the capacitors to discharge to safe voltage levels. Failure to observe this precaution could result in severe bodily injury or loss of life.

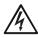

Only qualified electrical personnel familiar with the construction and operation of this equipment and the hazards involved should install, adjust, operate, or service this equipment. Read and understand this manual and other applicable manuals in their entirety before proceeding. Failure to observe this precaution could result in severe bodily injury or loss of life.

# 1. Quick Start Up

# 1.1. Important Safety Information

Please read the IMPORTANT SAFETY INFORMATION below, and all Warning and Caution information elsewhere.

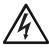

Danger: Indicates a risk of electric shock, which, if not avoided, could result in damage to the equipment and possible injury or death.

This variable speed drive product (P2 drive) is intended for professional incorporation into complete equipment or systems as part of a fixed installation. If installed incorrectly it may present a safety hazard. The P2 drive uses high voltages and currents, carries a high level of stored electrical energy, and is used to control mechanical plant that may cause injury. Close attention is required to system design and electrical installation to avoid hazards in either normal operation or in the event of equipment malfunction. Only qualified electricians are allowed to install and maintain this product.

System design, installation, commissioning and maintenance must be carried out only by personnel who have the necessary training and experience. They must carefully read this safety information and the instructions in this Guide and follow all information regarding transport, storage, installation and use of the P2 drive, including the specified environmental limitations.

Do not perform any flash test or voltage withstand test on the P2 drive. Any electrical measurements required should be carried out with the P2 drive disconnected.

Electric shock hazard! Disconnect and ISOLATE the P2 drive before attempting any work on it. High voltages are present at the terminals and within the drive for up to 10 minutes after disconnection of the electrical supply. Always ensure by using a suitable multimeter that no voltage is present on any drive power terminals prior to commencing any work.

Where supply to the drive is through a plug and socket connector, do not disconnect until 10 minutes have elapsed after turning off the supply.

Ensure correct earthing connections and cable selection as defined by local legislation or codes. The drive may have a leakage current of greater than 3.5mA; furthermore the earth cable must be sufficient to carry the maximum supply fault current which normally will be limited by the fuses or MCB. Suitably rated fuses or MCB should be fitted in the mains supply to the drive, according to any local legislation or codes.

Do not carry out any work on the drive control cables whilst power is applied to the drive or to the external control circuits.

The "Safe Torque Off" Function does not prevent high voltages from being present at the drives power terminals.

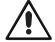

Danger: Indicates a potentially hazardous situation other than electrical, which if not avoided, could result in damage to property.

Within the European Union, all machinery in which this product is used must comply with the Machinery Directive 2006/42/EC, Safety of Machinery. In particular, the machine manufacturer is responsible for ensuring that the electrical equipment complies with EN60204-1 and providing a disconnecting device which must be one of the following types:

- A switch-disconnector, utilization category AC-23B (EN 60947-3).
- A circuit breaker suitable for isolation in accordance with EN 60947-2.
- A disconnector with an integrated auxiliary contact that ensures under all circumstances the switching devices break the load circuit prior to opening of the main contacts of the disconnector (EN 60947-3).

For installation in other regions, conformance with local electrical regulations and codes of practice must be adhered to.

The level of integrity offered by the P2 drive control input functions – for example stop/start, forward/reverse and maximum speed, is not sufficient for use in safety-critical applications without independent channels of protection. All applications where malfunction could cause injury or loss of life must be subject to a risk assessment and further protection provided where needed.

The driven motor can start at power up if the enable input signal is present. The STOP function does not remove potentially lethal high voltages. ISOLATE the drive and wait 10 minutes before starting any work on it. Never carry out any work on the Drive, Motor or Motor cable whilst the input power is still applied.

The P2 drive can be programmed to operate the driven motor at speeds above or below the speed achieved when connecting the motor directly to the mains supply. Obtain confirmation from the manufacturers of the motor and the driven machine about suitability for operation over the intended speed range prior to machine start up.

Do not activate the automatic fault reset function on any systems whereby this may cause a potentially dangerous situation.

IP55 and IP66 drives provide their own pollution degree 2 environments. IP20 drives must be installed in a pollution degree 2 environment, mounted in a cabinet with IP54 or better.

P2 drives are intended for indoor use only.

When mounting the drive, ensure that sufficient cooling is provided. Do not carry out drilling operations with the drive in place, dust and swarf from drilling may lead to damage.

The entry of conductive or flammable foreign bodies should be prevented. Flammable material should not be placed close to the drive. Relative humidity must be less than 95% (non-condensing).

Ensure that the supply voltage, frequency and no. of phases (1 or 3 phase) correspond to the rating of the P2 drive as delivered.

Never connect the mains power supply to the Output terminals U, V, W. Do not install any type of automatic switchgear between the drive and the motor.

Wherever control cabling is close to power cabling, maintain a minimum separation of 100 mm and arrange crossings at 90 degrees. Ensure that all terminals are tightened to the appropriate torque setting.

Do not attempt to carry out any repair of the P2 drive. In the case of suspected fault or malfunction, contact your local Bardac Sales Partner for further assistance.

Do not operate the drive with any of the enclosure covers removed.

# 1.2. Quick Start Process

| Step | Action                                                                                                    | See Section                                                                                                    | Page                             |
|------|----------------------------------------------------------------------------------------------------|----------------------------------------------------------------------------------------------------|----------------------------------|
| 1    | Identify the Model Type and ratings of your drive from the model code on the label. In particular:  - Check the voltage rating suits the incoming supply  - Check the output current capacity meets or exceeds the full load current for the intended motor  - Check the enclosure type is suitable for the intended mounting location. | <ul> <li>2.1. Identifying the Drive by Model Number</li> <li>2.3. Understanding the Rating Label</li> <li>2.4. Drive Model Numbers – IP20</li> <li>2.5. Drive Model Numbers – IP55</li> <li>2.6. Drive Model Numbers – IP66 Non-switched</li> <li>3.1. General</li> </ul>                                                           | 6<br>7<br>7<br>9<br>10           |
| 2    | Unpack and check the drive.  Notify the supplier and shipper immediately of any damage.                                                                                                    |                                                                                                    |                                  |
| 3    | Ensure correct ambient and environmental conditions for the drive are met by the proposed mounting location.                                                                                                    | 10.1. Environmental                                                                                                    | 78                               |
| 4    | Install the drive in a suitable cabinet (IP20 Units), ensuring suitable cooling air is available.  Mount the drive to the wall or machine (IP55 & IP66).                                                                                                    | <ul> <li>3.1. General</li> <li>3.2. Before Installation</li> <li>3.5. Mechanical Dimensions and Weight</li> <li>3.6. Guidelines for Enclosure Mounting (IP20 Units)</li> <li>3.7. Mounting the Drive – IP20 Units</li> <li>3.9. Guidelines for Mounting (IP55 Units)</li> <li>3.10. Guidelines for Mounting (IP66 Units)</li> </ul> | 12<br>12<br>13<br>16<br>17<br>18 |
| 5    | Select the correct power and motor cables according to local wiring regulations or code, noting the maximum permissible sizes.                                                                                                    | 10.2. Input/Output Power and Current Ratings                                                                                                    | 78                               |
| 6    | For IT Supply network, or any power supply type where the phase – earth voltage may exceed the phase – phase voltage (such as ungrounded supplies), disconnect the EMC filter before connecting the supply.                                                                                                    | 10.6. Internal EMC Filter and Varistors – Disconnection Procedure                                                                                                    | 83                               |
| 7    | Check the supply cable and motor cable for faults or short circuits.                                                                                                    |                                                                                                    |                                  |
| 8    | Route the cables                                                                                                    |                                                                                                    |                                  |
| 9    | Check that the intended motor is suitable for use, noting any precautions recommended by the supplier or manufacturer.                                                                                                    | 4.6. Motor Connection 8.3. Parameter Group 4 – High Performance Motor Control                                                                                                    | 28<br>59                         |
| 10   | Check the motor terminal box for correct Star or Delta configuration where applicable.                                                                                                    | 4.7. Motor Terminal Box Connections                                                                                                    | 28                               |
| 11   | Ensure correct wiring protection is providing, by installing a suitable circuit breaker or fuses in the incoming supply line.                                                                                                    | 4.3.4. Fuse / Circuit Breaker Selection                                                                                                    | 27                               |
| 12   | Connect the power cables, especially ensuring the protective earth connection is made.                                                                                                    | 4.1. Connection Diagram                                                                                                    | 24                               |
| 13   | Connect the control cables as required for the application.                                                                                                    | 4.10. Control Terminal Connections                                                                                                    | 31                               |
| 14   | Thoroughly check the installation and wiring.                                                                                                    |                                                                                                    |                                  |
| 15   | Commission the drive parameters.                                                                                                    | 5.4. Changing Parameters 6. Parameters                                                                                                    | 41<br>43                         |

H: HP Rated

# 2. General Information and Ratings

# 2.1. Identifying the Drive by Model Number

The model number of each P2 drive is constructed according to the following system:

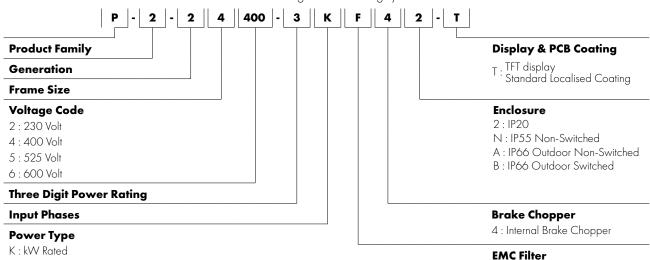

# 2.2. Product Rating Label Location

All P2 drive models carry a rating label, which can be located as follows:

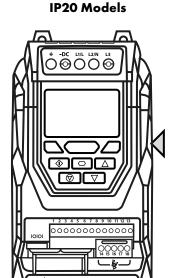

On right hand side when viewed from the front.

000

# **IP55 Models (** $\bigcirc$ $\bigcirc$ $\triangle$ **\* (**

On the top surface.

#### **IP66 Models**

0: No Internal Filer F: Internal EMC Filter

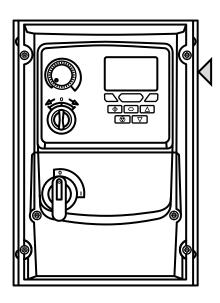

On right hand side when viewed from the

# 2.3. Understanding the Rating Label

The product rating label provides the following information.

|   | Кеу                                                |
|---|----------------------------------------------------|
| 0 | Model Code                                         |
| 2 | Enclosure Type and IP Rating                       |
| 3 | Firmware Version                                   |
| 4 | Serial Number                                      |
| 6 | Technical Data – Supply Voltage                    |
| 6 | Technical Data – Maximum continuous output current |

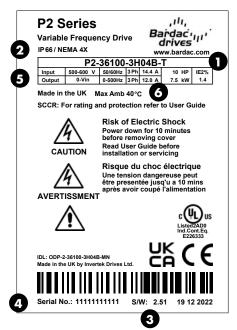

#### 2.4. Drive Model Numbers - IP20

Mechanical Dimensions and Mounting information are shown in section 3.5.1. IP20 Units on page 13. Electrical Specifications are shown in section 10.2. Input/Output Power and Current Ratings on page 78.

| 200-240V ±10% - 1 Phase Input |      |                            |     |                    |            |  |  |  |  |
|-------------------------------|------|----------------------------|-----|--------------------|------------|--|--|--|--|
| kW Model                      | kW   | HP Model                   | HP  | Output Current (A) | Frame Size |  |  |  |  |
| P2-22075-1KF42-T              | 0.75 | P2-22010-1HF42-T           | 1   | 4.3                | 2          |  |  |  |  |
| P2-22150-1 KF42-T             | 1.5  | P2-22020-1HF42-T           | 2   | 7                  | 2          |  |  |  |  |
| P2-22220-1KF42-T              | 2.2  | P2-22030-1HF42-T           | 3   | 10.5               | 2          |  |  |  |  |
|                               |      | 200-240V ±10% - 3 Phase Ir | put |                    |            |  |  |  |  |
| kW Model                      | kW   | HP Model                   | HP  | Output Current (A) | Frame Size |  |  |  |  |
| P2-22075-3KF42-T              | 0.75 | P2-22010-3HF42-T           | 1   | 4.3                | 2          |  |  |  |  |
| P2-22150-3KF42-T              | 1.5  | P2-22020-3HF42-T           | 2   | 7                  | 2          |  |  |  |  |
| P2-22220-3KF42-T              | 2.2  | P2-22030-3HF42-T           | 3   | 10.5               | 2          |  |  |  |  |
| P2-32040-3KF42-T              | 4    | P2-32050-3HF42-T           | 5   | 18                 | 3          |  |  |  |  |
| P2-32055-3KF42-T              | 5.5  | P2-32075-3HF42-T           | 7.5 | 24                 | 3          |  |  |  |  |
| P2-42075-3KF42-T              | 7.5  | P2-42100-3HF42-T           | 10  | 30                 | 4          |  |  |  |  |
| P2-42110-3KF42-T              | 11   | P2-42150-3HF42-T           | 15  | 46                 | 4          |  |  |  |  |
| P2-52150-3KF42-T              | 15   | P2-52020-3HF42-T           | 20  | 61                 | 5          |  |  |  |  |
| P2-52185-3KF42-T              | 18.5 | P2-52025-3HF42-T           | 25  | 72                 | 5          |  |  |  |  |
| P2-62022-3KF42-T              | 22   | P2-62030-3HF42-T           | 30  | 90                 | 6A         |  |  |  |  |
| P2-62030-3KF42-T              | 30   | P2-62040-3HF42-T           | 40  | 110                | 6A         |  |  |  |  |
| P2-62037-3KF42-T              | 37   | P2-62050-3HF42-T           | 50  | 150                | 6B         |  |  |  |  |
| P2-62045-3KF42-T              | 45   | P2-62060-3HF42-T           | 60  | 180                | 6B         |  |  |  |  |
| P2-62055-3KF42-T              | 55   | P2-62075-3HF42-T           | 75  | 202                | 6B         |  |  |  |  |

**Version 3.09** | P2 User Guide | **7** www.bardac.com

|                  |      | 380-480V ±10% - 3 Phase Inp | ut  |                    |            |
|------------------|------|-----------------------------|-----|--------------------|------------|
| kW Model         | kW   | HP Model                    | HP  | Output Current (A) | Frame Size |
| P2-24075-3KF42-T | 0.75 | P2-24010-3HF42-T            | 1   | 2.2                | 2          |
| P2-24150-3KF42-T | 1.5  | P2-24020-3HF42-T            | 2   | 4.1                | 2          |
| P2-24220-3KF42-T | 2.2  | P2-24030-3HF42-T            | 3   | 5.8                | 2          |
| P2-24400-3KF42-T | 4    | P2-24050-3HF42-T            | 5   | 9.5                | 2          |
| P2-34055-3KF42-T | 5.5  | P2-34075-3HF42-T            | 7.5 | 14                 | 3          |
| P2-34075-3KF42-T | 7.5  | P2-34100-3HF42-T            | 10  | 18                 | 3          |
| P2-34110-3KF42-T | 11   | P2-34150-3HF42-T            | 15  | 24                 | 3          |
| P2-44150-3KF42-T | 15   | P2-44200-3HF42-T            | 20  | 30                 | 4          |
| P2-44185-3KF42-T | 18.5 | P2-44250-3HF42-T            | 25  | 39                 | 4          |
| P2-44220-3KF42-T | 22   | P2-44300-3HF42-T            | 30  | 46                 | 4          |
| P2-54300-3KF42-T | 30   | P2-54040-3HF42-T            | 40  | 61                 | 5          |
| P2-54370-3KF42-T | 37   | P2-54050-3HF42-T            | 50  | 72                 | 5          |
| P2-64045-3KF42-T | 45   | P2-64060-3HF42-T            | 60  | 90                 | 6A         |
| P2-64055-3KF42-T | 55   | P2-64075-3HF42-T            | 75  | 110                | 6A         |
| P2-64075-3KF42-T | 75   | P2-64100-3HF42-T            | 100 | 150                | 6B         |
| P2-64090-3KF42-T | 90   | P2-64150-3HF42-T            | 150 | 180                | 6B         |
| P2-64110-3KF42-T | 110  | P2-64175-3HF42-T            | 175 | 202                | 6B         |
| P2-84200-3KF42-T | 200  | P2-84300-3HF42-T            | 300 | 370                | 8          |
| P2-84250-3KF42-T | 250  | P2-84400-3HF42-T            | 400 | 450                | 8          |
|                  |      | 500-600V ±10% - 3 Phase Inp | ut  |                    |            |
| kW Model         | kW   | HP Model                    | HP  | Output Current (A) | Frame Size |
| P2-26075-3K042-T | 0.75 | P2-26010-3H042-T            | 1   | 2.1                | 2          |
| P2-26150-3K042-T | 1.5  | P2-26020-3H042-T            | 2   | 3.1                | 2          |
| P2-26220-3K042-T | 2.2  | P2-26030-3H042-T            | 3   | 4.1                | 2          |
| P2-26400-3K042-T | 4    | P2-26050-3H042-T            | 5   | 6.5                | 2          |
| P2-26550-3K042-T | 5.5  | P2-26075-3H042-T            | 7.5 | 9                  | 2          |
| P2-36075-3K042-T | 7.5  | P2-36100-3H042-T            | 10  | 12                 | 3          |
| P2-36110-3K042-T | 11   | P2-36150-3H042-T            | 15  | 17                 | 3          |
| P2-36150-3K042-T | 15   | P2-36200-3H042-T            | 20  | 22                 | 3          |
| P2-46185-3K042-T | 18.5 | P2-46250-3H042-T            | 25  | 28                 | 4          |
| P2-46220-3K042-T | 22   | P2-46300-3H042-T            | 30  | 34                 | 4          |
| P2-46300-3K042-T | 30   | P2-46400-3H042-T            | 40  | 43                 | 4          |
| P2-56370-3K042-T | 37   | P2-56050-3H042-T            | 50  | 54                 | 5          |
| P2-56045-3K042-T | 45   | P2-56060-3H042-T            | 60  | 65                 | 5          |
| P2-66055-3K042-T | 55   | P2-66075-3H042-T            | 75  | <i>7</i> 8         | 6A         |
| P2-66075-3K042-T | 75   | P2-66100-3H042-T            | 100 | 105                | 6A         |
| P2-66090-3K042-T | 90   | P2-66125-3H042-T            | 125 | 130                | 6B         |
| P2-66110-3K042-T | 110  | P2-66150-3H042-T            | 150 | 150                | 6B         |

# NOTE

# can be replaced with one of the following:

F: Standard EMC filter

R: High performance EMC filter

# 2.5. Drive Model Numbers - IP55

Mechanical dimensions and mounting information are shown from section 3.5.2. IP55 Units on page 14. Electrical specifications are shown in section 10.2. Input/Output Power and Current Ratings on page 78.

|                  |            | 200-240V ±10% - 3 Phase In | put                    |                    |            |  |  |
|------------------|------------|----------------------------|------------------------|--------------------|------------|--|--|
| kW Model Number  | kW         | HP Model Number            | НР                     | Output Current (A) | Frame Size |  |  |
| P2-42055-3KF4N-T | 5.5        | P2-42075-3HF4N-T           | <i>7</i> .5            | 24                 | 4          |  |  |
| P2-42075-3KF4N-T | 7.5        | P2-42100-3HF4N-T           | 10                     | 30                 | 4          |  |  |
| P2-42110-3KF4N-T | 11         | P2-42150-3HF4N-T           | P2-42150-3HF4N-T 15 46 |                    |            |  |  |
| P2-52150-3KF4N-T | 15         | P2-52020-3HF4N-T           | 20                     | 61                 | 5          |  |  |
| P2-52185-3KF4N-T | 18.5       | P2-52025-3HF4N-T           | 25                     | 72                 | 5          |  |  |
| P2-62022-3KF4N-T | 22         | P2-62030-3HF4N-T           | 30                     | 90                 | 6          |  |  |
| P2-62030-3KF4N-T | 30         | P2-62040-3HF4N-T           | 40                     | 110                | 6          |  |  |
| P2-62037-3KF4N-T | 37         | P2-62050-3HF4N-T           | 50                     | 150                | 6          |  |  |
| P2-62045-3KF4N-T | 45         | P2-62060-3HF4N-T           | 60                     | 180                | 6          |  |  |
| P2-72055-3KF4N-T | 55         | P2-72075-3HF4N-T           | 75                     | 202                | 7          |  |  |
| P2-72075-3KF4N-T | <i>7</i> 5 | P2-72100-3HF4N-T           | 100                    | 248                | 7          |  |  |
|                  |            | 380-480V ±10% - 3 Phase In | put                    |                    |            |  |  |
| kW Model Number  | kW         | HP Model Number            | HP                     | Output Current (A) | Frame Size |  |  |
| P2-44110-3KF4N-T | 11         | P2-44150-3HF4N-T           | 15                     | 24                 | 4          |  |  |
| P2-44150-3KF4N-T | 15         | P2-44200-3HF4N-T           | 20                     | 30                 | 4          |  |  |
| P2-44185-3KF4N-T | 18.5       | P2-44250-3HF4N-T           | 25                     | 39                 | 4          |  |  |
| P2-44220-3KF4N-T | 22         | P2-44300-3HF4N-T           | 30                     | 46                 | 4          |  |  |
| P2-54300-3KF4N-T | 30         | P2-54040-3HF4N-T           | 40                     | 61                 | 5          |  |  |
| P2-54370-3KF4N-T | 37         | P2-54050-3HF4N-T           | 50                     | 72                 | 5          |  |  |
| P2-64045-3KF4N-T | 45         | P2-64060-3HF4N-T           | 60                     | 90                 | 6          |  |  |
| P2-64055-3KF4N-T | 55         | P2-64075-3HF4N-T           | 75                     | 110                | 6          |  |  |
| P2-64075-3KF4N-T | 75         | P2-64100-3HF4N-T           | 100                    | 150                | 6          |  |  |
| P2-64090-3KF4N-T | 90         | P2-64150-3HF4N-T           | 150                    | 180                | 6          |  |  |
| P2-74110-3KF4N-T | 110        | P2-74175-3HF4N-T           | 175                    | 202                | 7          |  |  |
| P2-74132-3KF4N-T | 132        | P2-74200-3HF4N-T           | 200                    | 240                | 7          |  |  |
| P2-74160-3KF4N-T | 160        | P2-74250-3HF4N-T           | 250                    | 302                | 7          |  |  |
| P2-84200-3K#4N-T | 200        | P2-84300-3H#4N-T           | 300                    | 370                | 8          |  |  |
| P2-84250-3K#4N-T | 250        | P2-84400-3H#4N-T           | 400                    | 480                | 8          |  |  |
|                  |            | 480-525V ±10% - 3 Phase In |                        | ,                  |            |  |  |
| kW Model Number  | kW         | HP Model Number            | HP                     | Output Current (A) | Frame Size |  |  |
| P2-75132-3K04N-T | 132        |                            | 175                    | 185                | 7          |  |  |
| P2-75150-3K04N-T | 150        |                            | 200                    | 205                | 7          |  |  |
| P2-75185-3K04N-T | 185        |                            | 250                    | 255                | 7          |  |  |
| P2-75200-3K04N-T | 200        |                            | 270                    | 275                | 7          |  |  |
|                  |            | 500-600V ±10% - 3 Phase In |                        |                    |            |  |  |
| kW Model Number  | kW         | HP Model Number            | HP                     | Output Current (A) |            |  |  |
| P2-46150-3K04N-T | 15         | P2-46200-3H04N-T           | 20                     | 22                 | 4          |  |  |
| P2-46185-3K04N-T | 18.5       | P2-46250-3H04N-T           | 25                     | 28                 | 4          |  |  |
| P2-46220-3K04N-T | 22         | P2-46300-3H04N-T           | 30                     | 34                 | 4          |  |  |
| P2-46300-3K04N-T | 30         | P2-46400-3H04N-T           | 40                     | 43                 | 4          |  |  |
| P2-56370-3K04N-T | 37         | P2-56050-3H04N-T           | 50                     | 54                 | 5          |  |  |
| P2-56450-3K04N-T | 45         | P2-56060-3H04N-T           | 60                     | 65                 | 5          |  |  |
| P2-66055-3K04N-T | 55         | P2-66075-3H04N-T           | 75                     | 78                 | 6          |  |  |
| P2-66075-3K04N-T | 75         | P2-66100-3H04N-T           | 100                    | 105                | 6          |  |  |
| P2-66090-3K04N-T | 90         | P2-66125-3H04N-T           | 125                    | 130                | 6          |  |  |
| P2-66110-3K04N-T | 110        | P2-66150-3H04N-T           | 150                    | 150                | 6          |  |  |

# NOTE

F: Standard EMC filter R: High performance EMC filter

<sup>\*</sup> can be replaced with one of the following:

# 2.6. Drive Model Numbers - IP66 Non-switched

Mechanical dimensions and mounting information are shown from section 3.5.3. IP66 Units on page 15. Electrical specifications are shown in section 10.2. Input/Output Power and Current Ratings on page 78.

| Electrical specifications are shown in | section 1 | 0.2. Input/Output Power and Curren | t Ratings | s on page 78.      |            |
|----------------------------------------|-----------|------------------------------------|-----------|--------------------|------------|
|                                        |           | 200-240V ±10% - 1 Phase Inp        | out       |                    |            |
| kW Model Number                        | kW        | HP Model Number                    | HP        | Output Current (A) | Frame Size |
| P2-22075-1KF4A-T                       | 1         | P2-22010-1HF4A-T                   | 1         | 4.3                | 2          |
| P2-22150-1 KF4A-T                      | 2         | P2-22020-1HF4A-T                   | 2         | 7                  | 2          |
| P2-22220-1KF4A-T                       | 3         | P2-22030-1HF4A-T                   | 3         | 10.5               | 2          |
| P2-32040-1KF4A-T                       | 4         | P2-32050-1HF4A-T                   | 5         | 15.3               | 3          |
| P2-42055-1K04A-T                       | 5.5       | P2-42075-1H04A-T                   | 7.5       | 24                 | 4          |
| P2-42075-1K04A-T                       | 7.5       | P2-42100-1H04A-T                   | 10        | 30                 | 4          |
|                                        |           | 200-240V ±10% - 3 Phase Inp        | ut        |                    |            |
| kW Model Number                        | kW        | HP Model Number                    | HP        | Output Current (A) | Frame Size |
| P2-22075-3KF4A-T                       | 0.75      | P2-22010-3HF4A-T                   | 1         | 4.3                | 2          |
| P2-22150-3KF4A-T                       | 1.5       | P2-22020-3HF4A-T                   | 2         | 7                  | 2          |
| P2-22220-3KF4A-T                       | 2.2       | P2-22030-3HF4A-T                   | 3         | 10.5               | 2          |
| P2-32040-3KF4A-T                       | 4         | P2-32050-3HF4A-T                   | 5         | 18                 | 3          |
| P2-32055-3KF4A-T                       | 5.5       | P2-32075-3HF4A-T                   | 7.5       | 24                 | 3          |
| P2-42075-3KF4A-T                       | 7.5       | P2-42100-3HF4A-T                   | 10        | 30                 | 4          |
| P2-42110-3KF4A-T                       | 11        | P2-42150-3HF4A-T                   | 15        | 46                 | 4          |
|                                        |           | 380-480V ±10% - 3 Phase Inp        | ut        |                    |            |
| kW Model Number                        | kW        | HP Model Number                    | HP        | Output Current (A) | Frame Size |
| P2-24075-3KF4A-T                       | 0.75      | P2-24010-3HF4A-T                   | 1         | 2.2                | 2          |
| P2-24150-3KF4A-T                       | 1.5       | P2-24020-3HF4A-T                   | 2         | 4.1                | 2          |
| P2-24220-3KF4A-T                       | 2.2       | P2-24030-3HF4A-T                   | 3         | 5.8                | 2          |
| P2-24400-3KF4A-T                       | 4         | P2-24050-3HF4A-T                   | 5         | 9.5                | 2          |
| P2-34055-3KF4A-T                       | 5.5       | P2-34075-3HF4A-T                   | 7.5       | 14                 | 3          |
| P2-34075-3KF4A-T                       | 7.5       | P2-34100-3HF4A-T                   | 10        | 18                 | 3          |
| P2-34110-3KF4A-T                       | 11        | P2-34150-3HF4A-T                   | 15        | 24                 | 3          |
| P2-44150-3KF4A-T                       | 15        | P2-44200-3HF4A-T                   | 20        | 30                 | 4          |
| P2-44185-3KF4A-T                       | 18.5      | P2-44250-3HF4A-T                   | 25        | 39                 | 4          |
| P2-44220-3KF4A-T                       | 22        | P2-44300-3HF4A-T                   | 30        | 46                 | 4          |
|                                        | ,         | 500-600V ±10% - 3 Phase Inp        | ut        | ,                  |            |
| kW Model Number                        | kW        | HP Model Number                    | HP        | Output Current (A) |            |
| P2-26075-3K04A-T                       | 0.75      | P2-26010-3H04A-T                   | 1         | 2.1                | 2          |
| P2-26150-3K04A-T                       | 1.5       | P2-26020-3H04A-T                   | 2         | 3.1                | 2          |
| P2-26220-3K04A-T                       | 2.2       | P2-26030-3H04A-T                   | 3         | 4.1                | 2          |
| P2-26400-3K04A-T                       | 4         | P2-26050-3H04A-T                   | 5         | 6.5                | 2          |
| P2-26550-3K04A-T                       | 5.5       | P2-26075-3H04A-T                   | 7.5       | 9                  | 2          |
| P2-36075-3K04A-T                       | 7.5       | P2-36100-3H04A-T                   | 10        | 12                 | 3          |
| P2-36110-3K04A-T                       | 11        | P2-36150-3H04A-T                   | 15        | 17                 | 3          |
| P2-36150-3K04A-T                       | 15        | P2-36200-3H04A-T                   | 20        | 22                 | 3          |
| P2-46185-3KF4A-T                       | 18.5      | P2-46250-3HF4A-T                   | 25        | 28                 | 4          |
| P2-46220-3KF4A-T                       | 22        | P2-46300-3HF4A-T                   | 30        | 34                 | 4          |
| P2-46300-3KF4A-T                       | 30        | P2-46400-3HF4A-T                   | 40        | 43                 | 4          |

# 2.7. Drive Model Numbers - IP66 Switched

Mechanical dimensions and mounting information are shown from section 3.5.3. IP66 Units on page 15. Electrical specifications are shown in section 10.2. Input/Output Power and Current Ratings on page 78.

| 200-240V ±10% - 1 Phase Input |      |                             |     |                    |            |  |  |  |  |  |
|-------------------------------|------|-----------------------------|-----|--------------------|------------|--|--|--|--|--|
| kW Model Number               | kW   | HP Model Number             | HP  | Output Current (A) | Frame Size |  |  |  |  |  |
| P2-22075-1KF4B-T              | 1    | P2-22010-1HF4B-T            | 1   | 4.3                | 2          |  |  |  |  |  |
| P2-22150-1KF4B-T              | 2    | P2-22020-1HF4B-T            | 2   | 7                  | 2          |  |  |  |  |  |
| P2-22220-1KF4B-T              | 3    | P2-22030-1HF4B-T            | 3   | 10.5               | 2          |  |  |  |  |  |
| P2-32040-1KF4B-T              | 4    | P2-32050-1HF4B-T            | 5   | 15.3               | 3          |  |  |  |  |  |
| P2-42055-1K04B-T              | 5.5  | P2-42075-1H04B-T            | 7.5 | 24                 | 4          |  |  |  |  |  |
| P2-42075-1K04B-T              | 7.5  | P2-42100-1H04B-T            | 10  | 30                 | 4          |  |  |  |  |  |
|                               |      | 200-240V ±10% - 3 Phase Inp | ut  |                    |            |  |  |  |  |  |
| kW Model Number               | kW   | HP Model Number             | HP  | Output Current (A) | Frame Size |  |  |  |  |  |
| P2-22075-3KF4B-T              | 0.75 | P2-22010-3HF4B-T            | 1   | 4.3                | 2          |  |  |  |  |  |
| P2-22150-3KF4B-T              | 1.5  | P2-22020-3HF4B-T            | 2   | 7                  | 2          |  |  |  |  |  |
| P2-22220-3KF4B-T              | 2.2  | P2-22030-3HF4B-T            | 3   | 10.5               | 2          |  |  |  |  |  |
| P2-32040-3KF4B-T              | 4    | P2-32050-3HF4B-T            | 5   | 18                 | 3          |  |  |  |  |  |
| P2-32055-3KF4B-T              | 5.5  | P2-32075-3HF4B-T            | 7.5 | 24                 | 3          |  |  |  |  |  |
| P2-42075-3KF4B-T              | 7.5  | P2-42100-3HF4B-T            | 10  | 30                 | 4          |  |  |  |  |  |
| P2-42110-3KF4B-T              | 11   | P2-42150-3HF4B-T            | 15  | 46                 | 4          |  |  |  |  |  |
|                               |      | 380-480V ±10% - 3 Phase Inp | ut  |                    |            |  |  |  |  |  |
| kW Model Number               | kW   | HP Model Number             | НР  | Output Current (A) | Frame Size |  |  |  |  |  |
| P2-24075-3KF4B-T              | 0.75 | P2-24010-3HF4B-T            | 1   | 2.2                | 2          |  |  |  |  |  |
| P2-24150-3KF4B-T              | 1.5  | P2-24020-3HF4B-T            | 2   | 4.1                | 2          |  |  |  |  |  |
| P2-24220-3KF4B-T              | 2.2  | P2-24030-3HF4B-T            | 3   | 5.8                | 2          |  |  |  |  |  |
| P2-24400-3KF4B-T              | 4    | P2-24050-3HF4B-T            | 5   | 9.5                | 2          |  |  |  |  |  |
| P2-34055-3KF4B-T              | 5.5  | P2-34075-3HF4B-T            | 7.5 | 14                 | 3          |  |  |  |  |  |
| P2-34075-3KF4B-T              | 7.5  | P2-34100-3HF4B-T            | 10  | 18                 | 3          |  |  |  |  |  |
| P2-34110-3KF4B-T              | 11   | P2-34150-3HF4B-T            | 15  | 24                 | 3          |  |  |  |  |  |
| P2-44150-3KF4B-T              | 15   | P2-44200-3HF4B-T            | 20  | 30                 | 4          |  |  |  |  |  |
| P2-44185-3KF4B-T              | 18.5 | P2-44250-3HF4B-T            | 25  | 39                 | 4          |  |  |  |  |  |
| P2-44220-3KF4B-T              | 22   | P2-44300-3HF4B-T            | 30  | 46                 | 4          |  |  |  |  |  |
|                               |      | 500-600V ±10% - 3 Phase Inp | ut  |                    |            |  |  |  |  |  |
| kW Model Number               | kW   | HP Model Number             | HP  | Output Current (A) | Frame Size |  |  |  |  |  |
| P2-26075-3K04B-T              | 0.75 | P2-26010-3H04B-T            | 1   | 2.1                | 2          |  |  |  |  |  |
| P2-26150-3K04B-T              | 1.5  | P2-26020-3H04B-T            | 2   | 3.1                | 2          |  |  |  |  |  |
| P2-26220-3K04B-T              | 2.2  | P2-26030-3H04B-T            | 3   | 4.1                | 2          |  |  |  |  |  |
| P2-26400-3K04B-T              | 4    | P2-26050-3H04B-T            | 5   | 6.5                | 2          |  |  |  |  |  |
| P2-26550-3K04B-T              | 5.5  | P2-26075-3H04B-T            | 7.5 | 9                  | 2          |  |  |  |  |  |
| P2-36075-3K04B-T              | 7.5  | P2-36100-3H04B-T            | 10  | 12                 | 3          |  |  |  |  |  |
| P2-36110-3K04B-T              | 11   | P2-36150-3H04B-T            | 15  | 17                 | 3          |  |  |  |  |  |
| P2-36150-3K04B-T              | 15   | P2-36200-3H04B-T            | 20  | 22                 | 3          |  |  |  |  |  |
| P2-46185-3KF4B-T              | 18.5 | P2-46250-3HF4B-T            | 25  | 28                 | 4          |  |  |  |  |  |
| P2-46220-3KF4B-T              | 22   | P2-46300-3HF4B-T            | 30  | 34                 | 4          |  |  |  |  |  |
| P2-46300-3KF4B-T              | 30   | P2-46400-3HF4B-T            | 40  | 43                 | 4          |  |  |  |  |  |

# 3. Mechanical Installation

#### 3.1. General

- The P2 drive should be mounted in a vertical position only, on a flat, flame resistant, vibration free mounting using the integral mounting holes or DIN Rail clip (Frame Size 2 only).
- Do not mount flammable material close to the P2 drive.
- Ensure that the minimum cooling air gaps, as detailed in sections 3.6. Guidelines for Enclosure Mounting (IP20 Units) on page 16, 3.9. Guidelines for Mounting (IP55 Units) on page 18 and 3.10. Guidelines for Mounting (IP66 Units) on page 19 are left clear
- Ensure that the ambient temperature range does not exceed the permissible limits for the P2 drive given in section 10.1. Environmental on page 78.
- Provide suitable clean, moisture and contaminant free cooling air sufficient to fulfil the cooling requirements of the P2 drive.

# 3.2. Before Installation

- Carefully unpack the P2 drive and check for any signs of damage. Notify the shipper immediately if any exist.
- Check the drive rating label to ensure it is of the correct type and power requirements for the application.
- To prevent accidental damage always store the P2 drive in its original box until required. Storage should be clean and dry and within the temperature range -40°C to +60°C.

# 3.3. UL Compliant Installation

Note the following for UL-compliant installation:

- For an up to date list of UL compliant products, please refer to UL listing NMMS.E226333.
- The drive can be operated within an ambient temperature range as stated in section 10.1. Environmental on page 78.
- For IP20 units, installation is required in a pollution degree 1 environment.
- For IP55 units, installation in a pollution degree 2 environment is permissible.
- For IP66 units, installation in a pollution degree 4 environment is permissible.
- UL Listed ring terminals / lugs must be used for all bus bar and grounding connections.

Refer to section 10.4. Additional Information for UL Approved Installations on page 81.

# 3.4. Installation Following a Period of Storage

Where the drive has been stored for some time prior to installation, or has remained without the main power supply present for an extended period of time, it is necessary to reform the DC capacitors within the drive according to the following table before operation. For drives which have not been connected to the main power supply for a period of more than 2 years, this requires a reduced mains voltage mains voltage to be applied for a time period, and gradually increased prior to operating the drive. The voltage levels relative to the drive rated voltage, and the time periods for which they must be applied are shown in the following table. Following completion of the procedure, the drive may be operated as normal.

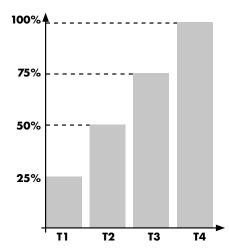

| Storage Period<br>/Power-OFF<br>Period | Initial<br>Input<br>Voltage<br>Level | Time<br>Period T1 | Secondary<br>Input<br>Voltage<br>Level | Time<br>Period T2 | Third<br>Input<br>Voltage<br>Level | Time<br>Period T3 | Final<br>Input<br>Voltage<br>Level | Time<br>Period T4 |
|----------------------------------------|--------------------------------------|-------------------|----------------------------------------|-------------------|------------------------------------|-------------------|------------------------------------|-------------------|
| Up to 1 Year                           | 100%                                 |                   |                                        |                   | N/A                                |                   |                                    |                   |
| 1 – 2 Years                            | 100%                                 | 1 Hour            |                                        |                   | N/                                 | 'A                |                                    |                   |
| 2 – 3 Years                            | 25%                                  | 30 Minutes        | 50%                                    | 30 Minutes        | 75%                                | 30 Minutes        | 100%                               | 30 Minutes        |
| More than 3 Years                      | 25%                                  | 2 Hours           | 50%                                    | 2 Hours           | 75%                                | 2 Hours           | 100%                               | 2 Hours           |

# 3.5. Mechanical Dimensions and Weight

#### 3.5.1. IP20 Units

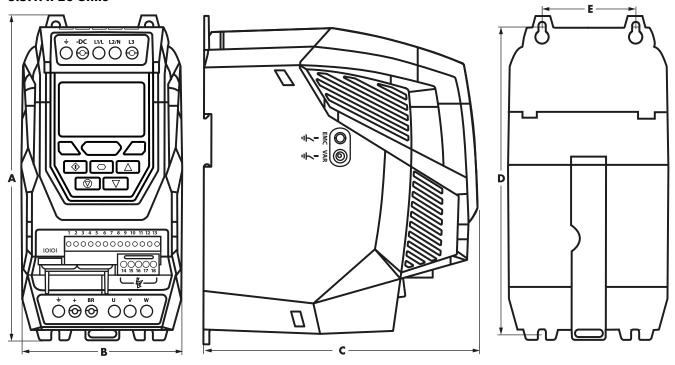

| Drive Size | s: A |       |     | 3     |     | c     |     | D     |     | :     | We    | ight         |
|------------|------|-------|-----|-------|-----|-------|-----|-------|-----|-------|-------|--------------|
| Drive Size | mm   | in    | mm  | in    | mm  | in    | mm  | in    | mm  | in    | Kg    | lb           |
| 2          | 221  | 8.70  | 110 | 4.33  | 185 | 7.28  | 209 | 8.23  | 63  | 2.48  | 1.8   | 4.0          |
| 3          | 261  | 10.28 | 131 | 5.16  | 205 | 8.07  | 247 | 9.72  | 80  | 3.15  | 3.5   | 7.7          |
| 4          | 418  | 16.46 | 172 | 6.77  | 240 | 9.45  | 400 | 15.75 | 125 | 4.92  | 9.2   | 20.3         |
| 5          | 486  | 19.13 | 233 | 9.17  | 260 | 10.24 | 460 | 18.11 | 175 | 6.89  | 18.1  | 39.9         |
| 6A         | 614  | 24.17 | 286 | 11.25 | 320 | 12.59 | 588 | 23.14 | 200 | 7.87  | 32    | <i>7</i> 0.5 |
| 6B         | 726  | 28.58 | 330 | 13    | 320 | 12.59 | 692 | 27.24 | 225 | 8.85  | 43    | 94.8         |
| 8          | 974  | 38.34 | 444 | 17.48 | 423 | 16.65 | 924 | 36.37 | 320 | 12.59 | 124.5 | 274.4        |

| Mounting Bolts |      |      |  |  |  |  |  |
|----------------|------|------|--|--|--|--|--|
| Frame Size     | UNF  |      |  |  |  |  |  |
| 2              | M4   | #8   |  |  |  |  |  |
| 3              | M4   | #8   |  |  |  |  |  |
| 4              | M8   | 5/16 |  |  |  |  |  |
| 5              | M8   | 5/16 |  |  |  |  |  |
| 6A             | M8   | 5/16 |  |  |  |  |  |
| 6B             | M 10 | 3/8  |  |  |  |  |  |
| 8              | M 12 | 7/16 |  |  |  |  |  |

| Tightening Torques |            |         |            |               |  |  |  |
|--------------------|------------|---------|------------|---------------|--|--|--|
|                    | Frame Size | Require | d Torque   | Terminal Type |  |  |  |
| Control Terminals  | All        | 0.5 Nm  | 4.5 lb-in  | Rising Clamp  |  |  |  |
|                    | 2 & 3      | 1 Nm    | 9 lb-in    | Screw Clamp   |  |  |  |
|                    | 4          | 2 Nm    | 18 lb-in   | Rising Clamp  |  |  |  |
| D T                | 5          | 4 Nm    | 35.5 lb-in | Rising Clamp  |  |  |  |
| Power Terminals    | 6A         | 12 Nm   | 9 lb-ft    | M 10 Stud     |  |  |  |
|                    | 6B         | 15 Nm   | 11 lb-ft   | M 10 Stud     |  |  |  |
|                    | 8          | 60 Nm   | 42 lb-ft   | M 12 Stud     |  |  |  |

#### NOTE

<sup>\*</sup>The IP20 Frame Size 4 Chassis can obstruct the rotation (tightening) of a bolt or screw with a hex head, a fixing with a round head will be most suitable for the mounting of this unit.

# 3.5.2. IP55 Units

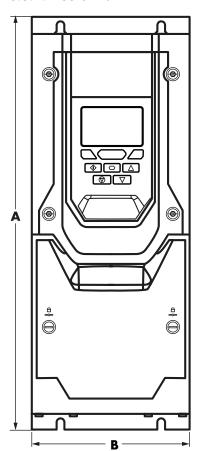

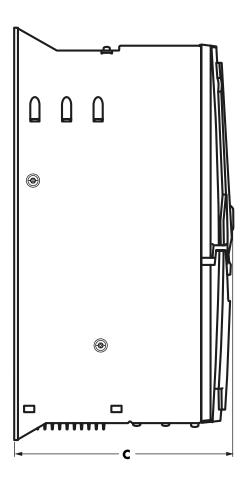

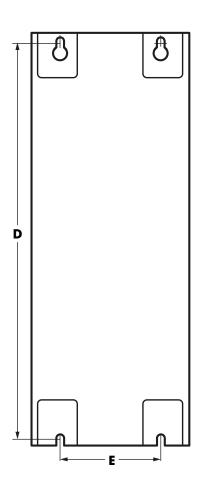

| Daire Ciae |      | 4     |     | 3     | C   |       |      |       |     | =     | We   | ight  |
|------------|------|-------|-----|-------|-----|-------|------|-------|-----|-------|------|-------|
| Drive Size | mm   | in    | mm  | in    | mm  | in    | mm   | in    | mm  | in    | kg   | Ib    |
| 4          | 450  | 17.72 | 171 | 6.73  | 252 | 9.92  | 428  | 16.85 | 110 | 4.33  | 11.5 | 25.4  |
| 5          | 540  | 21.26 | 235 | 9.25  | 270 | 10.63 | 520  | 20.47 | 175 | 6.89  | 23   | 50.7  |
| 6          | 865  | 34.06 | 330 | 12.99 | 332 | 13.07 | 840  | 33.07 | 200 | 7.87  | 55   | 121.2 |
| 7          | 1280 | 50.39 | 330 | 12.99 | 358 | 14.09 | 1255 | 49.40 | 200 | 7.87  | 89   | 196.2 |
| 8          | 1334 | 52.51 | 444 | 17.48 | 423 | 16.65 | 924  | 36.37 | 320 | 12.59 | TBC  | TBC   |

| ı          | Mounting Bolts |      |  |  |  |  |
|------------|----------------|------|--|--|--|--|
| Frame Size | Metric         | UNF  |  |  |  |  |
| 4          | M8             | 5/16 |  |  |  |  |
| 5          | M8             | 5/16 |  |  |  |  |
| 6          | M10            | 3/8  |  |  |  |  |
| 7          | M10            | 3/8  |  |  |  |  |
| 8          | M12            | 7/16 |  |  |  |  |

| Tightening Torques |            |         |            |               |  |  |  |
|--------------------|------------|---------|------------|---------------|--|--|--|
|                    | Frame Size | Require | d Torque   | Terminal Type |  |  |  |
| Control Terminals  | All        | 0.5 Nm  | 4.5 lb-in  | Rising Clamp  |  |  |  |
|                    | 4          | 2 Nm    | 18 lb-in   | Rising Clamp  |  |  |  |
|                    | 5          | 4 Nm    | 35.5 lb-in | Rising Clamp  |  |  |  |
| Power Terminals    | 6          | 15 Nm   | 11 lb-ft   | M 10 Stud     |  |  |  |
|                    | 7          | 15 Nm   | 11 lb-ft   | M 10 Stud     |  |  |  |
|                    | 8          | 60 Nm   | 42 lb-ft   | M 12 Stud     |  |  |  |

# 3.5.3. IP66 Units

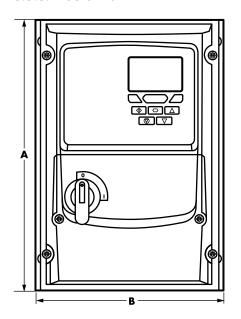

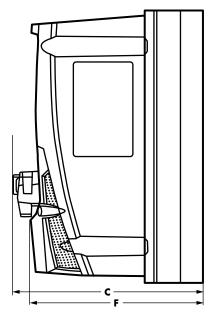

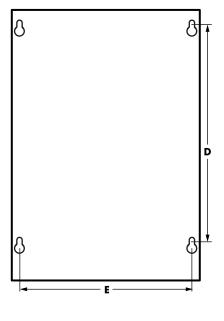

| Duiza Cina | ļ   | 4     |     | 3            |     | C     |     |       |     |      |     | F     | We  | ight |
|------------|-----|-------|-----|--------------|-----|-------|-----|-------|-----|------|-----|-------|-----|------|
| Drive Size | mm  | in    | mm  | in           | mm  | in    | mm  | in    | mm  | in   | mm  | in    | kg  | Ib   |
| 2          | 257 | 10.12 | 188 | <i>7</i> .40 | 182 | 7.16  | 200 | 7.87  | 176 | 6.93 | 172 | 6.77  | 3.5 | 7.7  |
| 3          | 310 | 12.20 | 211 | 8.31         | 235 | 9.25  | 252 | 9.92  | 197 | 7.75 | 225 | 8.86  | 6.6 | 14.5 |
| 4          | 360 | 14.17 | 240 | 9.45         | 271 | 10.67 | 300 | 11.81 | 227 | 8.94 | 260 | 10.24 | 9.5 | 20.9 |

# NOTE

 $\label{eq:measurement} \mbox{Measurement C is only valid for the version with the disconnect.}$ 

| Mounting Bolts |        |     |  |  |  |
|----------------|--------|-----|--|--|--|
| Frame Size     | Metric | UNF |  |  |  |
| All Sizes      | M4     | #8  |  |  |  |

| Tightening Torques |            |                    |          |               |  |  |
|--------------------|------------|--------------------|----------|---------------|--|--|
|                    | Frame Size | ze Required Torque |          | Terminal Type |  |  |
| Control Terminals  | All        | 0.5 Nm             | 4.5lb-in | Rising Clamp  |  |  |
| Power Terminals    | 2 & 3      | 0.8 Nm             | 7 lb-in  | Rising Clamp  |  |  |
|                    | 4          | 2 Nm               | 18 lb-in | Rising Clamp  |  |  |

# 3.6. Guidelines for Enclosure Mounting (IP20 Units)

- IP20 drives are suitable for use in pollution degree 1 environments, according to IEC-664-1. For pollution degree 2 or higher environments, drives should be mounted in a suitable control cabinet with sufficient ingress protection to maintain a pollution degree 1 environment around the drive.
- Enclosures should be made from a thermally conductive material.
- Ensure the minimum air gap clearances around the drive as shown below are observed when mounting the drive.
- Where ventilated enclosures are used, there should be venting above the drive and below the drive to ensure good air circulation. Air should be drawn in below the drive and expelled above the drive.
- In any environments where the conditions require it, the enclosure must be designed to protect the P2 drive against ingress of airborne dust, corrosive gases or liquids, conductive contaminants (such as condensation, carbon dust, and metallic particles) and sprays or splashing water from all directions.
- High moisture, salt or chemical content environments should use a suitably sealed (non-vented) enclosure.

The enclosure design and layout should ensure that the adequate ventilation paths and clearances are left to allow air to circulate through the drive heatsink. Bardac recommend the following minimum sizes for drives mounted in non-ventilated metallic enclosures:

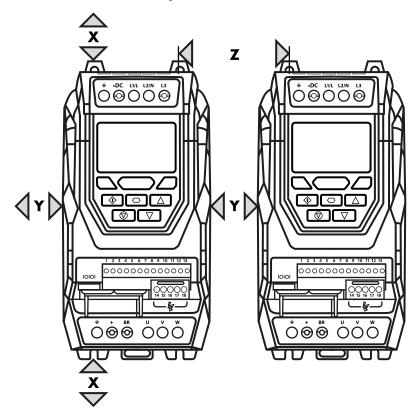

| Drive Size | X<br>Above & Below |       | Y<br>Either Side |      | Z<br>Between |       |
|------------|--------------------|-------|------------------|------|--------------|-------|
|            | mm                 | in    | mm               | in   | mm           | in    |
| 2          | <i>7</i> 5         | 2.95  | 10               | 0.39 | 46           | 1.81  |
| 3          | 100                | 3.94  | 10               | 0.39 | 52           | 2.05  |
| 4          | 200                | 7.87  | 25               | 0.98 | 70           | 2.76  |
| 5          | 200                | 7.87  | 25               | 0.98 | 70           | 2.76  |
| 6A         | 200                | 7.87  | 25               | 0.98 | 70           | 2.76  |
| 6B         | 200                | 7.87  | 25               | 0.98 | 70           | 2.76  |
| 8          | 350                | 11.81 | 50               | 3.94 | 412          | 16.22 |

#### **NOTE**

Dimension Z assumes that the drives are mounted side-by-side with no clearance.

Typical drive heat losses are <3% of operating load conditions.

Above are guidelines only and the operating ambient temperature of the drive MUST be maintained at all times.

# 3.7. Mounting the Drive - IP20 Units

- IP20 Units are intended for installation within a control cabinet.
- When mounting with screws:
  - o Using the drive as a template, or the dimensions shown above, mark the locations for drilling.
  - o Ensure that when mounting locations are drilled, the dust from drilling does not enter the drive.
  - o Mount the drive to the cabinet backplate using suitable mounting screws.
  - o Position the drive, and tighten the mounting screws securely.
- When Din Rail Mounting (Frame Size 2 Only):
  - o Locate the DIN rail mounting slot on the rear of the drive onto the top of the DIN rail first.
  - o Press the bottom of the drive onto the DIN rail until the lower clip attaches to the DIN rail.
  - o If necessary, use a suitable flat blade screw driver to pull the DIN rail clip down to allow the drive to mount securely on the rail.
  - o To remove the drive from the DIN rail, use a suitable flat blade screwdriver to pull the release tab downwards, and lift the bottom of the drive away from the rail first.

# 3.8. Drive Enclosure Dimensioning

The IP20 drives are intended to be mounted in suitable enclosures. It is very important to ensure that the enclosure is designed appropriately to keep the drive ambient temperature within acceptable levels.

Calculating the panel size for a completely sealed panel without any ventilation:

The external surface area which is free to radiate heat to the environment must be great enough to dissipate the heat generated inside the panel – If any surface is against a wall or the floor then the corresponding surface area should be excluded from this calculation. The required panel surface area can be calculated according to the following:

$$\blacksquare A = P / K \times (T_{MAX} - T_{AMB})$$

#### Where

- A = Control Panel Surface Area in square metres which is free to radiate heat to the air (areas mounted against the wall or floor
- P = Total power dissipated in panel (include all losses from all power devices)
- K = Thermal constant, typically 5.5 for painted mild steel
- $T_{MAX}$  = Maximum temperature allowed in the panel (ambient temperature for the drive)
- $T_{AMB} = Maximum$  ambient temperature around the panel

If the panel is to be ventilated using cooling fans and filters, the required airflow can be determined as follows:

•  $F = 0.053 \times P / (T_{MAX} - T_{AMB})$ 

#### Where

- F = Airflow in Cubic metres per minute
- P = Total power dissipated in panel (include all losses from all power devices)
- $T_{MAX}$  = Maximum temperature allowed in the panel (ambient temperature for the drive)
- $T_{AMB} = Maximum$  ambient temperature around the panel

# 3.9. Guidelines for Mounting (IP55 Units)

- Before mounting the drive, ensure that the chosen location meets the environmental condition requirements for the drive shown in section 10.1. Environmental on page 78.
- The drive must be mounted vertically, on a suitable flat surface.
- The minimum mounting clearances as shown in the table below must be observed.
- The mounting site and chosen mountings should be sufficient to support the weight of the drives.
- IP55 units do not require mounting inside an electrical control cabinet; however they may be if desired.
- Using the drive as a template, or the dimensions shown above, mark the locations required for drilling.
- Suitable cable glands to maintain the IP protection of the drive are required. Gland sizes should be selected based on the number
  and size of the required connection cables. Drives are supplied with a plain, undrilled gland plate to allow the correct hole sizes to
  be cut as required. Remove the gland plate from the drive prior to drilling.

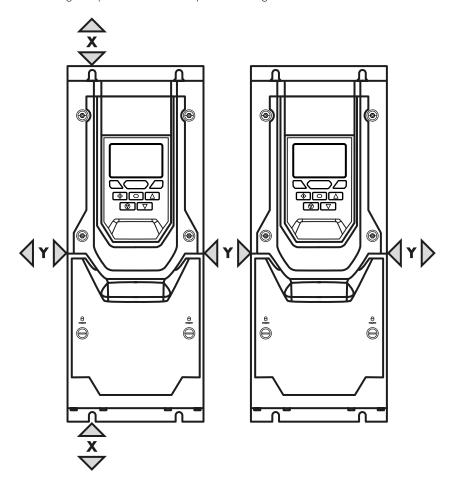

| Duine Sine | X -Above |       | Y –Either Side |      |  |
|------------|----------|-------|----------------|------|--|
| Drive Size | mm       | in    | mm             | in   |  |
| 4          | 200      | 7.87  | 10             | 0.39 |  |
| 5          | 200      | 7.87  | 10             | 0.39 |  |
| 6          | 200      | 7.87  | 10             | 0.39 |  |
| 7          | 200      | 7.87  | 10             | 0.39 |  |
| 8          | 350      | 13.78 | 50             | 1.97 |  |

#### NOTE

Typical drive heat losses are approximately 3% of operating load conditions.

Above are guidelines only and the operating ambient temperature of the drive MUST be maintained at all times.

# 3.10. Guidelines for Mounting (IP66 Units)

- Before mounting the drive, ensure that the chosen location meets the environmental condition requirements for the drive shown in section 10.1. Environmental on page 78.
- The drive must be mounted vertically, on a suitable flat surface.
- The minimum mounting clearances as shown in the table below must be observed.
- The mounting site and chosen mountings should be sufficient to support the weight of the drives.
- Using the drive as a template, or the dimensions shown below, mark the locations required for drilling.
- Suitable cable glands to maintain the ingress protection of the drive are required. Gland holes for power and motor cables are
  pre-moulded into the drive enclosure, recommended gland sizes are shown below. Gland holes for control cables may be cut as
  required.

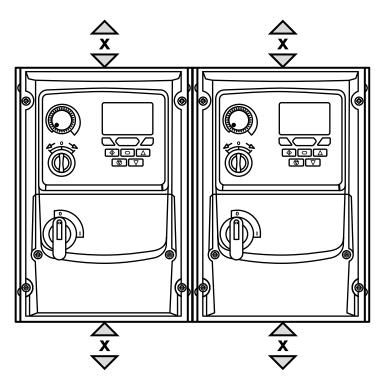

| Drive<br>Size | X<br>Above & Below |      |  |  |  |
|---------------|--------------------|------|--|--|--|
| Size          | mm                 | in   |  |  |  |
| All sizes     | 200                | 7.87 |  |  |  |

| Cable Gland Sizes |             |             |                |  |  |  |
|-------------------|-------------|-------------|----------------|--|--|--|
| Frame             | Power Cable | Motor Cable | Control Cables |  |  |  |
| All sizes         | PG21 (M25)  | PG21 (M25)  | PG 13.5 (M20)  |  |  |  |

# NOTE

Typical drive heat losses are approximately 3% of operating load conditions.

Above are guidelines only and the operating ambient temperature of the drive MUST be maintained at all times.

Alternative metric gland sizes are shown in the brackets.

# 3.11. Installing the IP66 Sun Shade

| Frame Size | Part Number   |
|------------|---------------|
| 2          | 66-ODS2H-9016 |
| 3 & 4      | 66-ODS3H-9016 |

An IP66 Sun Shade should always be fitted (in accordance with these instructions) where the product is installed outdoors, and there is a possibility for the display of the drive to come into the path of direct sunlight or where there is possibility of snow, ice, or other particles accumulating on the top of the drive.

#### **Recommended clearance before installation**

Ensure you have at least 30mm either side and 100mm above the drive to allow sufficient space for installation of the IP66 Sun Shade.

#### Installing the IP66 Sun Shade

Install the P2 drive following the instructions in the User Guide. Place the IP66 Sun Shade over the P2 drive and slide down until it slots on top of the heat sink, then fix in place using the mounting holes.

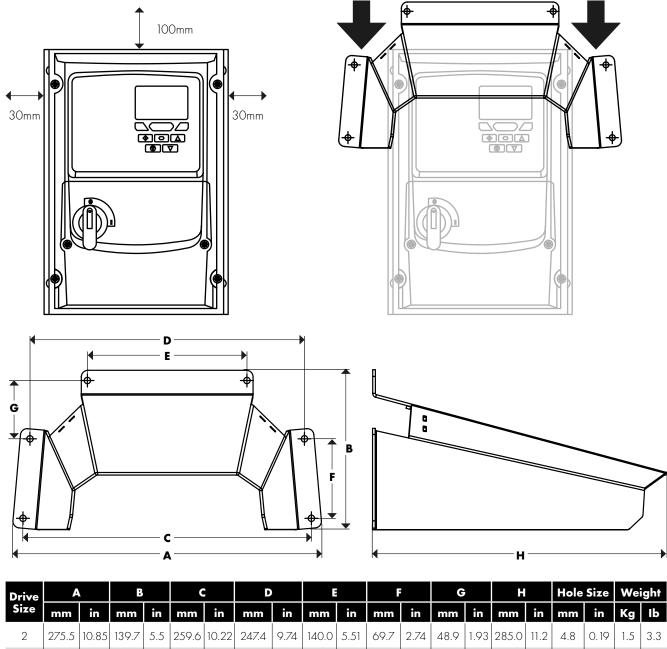

307.3 340.7 13.41 6.68 324.7 12.78 12.1 180.0 7.09 99.6 3.92 48.9 1.93 355.0 14.0 4.8 0.19

# 3.12. Removing the Terminal Cover

#### 3.12.1. IP55 Frame Size 4

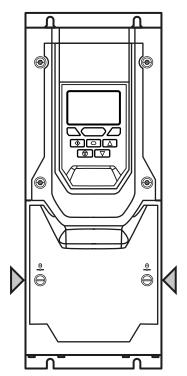

3.12.2. IP55 Frame Size 5

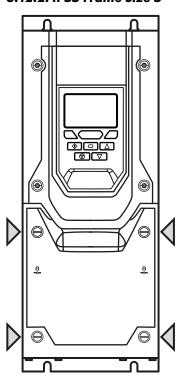

3.12.3. IP55 Frame Sizes 6 & 7

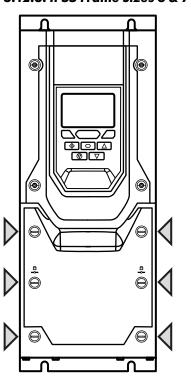

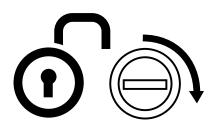

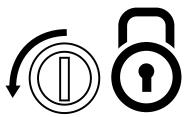

# Terminal Cover Release Screws

Using a suitable screwdriver, unscrew the securing screws and remove the cover.

#### 3.12.4. IP20 & IP55 Frame Size 8

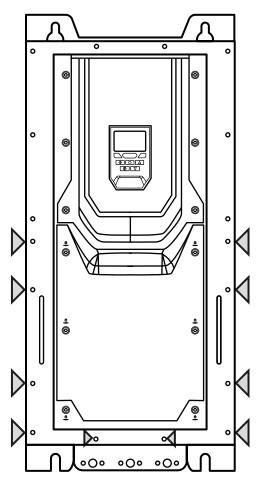

# **Terminal Cover Release Screws**

Using a suitable screwdriver, unscrew the ten securing screws indicated and remove the cover.

#### 3.12.5. IP66 Frame Sizes 2 & 3

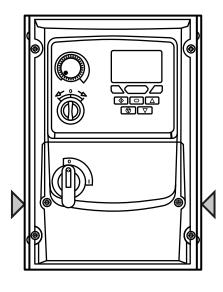

# **Terminal Cover Release Screws**

Remove the front cover by rotating the screws in an anti-clockwise direction.

#### 3.12.6. IP66 Frame Size 4

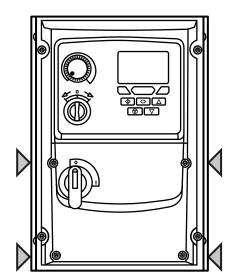

#### 3.13. Routine Maintenance

The drive should be included within the scheduled maintenance program so that the installation maintains a suitable operating environment, this should include:

- Ambient temperature is at or below that set out in section 10.1. Environmental on page 78.
- Heat sink fans freely rotating and dust free.
- The Enclosure in which the drive is installed should be free from dust and condensation; furthermore ventilation fans and air filters should be checked for correct air flow.

Checks should also be made on all electrical connections, ensuring screw terminals are correctly torqued; and that power cables have no signs of heat damage.

# 3.14. IP66 (NEMA 4X) Lock Off

#### Mains switch-disconnector Lock Off

On the switched models the mains switch-disconnector can be locked in the 'Off' position using a 20mm standard shackle padlock (not supplied).

#### IP66 / NEMA 4X Unit Lock Off

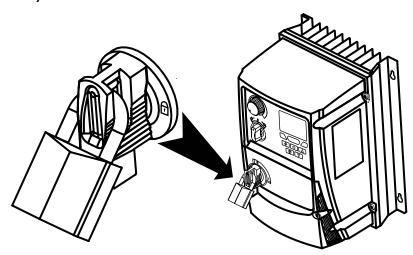

# 4. Electrical Installation

# 4.1. Connection Diagram

All power terminal locations are marked directly on the product. IP20 Frame Size 2 – 4 units have AC power input located at the top with the motor and brake resistor connections located at the bottom. All other units have power terminals located at the bottom.

#### 4.1.1. Electrical Power Connections

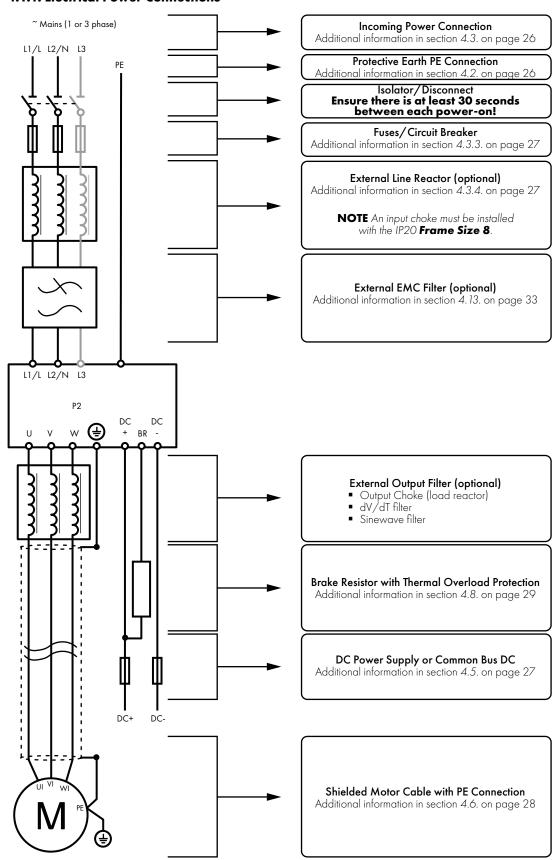

**NOTE** Enclosed drives are not suitable for rigid conduit system connection.

#### 4.1.2. Electrical Power Connections - IP66 (NEMA 4X) Switched Models

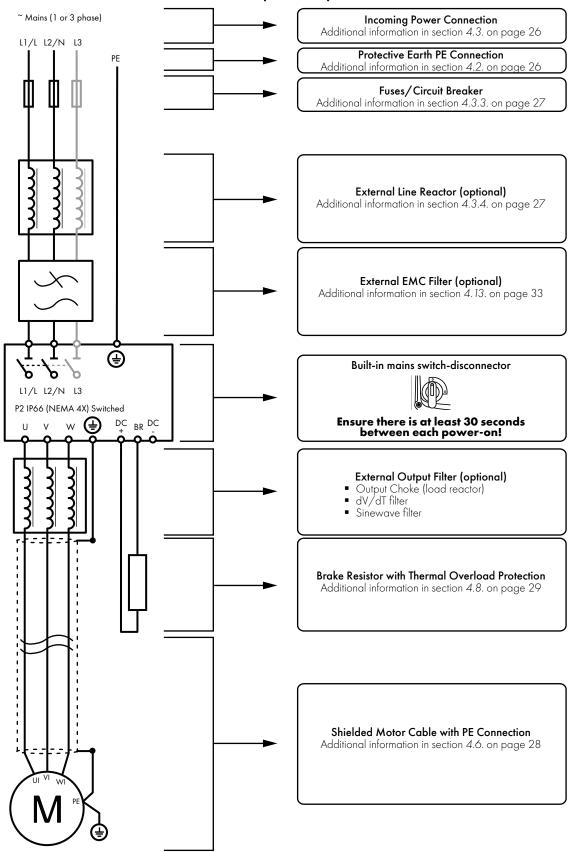

#### 4.2. Protective Earth (PE) Connection

#### 4.2.1. Grounding Guidelines

Adequate safety earthing must be provided in accordance with local wiring rules and codes of practice. The ground terminal of each P2 drive should be connected back to the common safety earth bar to maintain touch potentials within safe limits. The ground terminal of each P2 drive should be individually connected DIRECTLY to the site ground bus bar (through the EMC filter if installed). P2 drive ground connections should not loop from one drive to another, or to, or from any other equipment. Ground impedance must conform to local industrial safety regulations and/or electrical codes.

To meet UL regulations, UL approved ring crimp terminals should be used for all ground wiring connections.

The integrity of all ground connections should be checked periodically.

#### 4.2.2. Protective Earth Conductor

The Cross sectional area of the PE Conductor must be at least equal to that of the incoming supply conductors.

#### 4.2.3. Motor Ground

The driven motor must be locally connected to a suitable ground location to maintain touch potentials within safe limits. In addition, the motor ground must be connected to one of the ground terminals on the drive.

#### 4.2.4. Ground Fault Monitoring

As with all inverters, a leakage current to earth can exist. The P2 drive is designed to produce the minimum possible leakage current whilst complying with worldwide standards. The level of current is affected by motor cable length and type, the effective switching frequency, the earth connections used and the type of RFI filter installed. If an ELCB (Earth Leakage Circuit Breaker) is to be used, the following conditions apply:

- A Type B Device must be used.
- A device with 10ms trip delay is recommended.
- Individual device should be used for each P2 drive.
- The device must be suitable for protecting equipment with a DC component in the leakage current.
- The device should be not sensitive to high frequency leakage current.

#### 4.2.5. Shield Termination (Cable Screen)

The safety ground terminal provides a grounding point for the motor cable shield. The motor cable shield connected to this terminal (drive end) should also be connected to the motor frame (motor end). Use a shield terminating or EMI clamp to connect the shield to the safety ground terminal, refer to section 4.13. EMC Compliant Installation on page 33.

# 4.3. Incoming Power Connection

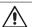

Ensure there is at least 30 seconds between each power-on.

#### 4.3.1. Suitability

All P2 drive models are designed for use on a single phase or balanced three phase supply depending on the model.

For all models and ratings when working with an IT Supply network, or any power supply type where the phase to earth voltage may exceed the phase to phase voltage (such as ungrounded supplies), the internal EMC filter and surge protection must be disconnected before connecting the supply. Refer to section 10.6. Internal EMC Filter and Varistors – Disconnection Procedure on page 83 for further information.

For three phase supply models, a maximum of 3% imbalance is allowed between phases.

For compliance with CE and C Tick EMC requirements, refer to section 4.13. EMC Compliant Installation on page 33.

A fixed installation is required according to IEC61800-5-1 with a suitable disconnecting device installed between the P2 drive
and the main Power Source. The disconnecting device must conform to the local safety code / regulations (e.g. within Europe,
EN60204-1, Safety of machinery).

# 4.3.2. Connection

- For 1 phase ac supply, power should be connected to L1/L, L2/N.
- For a DC Supply, the main power cables should be connected to L1/L, L2/N.
- For 3 phase ac supplies, the mains power cables should be connected to L1, L2, and L3. Phase sequence is not important. Neutral connection is not required.

#### 4.3.3. Cable Selection

- The cables should be dimensioned according to any local codes or regulations. Maximum dimensions for each drive model are given in section 10.2. Input/Output Power and Current Ratings on page 78.
- For installation within the European Union, cable type should be selected according to section 4.13. EMC Compliant Installation on page 33.

#### 4.3.4. Fuse / Circuit Breaker Selection

- Suitable fuses to provide wiring protection of the input power cable should be installed in the incoming supply line, according to the data in section 10.2. Input/Output Power and Current Ratings on page 78.
- The fuses must comply with any local codes or regulations in place. In general, type gG (IEC 60269) or UL type J fuses are suitable (exception: Eaton Bussmann FWP series must be used for size 6A & 6B IP20 models); however in some cases type aR fuses may be required. The operating time of the fuses must be below 0.5 seconds.
- Where allowed by local regulations, suitably dimensioned type B MCB circuit breakers of equivalent rating may be utilised in place of fuses, providing that the clearing capacity is sufficient for the installation.
- For UL compliant installations, fuses must be used, refer to section 10.4. Additional Information for UL Approved Installations on page 81.
- Please refer to section 10.3. Input Power Supply Requirements on page 81 for actual supply short-circuit capacity limits for each
- The P2 drive provides thermal and short circuit protection for the connected motor and motor cable.

#### 4.3.5. Input Choke

An optional Input Choke is recommended to be installed in the supply line for drives where any of the following conditions occur:

- The incoming supply impedance is low or the fault level / short circuit current is high.
- The supply is prone to dips or brown outs.
- An unbalanced supply system is used (3 phase drives) where the voltage levels during on load operation exceed the designed 3% capacity of the P2 drive.
- The power supply to the drive is via a busbar and brush gear system (typically overhead Cranes).

In all other installations, an input choke is recommended to ensure protection of the drive against power supply faults.

# 4.4. Operation of 3 Phase drives from a Single Phase Supply

A special function of P2 drive allows some drives designed for operation on 3 phase supplies to be operated on a single phase supply of the correct rated voltage at up to 50% of the nominal capacity.

For Example, Model Number P2-64450-3KA4N can be operated on a single phase supply, 380 – 480 volts, with the maximum output current limited to 45 Amps.

The supply must be connected to the L1 and L2 terminals of the drive.

If operation on a single phase supply is required, please contact your sales partner to ensure a suitable drive unit is selected.

# 4.5. Operation with DC Power Supply or Common DC Bus

P2 drive models provide terminals to directly connect to the DC Bus for applications which require this. For further information on using the DC Bus connections, please refer to your Bardac sales Partner.

#### 4.6. Motor Connection

- The drive inherently produces fast switching of the output voltage (PWM) to the motor compared with operation of the motor directly from the mains supply. Most modern industrial motors are wound for operation with a variable speed drive and will have insulation rated accordingly. However, on some motors the quality of insulation may be insufficient or unknown. In such cases the motor manufacturer should be consulted and preventative measures may be required prior to operating with the drive.
- The motor should be connected to the P2 drive U, V, and W terminals using a suitable 3 or 4 core cable. Where a 3 core cable is utilised, with the shield operating as an earth conductor, the shield must have a cross sectional area at least equal to the phase conductors when they are made from the same material. Where a 4 core cable is utilised, the earth conductor must be of at least equal cross sectional area and manufactured from the same material as the phase conductors.
- Automatic switchgear should not be installed between the drive output and the motor, opening and closing contacts in this circuit whilst the drive is energised will inevitably reduce the lifetime of the drive and could cause product failure. If an isolator is required to be placed between the drive and the motor in order to comply with local regulations, the device must not be operated when the drive is running.
- For installation within the European Union, refer to section 4.13. EMC Compliant Installation on page 33. For all installations it is recommended to use an overall shielded cable or take measures such as installation within metal tube or duct work to prevent electromagnetic radiation which may cause disturbance to other equipment or increase bearing currents in motors.

The motor earth must be connected to one of the P2 drive earth terminals to provide a low impedance path for common mode leakage current to return to the drive.

#### 4.7. Motor Terminal Box Connections

Most general purpose motors are wound for operation on dual voltage supplies. This is indicated on the nameplate of the motor. This operational voltage is normally selected when installing the motor by selecting either STAR or DELTA connection. STAR always gives the higher of the two voltage ratings.

| Incoming Supply Voltage | Motor Nameplate Voltages | Connection       |                   |  |
|-------------------------|--------------------------|------------------|-------------------|--|
| 230                     | 230 / 400                |                  | DELTA $\triangle$ |  |
| 400 / 460               | 400 / 690                | Delta            |                   |  |
| 575                     | 575 / 1000               | Δ                |                   |  |
| 400                     | 230 / 400                | 6.               | STAR A            |  |
| 575                     | 330 / <i>57</i> 5        | Star<br><b>J</b> |                   |  |

#### 4.8. Connecting a Brake Resistor

P2 drive units feature an internal brake transistor, fitted as standard for all models. The brake resistor should be connected to the DC+ and BR terminals of the drive. These terminals are shrouded, and the shrouding should be removed to access the terminals.

#### 4.8.1. IP20 Drive Models

#### Frame Sizes 2, 3, 4 & 5

Remove the plastic cover from the base of the drive as indicated.

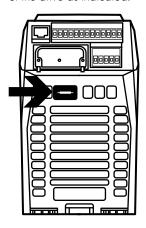

#### Frame Sizes 6A, 6B & 8

Remove the plastic cover from inside the drive as indicated.

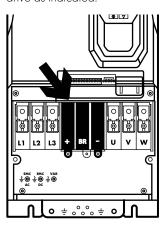

#### 4.8.2. IP55 & IP66

#### All frame sizes

Remove the plastic cover from inside the drive as indicated.

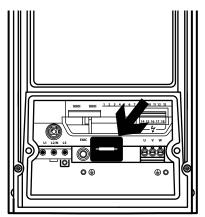

The brake transistor is enabled using P1-05 (Refer to section 6.2. Parameter Group 1 - Basic Parameters on page 43 for further information).

Software protection against brake resistor overload is carried out within the drive. For correct protection of the brake resistor, the following settings are required:

- Set P1-14 = 201 (where 201 is the default password setting for advanced parameter access).
- Enter the resistance of the brake resistor in P6-19 (Ohms).
- Enter the power of the brake resistor in P6-20 (kW).

#### **Dynamic Brake Resistor with Thermal Overload Protection**

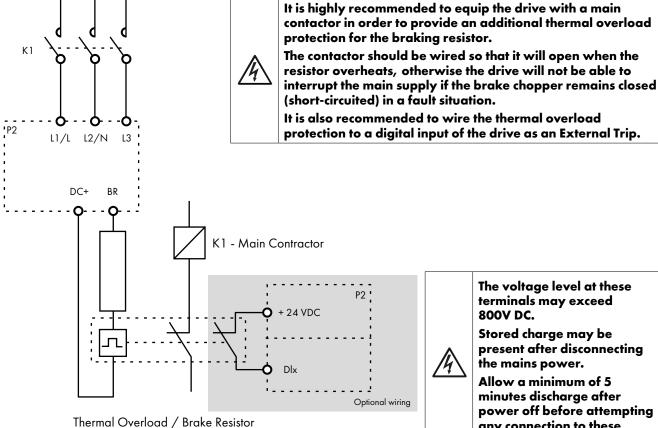

with internal Over Temperature switch

It is highly recommended to equip the drive with a main contactor in order to provide an additional thermal overload protection for the braking resistor.

The contactor should be wired so that it will open when the resistor overheats, otherwise the drive will not be able to

It is also recommended to wire the thermal overload protection to a digital input of the drive as an External Trip.

> The voltage level at these terminals may exceed 800V DC.

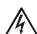

Stored charge may be present after disconnecting the mains power.

Allow a minimum of 5 minutes discharge after power off before attempting any connection to these terminals.

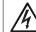

#### 4.9. Control Terminal Wiring

- All analog signal cables should be suitably shielded. Double shielded twisted pair cables are recommended for analog signal cables.
- Power and Control Signal cables must be routed separately where possible, and must not be routed parallel to each other.
- Observe the minimum recommended distance between cables show in section 4.13. EMC Compliant Installation on page 33.
- Signal levels of different voltages e.g. 24 Volt DC and 110 Volt AC, should not be routed in the same cable.
- Maximum control terminal tightening torque is 0.5Nm.
- Control Cable entry conductor size: 0.05 2.5mm² / 30 12 AWG.

#### 4.9.1. Control Connections

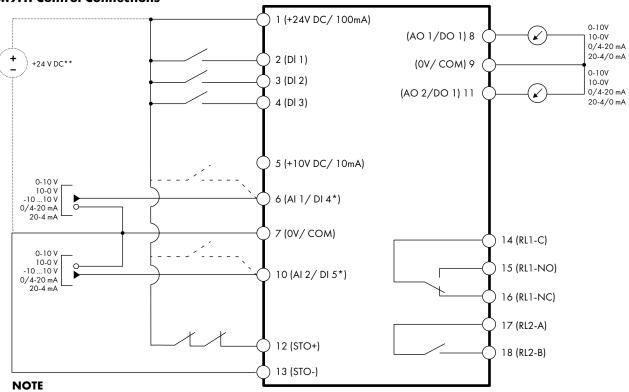

<sup>\*</sup> Dashed lines shows connection for analog inputs in digital mode

\*\* Optional external 24 V DC power supply

| Кеу |             | Default                                  | Sec.                                                        | Page                  |        |    |
|-----|-------------|------------------------------------------|-------------------------------------------------------------|-----------------------|--------|----|
|     |             | Open                                     | Closed                                                      | Sec.                  | Page   |    |
| 1   | +24V DC     | 24 Volt DC Input / Output                | On-board +24V DC Supply (100mA)<br>or External 24V DC Input |                       | 4.10.1 | 31 |
| 2   | DI 1        | Digital Input 1 (Run Enable)             | STOP                                                        | RUN                   | 4.10.2 | 31 |
| 3   | DI 2        | Digital Input 2                          | FORWARD                                                     | REVERSE               | 4.10.2 | 31 |
| 4   | DI 3        | Digital Input 3                          | P1-12 Reference                                             | Preset Speeds         | 4.10.2 | 31 |
| 5   | +10V DC     | +10Volt DC Output                        | On-board + 10V D                                            | C Supply (10 mA)      |        |    |
| 6   | Al 1 / Dl 4 | Analog Input 1 / Digital Input 4         | Speed Reference 1 (0-10V)                                   |                       | 4.10.3 | 31 |
| 7   | OV / COM    | 0 Volt Common                            | OV Common for AI/AO/DI/DO                                   |                       |        |    |
| 8   | AO 1        | Analog Output 1                          | Motor Speed (0-10V)                                         |                       | 4.10.4 | 31 |
| 9   | OV / COM    | 0 Volt Common                            | OV Common for AI/AO/DI/DO                                   |                       |        |    |
| 10  | Al 2 / Dl 5 | Analog Input 2 / Digital Input 5         | P2-01 Speed Ref. P2-02 Speed Ref.                           |                       | 4.10.3 | 31 |
| 11  | AO2         | Analog Output 2                          | Motor Curr                                                  | Motor Current (0-10V) |        | 31 |
| 12  | STO+        | STO + 24V DC Connection                  | InHibit Run Permit                                          |                       | 4.14   | 35 |
| 13  | STO-        | STO 0 Volt Connection                    | IIII IIDII                                                  | Kuirreiiiii           | 4.14   | 33 |
| 14  | RL1-COM     | Auxiliary Relay Output 1 Common          |                                                             |                       | 4.10.5 | 31 |
| 15  | RL1-NO      | Auxiliary Relay Output 1 Normally Open   | Drive Healthy                                               | Drive Faulty          | 4.10.5 | 31 |
| 16  | RL1-NC      | Auxiliary Relay Output 2 Normally Closed | Drive Faulty                                                | Drive Healthy         | 4.10.5 | 31 |
| 17  | RL2-A       | Auxiliary Relay Output 2                 | Drive Stopped                                               | Drive Running         | 4.10.5 | 31 |
| 18  | RL2-B       | Auxiliary Relay Output 2                 | Drive Slopped                                               | Drive Kullillig       | 4.10.5 | 31 |

**NOTE** Digital Inputs: Logic High = 8-30V DC (30V DC max) Analog Outputs: 0 – 10 Volt / 4-20mA (20mA max) SAFE TORQUE OFF input: Logic High = 18-30V DC (Also refer to section 4.14. Safe Torque Off)

#### 4.10. Control Terminal Connections

Example connection schematics are provided in section 7.3. Example Connection Schematics on page 49.

#### 4.10.1. +24V DC Input / Output

When the mains power is applied to the drive, terminal 1 provides a +24V DC output, maximum load 100mA. This may be used to activate digital inputs or provide power to sensors.

When no mains power is applied to the drive, the drive control electronics may be powered from an external +24V DC source. When powered in this way, all analog and digital I/O and communication functions remain operative, however the motor may not be operated, which allows safe testing and commissioning of the installation without risk of high voltage being present. When powered in this way, the drive requires up to 100mA.

#### 4.10.2. Digital Inputs

Up to five digital inputs are available. The function of the inputs is defined by parameters P1-12 and P1-13, which are explained in section 7. Control Terminal Functions on page 46.

#### 4.10.3. Analog Inputs

Two analog inputs are available, which may also be used as digital Inputs if required. The signal formats are selected by parameters as follows:

- Analog Input 1 Format Selection Parameter P2-30.
- Analog Input 2 Format Selection Parameter P2-33.

These parameters are described more fully in section 8.1. Parameter Group 2 - Extended Parameters on page 53.

The function of the analog input, e.g. for speed reference or PID feedback for example is defined by parameters P1-12 and P1-13. The function of these parameters and available options are described in section 7. Control Terminal Functions on page 46.

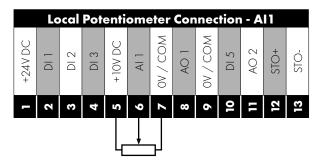

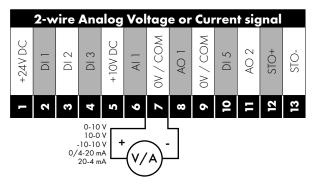

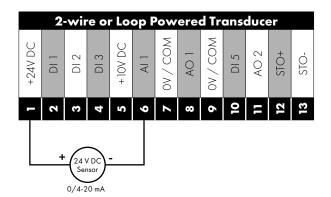

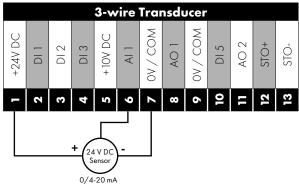

#### 4.10.4. Analog Outputs

Two analog outputs are available, and may be used for 0 - 10 Volt Signal (max load 20mA), 0 - 20mA, 4 - 20mA or a digital +24Volt DC, 20mA output. The parameters to select function and format are as follows.

| Analog Output   | Function selected by | Format selected by |
|-----------------|----------------------|--------------------|
| Analog Output 1 | P2-11                | P2-12              |
| Analog Output 2 | P2-13                | P2-14              |

These parameters are described more fully in section 8.1. Parameter Group 2 - Extended Parameters on page 53.

#### 4.10.5. Auxiliary Relay Outputs

Two relay outputs are available, which are intended to be used to switch external resistive loads up to 5A at 230V AC or 30V DC. Relay 1 has both normally open and normally closed contacts available. Relay 2 provides a simple open or closed contact. The relay output function may be configured using parameters P2-15 and P2-18, which are described in section 8.1. Parameter Group 2 - Extended Parameters on page 53.

#### 4.11. IP66 Switched Version Integrated Control Switch and Potentiometer Wiring

The P2 drive is optionally available with an integrated mains switch-disconnector and front mounted control switch and potentiometer. This allows the drive to be operated directly from the front control panel, whilst also providing for options such as Hand / Auto or Local / Remote Control etc.

The integrated switch in IP66 Outdoor models operates in parallel with drive terminal 2 (T2) and terminal 3 (T3) as digital input 1 and digital input 2. By default, the integrated switch is enabled.

# **Integrated Control Switch and Potentiometer Wiring**

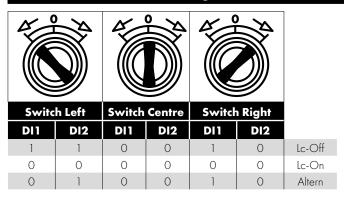

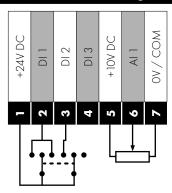

#### 4.11.1. Disabling built-in switches

If required, the built-in control switch may be disabled using the following method:

- 1) Ensure the drive is stopped (Display shows "Stop").
- 2) Enable Advanced Parameter Access by setting the correct value in P1-14 (default: 201).
- 3) Scroll down to parameter PO-01 (Display shows PO-01).
- 4) Press and hold "STOP" button for >1s, drive will show:
  - IP66 Switch Setup
  - 2: Pos >>DI1, Pos<<DI2
  - 1: Switch disabled
  - 0: Pos >>DI1, Pos <<DI1&2
- 5) Use "UP" or "DOWN" key to select the option:
  - **0:** Pos >>DI1, Pos <<DI1&2 means integrated switches are enabled.
  - 1: Switch disabled means the switches are locked/disabled.
  - 2: Pos >>DI1, Pos<<DI2 means that Revers direction is disabled via built-in switch (can be unlocked via external enable signal connected to DI1 terminal 2).
- 6) Press the "STOP" button again to exit.

#### 4.12. Motor Thermal Overload Protection

#### 4.12.1. Internal Thermal Overload Protection

P2 drive has internal motor overload protection (current limit) set at 150% of FLC. This level may be adjusted using P4-07. The drive has an in-built motor thermal overload function; this is in the form of an "I.t-trP" trip after delivering > 100% of the value set in P1-08 for a sustained period of time (e.g. 150% for 60 seconds).

#### 4.12.2. Motor Thermistor Connection

Where a motor thermistor is to be used, it should be connected as follows:

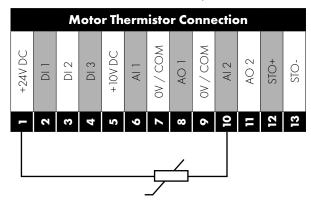

#### **Additional Information**

- Compatible Thermistor: PTC Type, 2.5kΩ trip level.
- Use a setting of P1-13 that has D15/A12 function as E-TRIP "External Trip", e.g. P1-13 = 6. Refer to section 7.2. Digital Input Configuration Parameter P1-13 on page 48 for further details.
- Enable the Motor PTC Thermistor Input function in parameter P2-33.

# 4.13. EMC Compliant Installation

#### 4.13.1. Installation within the UK and European Union

All equipment installed within the UK or European Union must comply with the applicable UK or European EMC Directive. The installer must be familiar with the Directive and appropriate good EMC practice. Bardac' products may be considered as a Basic Drive Module or Complete Drive Module according to the EMC standard definition dependent on the drive type. The BDM or CDM may then be incorporated into a Power Drive System. It is the sole responsibility of the installer to ensure that the complete PDS is compliant with the Directive.

This section of the User Guide provides general guidance to ensure compliance can be achieved.

#### 4.13.2. Recommended Installation for EMC Compliance

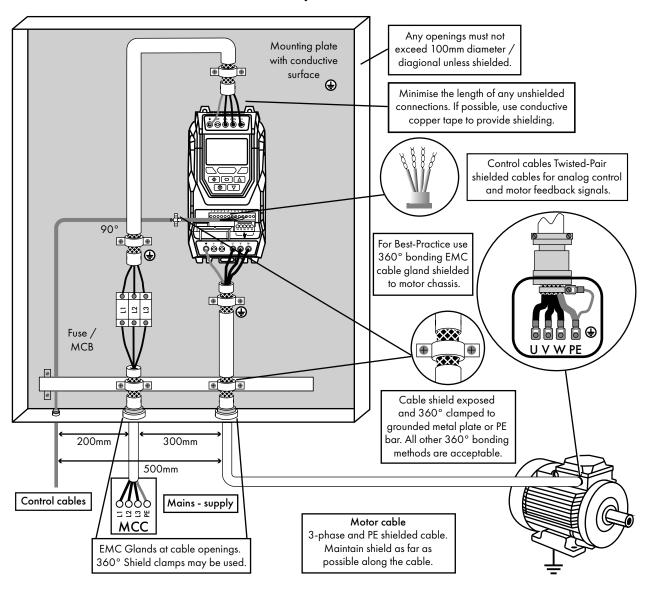

#### 4.13.3. Recommended Cable Types by EMC Category

| Number of    | Rated Supply | Frame Size IP rating | ID .:      | Maximum Motor Cable Length to Achieve |               |                       |  |
|--------------|--------------|----------------------|------------|---------------------------------------|---------------|-----------------------|--|
| Input Phases | Voltage      |                      | ir rating  | C1 <sub>1, 2, 5, 6, 8</sub>           | C2 3, 5, 6, 8 | C3 <sub>4, 7, 8</sub> |  |
|              |              | 2                    | IP20, IP66 | 1 (5)                                 | 5 (25)        | 25 (100)              |  |
| 1            | 230          | 3                    | IP66       | -                                     | 5             | 25                    |  |
|              |              | 4                    | IP66       | -                                     | -             | 25                    |  |
|              |              | 2, 3                 | IP20, IP66 | 1 (5)                                 | 5 (25)        | 25 (100)              |  |
|              |              | 4, 5                 | IP20, IP66 | 1 (5)                                 | 5 (25)        | 25 (100)              |  |
| 3            | 230          | 4, 5                 | IP55       | -                                     | -             | 25 (100)              |  |
|              |              | 6A, 6B               | IP20       | -                                     | 100           | 100                   |  |
|              |              | 6,7                  | IP55       | -                                     | -             | 25 (100)              |  |
| 3            |              | 2, 3                 | IP20, IP66 | 1 (5)                                 | 5 (25)        | 25 (100)              |  |
|              | 400          | 4, 5                 | IP20, IP66 | 1 (5)                                 | 5 (25)        | 25 (100)              |  |
|              |              | 4, 5                 | IP55       | -                                     | -             | 25 (100)              |  |
|              |              | 6A, 6B               | IP20       | -                                     | 100           | 100                   |  |
|              |              | 6, 7                 | IP55       | -                                     | -             | 25 (100)              |  |
|              |              | 8                    | IP20, IP55 | -                                     | 5             | 25                    |  |
|              |              | 8                    | IP20, IP55 | -                                     | 100           | 100                   |  |

#### NOTE

- Data in brackets are permitted cable lengths with additional external EMC filter (optional).
- Drives with rated voltage above 480Volts are not intended for use within the UK or European Union.

#### General

Compliance with category C1 conducted emissions only is achieved.

#### **Supply Cable**

- <sup>2</sup> A screened (shielded) cable suitable for fixed installation with the relevant mains voltage in use. Braided or twisted type screened cable where the screen covers at least 85% of the cable surface area, designed with low impedance to HF signals. Installation of a standard cable within a suitable steel or copper tube is also acceptable.
- A cable suitable for fixed installation with relevant mains voltage with a concentric protection wire. Installation of a standard cable within a suitable steel or copper tube is also acceptable in this case, ensure that metal tube is adequately grounded.
- <sup>4</sup> A cable suitable for fixed installation with relevant mains voltage may be used up to the PDS power connection port. A shielded type cable is not necessary.

# **Motor Cable**

- <sup>5</sup> A screened (shielded) cable suitable for fixed installation with the relevant voltage in use. Braided or twisted type screened cable where the screen covers at least 85% of the cable surface area, designed with low impedance to HF signals. Installation of a standard cable within a suitable steel or copper tube is also acceptable in this case, ensure that metal tube is adequately grounded.
- <sup>6</sup> The cable shield should be terminated at the motor end using an EMC type gland allowing connection to the motor body through the largest possible surface area. The shield must also be terminated at the drive end, as close as practically possible to the drive output terminals. Where drives are mounted in a steel control panel enclosure, the cable screen may be terminated directly to the control panel backplate using a suitable EMC clamp or gland fitted as close to the drive as possible. The drive earth terminal must also be connected directly to this point, using a suitable cable which provides low impedance to high frequency currents. For IP55 and IP66 drives, connect the motor cable shield to the gland plate or internal ground clamp.
- A cable suitable for fixed installation with relevant mains voltage with a concentric protection wire. Installation of a standard cable within a suitable steel or copper tube is also acceptable.

# **Control Cable**

 $^{8}\,\,$  A shielded cable with low impedance shield. Twisted pair cable is recommended for analog signals

#### 4.13.4. Enclosed Drives Recommended Cable Connections

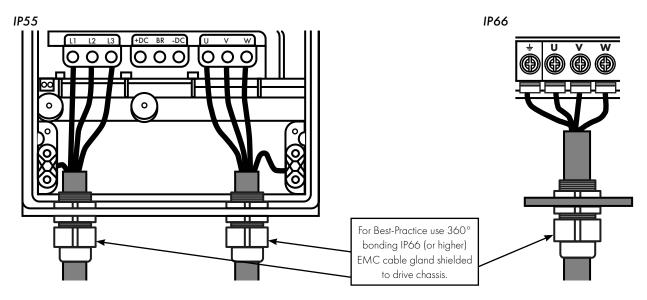

# 4.14. Safe Torque Off

Safe Torque OFF will be referred to as "STO" through the remainder of this section.

#### 4.14.1. Responsibilities

The overall system designer is responsible for defining the requirements of the overall "Safety Control System" within which the drive will be incorporated; furthermore the system designer is responsible for ensuring that the complete system is risk assessed and that the "Safety control System" requirements have been entirely met and that the function is fully verified, this must include confirmation testing of the "STO" function before drive commissioning.

The system designer shall determine the possible risks and hazards within the system by carrying out a thorough risk and hazard analysis, the outcome of the analysis should provide an estimate of the possible hazards, furthermore determine the risk levels and identify any needs for risk reduction. The "STO" function should be evaluated to ensure it can sufficiently meet the risk level required.

#### 4.14.2. What STO Provides

The purpose of the "STO" function is to provide a method of preventing the drive from creating torque in the motor in the absence of the "STO" input signals (Terminal 12 with respect to Terminal 13), this allows the drive to be incorporated into a complete safety control system where "STO" requirements need to be fulfilled.<sup>1</sup>

The "STO" function can typically eliminate the need for electro-mechanical contactors with cross-checking auxiliary contacts as per normally required to provide safety functions.<sup>2</sup>

The drive has the "STO" function built-in as standard and complies with the definition of "Safe torque off" as defined by IEC 61800-5-2:2007.

The "STO" function also corresponds to an uncontrolled stop in accordance with category 0 (Emergency Off), of IEC 60204-1. This means that the motor will coast to a stop when the "STO" function is activated, this method of stopping should be confirmed as being acceptable to the system the motor is driving.

The "STO" function is recognised as a fail-safe method even in the case where the "STO" signal is absent and a single fault within the drive has occurred, the drive has been proven in respect of this by meeting the following safety standards:

|              | SIL<br>(Safety Integrity<br>Level) | PFHD<br>(Probability of dangerous<br>Failures per Hour) | SFF<br>(Safe failure<br>fraction %) | Lifetime<br>assumed |
|--------------|------------------------------------|---------------------------------------------------------|-------------------------------------|---------------------|
| EN 61800-5-2 | 2                                  | 1.23E-09 1/h (0.12 % of SIL 2)                          | 50                                  | 20 Yrs              |
|              | PI                                 | CCE (%)                                                 |                                     |                     |

|                | PL<br>(Performance Level) | CCF (%)<br>(Common Cause Failure) | MTTFd | Category |
|----------------|---------------------------|-----------------------------------|-------|----------|
| EN ISO 13849-1 | PL d                      | 1                                 | 4525a | 3        |

|          | SILCL   |
|----------|---------|
| EN 62061 | SILCL 2 |

**NOTE** The values achieved above maybe jeopardised if the drive is installed outside of the Environmental limits detailed in section 10.1. Environmental on page 78.

#### 4.14.3. What STO Does Not Provide

Disconnect and ISOLATE the drive before attempting any work on it. The "STO" function does not prevent high voltages from being present at the drive power terminals.

<sup>1</sup> **NOTE** The "STO" function does not prevent the drive from an unexpected re-start. As soon as the "STO" inputs receive the relevant signal it is possible (subject to parameter settings) to restart automatically, Based on this, the function should not be used for carrying out short-term non-electrical machinery operations (such as cleaning or maintenance work).

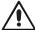

<sup>2</sup> **NOTE** In some applications additional measures may be required to fulfil the systems safety function needs: the "STO" function does not provide motor braking. In the case where motor braking is required a time delay safety relay and/or a mechanical brake arrangement or similar method should be adopted, consideration should be made over the required safety function when braking as the drive braking circuit alone cannot be relied upon as a fail safe method.

When using permanent magnet motors and in the unlikely event of multiple output power devices failing then the motor could effectively rotate the motor shaft by 180/p degrees (Where p denotes number of motor pole pairs).

#### 4.14.4. "STO" Operation

When the "STO" inputs are energised, the "STO" function is in a standby state, if the drive is then given a "Start signal/command" (as per the start source method selected in P1-13) then the drive will start and operate normally.

When the "STO" inputs are de-energised then the STO Function is activated and stops the drive (Motor will coast), the drive is now in "Safe Torque Off" mode.

To get the drive out of "Safe Torque Off" mode then any "Fault messages" need to be reset and the drive "STO" input needs to be re-energised.

#### 4.14.5. "STO" Status and Monitoring

There are a number of methods for monitoring the status of the "STO" input, these are detailed below:

#### **Drive Display**

In Normal drive operation (Mains AC power applied), when the drives "STO" input is de-energised ("STO" Function activated) the drive will highlight this by displaying "**InHibit**".

NOTE If the drive is in a tripped condition then the relevant trip will be displayed and not "InHibit".

#### **Drive Output Relay**

- Drive relay 1: Setting P2-15 to a value of "13" will result in relay opening when the "STO" function is activated.
- Drive relay 2: Setting P2-18 to a value of "13" will result in relay opening when the "STO" function is activated.

#### "STO" Fault Codes

| Fault Code | Code Number | Description                                                                            | Corrective Action                     |
|------------|-------------|----------------------------------------------------------------------------------------|---------------------------------------|
| "Sto-F"    | 29          | A fault has been detected within either of the internal channels of the "STO" circuit. | Refer to your Bardac Sales<br>Partner |

#### 4.14.6. "STO" Function Response Time

The total response time is the time from a safety related event occurring to the components (sum of) within the system responding and becoming safe. (Stop Category 0 in accordance with IEC 60204-1).

- The response time from the "STO" inputs being de-energised to the output of the drive being in a state that will not produce torque in the motor ("STO" active) is less than 1 ms.
- The response time from the "STO" inputs being de-energised to the "STO" monitoring status changing state is less than 20ms.
- The response time from the drive sensing a fault in the STO circuit to the drive displaying the fault on the display/Digital output showing drive not healthy is less than 20ms.

#### 4.14.7. "STO" Electrical Installation

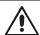

The "STO" wiring shall be protected from inadvertent short circuits or tampering which could lead to failure of the "STO" input signal, further guidance is given in the diagrams below.

In addition to the wiring guidelines for the "STO" circuit below, section 4.13.2. Recommended Installation for EMC Compliance on page 33 should also be followed.

The drive should be wired as illustrated below; the 24V DC signal source applied to the "STO" input can be either from the 24V DC on the drive or from an External 24V DC power supply.

#### 4.14.8. Recommended "STO" Wiring

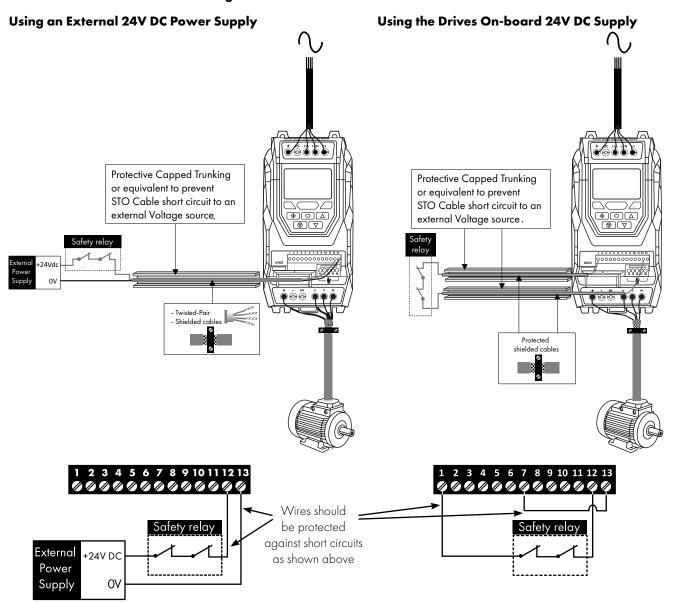

NOTE The Maximum cable length from Voltage source to the drive terminals should not exceed 25 mtrs.

### 4.14.9. External Power Supply Specification

| Voltage Rating (Nominal)      | 24V DC                                 |
|-------------------------------|----------------------------------------|
| STO Logic High                | 18-30V DC (Safe torque off in standby) |
| Current Consumption (Maximum) | 100mA                                  |

### 4.14.10. Safety Relay Specification

The safety relay should be chosen so that at minimum it meets the safety standards that the drive meets.

| Standard Requirements     | SIL2 or PLd SC3 or better (With Forcibly guided Contacts) |
|---------------------------|-----------------------------------------------------------|
| Number of Output Contacts | 2 independent                                             |
| Switching Voltage Rating  | 30V DC                                                    |
| Switching Current         | 100mA                                                     |

#### 4.14.11. Enabling the "STO" Function

The "STO" function is always enabled in the drive regardless of operating mode or parameter changes made by the user.

#### 4.14.12. Testing the "STO" Function

Before commissioning the system the "STO" function should always be tested for correct operation, this should include the following tests:

- With the motor at standstill, and a stop command given to the drive (as per the start source method selected in P1-13):
  - o De-energise the "STO" inputs (Drive will display "InHibit").
  - o Give a start command (as per the start source method selected in P1-13) and check that the drive still displays "Inhibit" and that the operation is in line with the section 4.14.4. "STO" Operation and section 4.14.5. "STO" Status and Monitoring.
- With the motor running normally (from the drive):
  - o De-energise the "STO" inputs.
  - o Check that the drive displays "Inhibt" and that the motor stops and that the operation is in line with the section and section 4.14.4. "STO" Operation and section 4.14.5. "STO" Status and Monitoring.

### 4.14.13. "STO" Function Maintenance

The "STO" function should be included within the control systems scheduled maintenance program so that the function is regularly tested for integrity (Minimum once per Year), furthermore the function should be integrity tested following any safety system modifications or maintenance work. If drive fault messages are observed refer to section 11.1. Fault Messages on page 84 for further guidance.

# 5. Keypad and Display Operation

The drive is configured and its operation monitored via the keypad and display.

### 5.1. Keypad and Display Layout

Control Keypad provides access to the drive parameters, and also allows control of the drive when Keypad Mode is selected in P1-12.

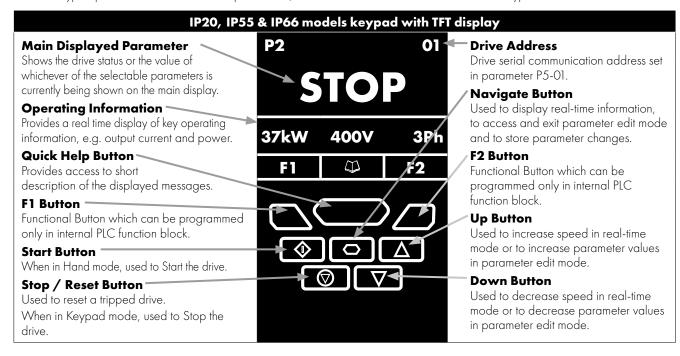

### 5.2. Selecting the Language on the TFT Display

| •                                        | • •                                              | •                                    |  |  |
|------------------------------------------|--------------------------------------------------|--------------------------------------|--|--|
| P2 01                                    | Select Language                                  | Select Language                      |  |  |
| STOP                                     | Español<br>Deutsch                               | Español<br>Deutsch                   |  |  |
| 15kW 400V 3Ph                            |                                                  | English                              |  |  |
|                                          |                                                  |                                      |  |  |
|                                          |                                                  |                                      |  |  |
| <i>4</i> Ъר <u>~4</u> )                  |                                                  |                                      |  |  |
|                                          |                                                  |                                      |  |  |
| Hold down the Start and Up keys for >1s. | Use the Up and Down arrows to select a language. | Press the Navigate button to select. |  |  |

### 5.2.1. Operating Displays

| Inhibit /<br>STO Active                                                                                         |                              |                                                                                                    | Drive Running Output Frequency Display  Display  Drive Running Output Current Display              |                                                                                                | Drive Running<br>Motor Speed<br>Display                                                                |  |
|----------------------------------------------------------------------------------------------------|------------------------------|----------------------------------------------------------------------------------------------------|----------------------------------------------------------------------------------------------------|------------------------------------------------------------------------------------------------|----------------------------------------------------------------------------------------------------|--|
| P2 01                                                                                                    | P2 01                        | Output Frequency 01                                                                                                    | Motor Current 01                                                                                   | Motor Power 01                                                                                 | Motor Speed 01                                                                                         |  |
| INHIBIT                                                                                                    | STOP                         | 23.7Hz                                                                                                    | 15.3A                                                                                              | 6.9kW                                                                                          | <b>7</b> 18rpm                                                                                         |  |
| 15kW 400V 3Pl                                                                                                   | 15kW 400V 3Pł                | 15.3A 6.9kW                                                                                                    | 6.9kW 23.7Hz                                                                                       | 23.7Hz 15.3A                                                                                   | 23.7Hz 15.3A                                                                                           |  |
|                                                                                                    |                              |                                                                                                    |                                                                                                    |                                                                                                |                                                                                                    |  |
| $\Diamond \circ \triangle$                                                                                      |                              |                                                                                                    |                                                                                                    | $\bigcirc$ P $\triangle$                                                                       |                                                                                                    |  |
|                                                                                                    |                              |                                                                                                    |                                                                                                    | <u>⊚</u> ζı,μ⊾                                                                                 |                                                                                                    |  |
| Drive Inhibited. The STO connections are not made. Refer to section 4.14.8.Recommender "STO" Wiring on page 37. | Drive Stopped /<br>Disabled. | Drive is enabled / running, display shows the output frequency (Hz). Press the Navigate key to select alternative displays. | Press the Navigate<br>key for < 1 second.<br>The display will show<br>the motor current<br>(Amps). | Press the Navigate<br>key for < 1 second.<br>The display will show<br>the motor power<br>(kW). | If P1-10 > 0, pressing<br>the Navigate key for <<br>1 second will display<br>the motor speed<br>(RPM). |  |

# 5.3. Additional Display Messages

| Auto Tuning in<br>Progress                                                                                                    | External 24V DC<br>Supply                                                                             | Overload                                                                                                    | Switching<br>Frequency<br>Reduction                                     | Mains Loss                                                           | Maintenance<br>Time Elapsed                                  |  |
|----------------------------------------------------------------------------------------------------|----------------------------------------------------------------------------------------------------|----------------------------------------------------------------------------------------------------|-------------------------------------------------------------------------|----------------------------------------------------------------------|--------------------------------------------------------------|--|
|                                                                                                    | P2 01                                                                                                 | P2 01                                                                                                    | P2 01                                                                   | P2 01                                                                | P2 01                                                        |  |
| Auto-tuning                                                                                                    | Ext 24V                                                                                               | ог 23.7Hz                                                                                                   | sf↓ 23.7Hz                                                              | ML 23.7Hz                                                            | I 23.7Hz                                                     |  |
|                                                                                                    | External 24V mode                                                                                     | 15.3A 6.9kW                                                                                                 | 15.3A 6.9kW                                                             | 15.3A 6.9kW                                                          | 15.3A 6.9kW                                                  |  |
|                                                                                                    |                                                                                                    |                                                                                                    |                                                                         |                                                                      |                                                              |  |
| $\Diamond \circ \triangle$                                                                                                    | $\bigcirc$                                                                                            | $\Diamond \circ \triangle$                                                                                  | $\Diamond \circ \triangle$                                              | $\Diamond \circ \triangle$                                           | $\Diamond \circ \triangle$                                   |  |
|                                                                                                    |                                                                                                    |                                                                                                    |                                                                         |                                                                      |                                                              |  |
| Auto tune in progress.<br>See parameter P4-02<br>information in section<br>8.3. Parameter Group<br>4 – High Performance<br>Motor Control on page<br>59. | The drive control board is powered only from an external 24 Volt source, with no mains power applied. | Indicates an Overload condition. Output current exceeds the motor rated current entered in Parameter P1-08. | Switching frequency is<br>reduced, due to high<br>heatsink temperature. | The incoming mains power supply has been disconnected or is missing. | The user programmable maintenance reminder time has elapsed. |  |

### **5.4. Changing Parameters**

|                                        | P2 01                                   | P2 01                                  | P2 01                                        | P2 01                | P2 01                               |
|----------------------------------------|-----------------------------------------|----------------------------------------|----------------------------------------------|----------------------|-------------------------------------|
| Stop                                   | P1-01                                   | P1-08                                  | 30.0A ‡                                      | P1-08                | Stop                                |
| 15kW 400V 3Ph                          | 50.0Hz                                  | 30.0A                                  | P1-08 ↑30.0 ↓3.0                             | 30.0A                | 15kW 400V 3Ph                       |
|                                        |                                         |                                        |                                              |                      |                                     |
|                                        |                                         |                                        | $\odot$                                      |                      |                                     |
|                                        |                                         |                                        |                                              |                      |                                     |
|                                        |                                         |                                        |                                              |                      |                                     |
| Press and hold the<br>Navigate key > 2 | Use the up and down                     | Press the Navigate key for < 1 second. | Adjust the value using the Up and Down keys. | Press for < 1 second | Press for > 2 seconds               |
| seconds.                               | keys to select the required parameter.  | key for < 1 second.                    | Drives with TFT                              | parameter menu.      | to return to the operating display. |
|                                        | Drives with TFT                         |                                        | display will show                            |                      |                                     |
|                                        | display will show the present parameter |                                        | the maximum and minimum possible             |                      |                                     |
|                                        | value on the lower                      |                                        | settings on the lower                        |                      |                                     |
|                                        | line of the display.                    |                                        | line of the display.                         |                      |                                     |

### 5.5. Parameter Factory Reset / User Reset

P2 drive provides a feature to allow the user to define their own default parameter set. After commissioning all required parameters, the user can save these as the default parameters by setting P6-29 = 1. If required, the User Default Parameters may be cleared by setting P6-29 = 2.

If the user wishes to reload the User Default Parameters from the drive memory, the following procedure is used.

| Factory Paramete                                               | er Reset : |                                                                                     | User Parameter Re                                        | eset:                                                      |                                                                                     |
|----------------------------------------------------------------|------------|-------------------------------------------------------------------------------------|----------------------------------------------------------|------------------------------------------------------------|-------------------------------------------------------------------------------------|
| P2 01                                                          | P2 01      | P2 01                                                                               | P2 01                                                    | P2 01                                                      | P2 01                                                                               |
| Stop                                                           | P-Def      | Stop                                                                                | Stop                                                     | U-Def                                                      | Stop                                                                                |
| 15kW 400V 3P                                                   | 50.0Hz     | 15kW 400V 3Ph                                                                       | P1-08 ↑30.0 ↓3.0                                         | 30.0A                                                      | 15kW 400V 3Ph                                                                       |
|                                                                |            |                                                                                     |                                                          |                                                            |                                                                                     |
| MON.                                                           |            |                                                                                     |                                                          |                                                            | $\bigcirc$                                                                          |
| 6. B. A.                                                       |            |                                                                                     |                                                          |                                                            |                                                                                     |
| Press and hold the Up<br>Down, Start and Stop<br>keys for >2s. |            | The display returns to<br>Stop. All parameters<br>are reset to Factory<br>defaults. | Press and hold the Up,<br>Down and Stop keys<br>for >2s. | The display shows<br>U-Def. Briefly press<br>the Stop key. | The display returns to<br>Stop. All parameters<br>are reset to Factory<br>defaults. |

### 5.6. Resetting the Drive Following a Trip

P2 drive has many protection features, designed to protect both the drive and motor from accidental damage. When any of these protection features are activated, the drive will trip, and display a fault messages. The fault messages are listed in section 11.1. Fault Messages on page 84.

When a trip occurs, after the cause of the trip has been investigated and rectified, the user can reset the trip in one of the following ways:

- Press the keypad Stop key.
- Power off the drive completely, then power on again.
- If P1-13 > 0, switch off digital input 1, then back on again.
- If P1-12=4, reset via the fieldbus interface.
- If P1-12 = 6, reset via CAN.

### 5.7. Keypad Shortcuts

The following shortcuts can be used to speed up selecting and changing parameters when using the keypad.

### 5.7.1. Selecting the Parameter Groups

When extended or advanced parameter access is enabled (see section 8. Extended Parameters on page 53), additional parameter groups are visible, and may be selected quickly by the following method.

| Maximum frequency/Speed limit P1-01                                                                         | Preset frequency/Speed 1 P2-01                                          |
|----------------------------------------------------------------------------------------------------|-------------------------------------------------------------------------|
| 50.0Hz                                                                                                    | 5.0Hz                                                                   |
|                                                                                                    |                                                                         |
| Whilst in the parameter selection menu, press the Navigate and Up or Navigate and Down keys simultaneously. | The next highest or lowest accessible parameter group will be selected. |

#### 5.7.2. Selecting the Lowest Parameter in a Group

| Motor rated current P1-08                                                          | Maximum frequency/Speed limit P1-01                                                    |  |  |
|------------------------------------------------------------------------------------|----------------------------------------------------------------------------------------|--|--|
| 9.5A                                                                               | 50.0Hz                                                                                 |  |  |
|                                                                                    |                                                                                        |  |  |
| Whilst in the parameter selection menu, press the Up and Down keys simultaneously. | The next lowest accessible parameter in the selected parameter group will be selected. |  |  |

#### 5.7.3. Setting a Parameter to the Minimum Value

| Maximum frequency/Speed limit 1500 rpm                                       | Maximum frequency/Speed limit  Orpm                     |
|------------------------------------------------------------------------------|---------------------------------------------------------|
| P1-01 ↑7500 rpm ↓0 rpm                                                       | P1-01 ↑7500 rpm ↓0 rpm                                  |
| Whilst editing a parameter value, press the Up and Down keys simultaneously. | The parameter will be set to the lowest possible value. |

#### 5.7.4. Adjusting Individual Digits

When editing parameter values and making large changes, e.g. setting the motor rated speed from 0 to 1500RPM, it is possible to directly select the parameter digits using the following method.

| Extended menu access                            | Extended menu access                     | Extended menu access               | Extended menu access   | Extended menu access                            | Extended menu access                     |
|-------------------------------------------------|------------------------------------------|------------------------------------|------------------------|-------------------------------------------------|------------------------------------------|
| 0                                               | _0                                       | _0                                 | 100                    | 100                                             | 100                                      |
| P1-14 ↑30 000 ↓0                                | P1-14 130 000 10                         | P1-14 130 000 10                   | P1-14 130 000 10       | P1-14 ↑30 000 ↓0                                | P1-14 ↑30 000 ↓0                         |
|                                                 |                                          |                                    |                        |                                                 |                                          |
|                                                 | $\bigcirc$ P $\triangle$                 |                                    |                        | $\bigcirc$ P $\triangle$                        | $\bigcirc$ $\bigcirc$                    |
|                                                 | <u> </u>                                 | │ <u>("'Z</u>                      | │ <u>("'Z</u> T        | <u> </u>                                        | <u> </u>                                 |
| 4                                               | 4                                        | 4                                  | 4 <del></del>          | 4                                               |                                          |
| Whilst editing a                                | The cursor will step                     | The individual digit               | Adjust the value using | When the cursor reaches                         |                                          |
| parameter value, press<br>the Stop and Navigate | one digit to the left. Repeating the key | value may be adjusted using the up | the Up and Down        | the highest accessible digit, pressing Stop and | key to return to the parameter selection |
| keys simultaneously.                            | press will move                          | and down keys.                     | keys.                  | Navigate will return the                        | menu.                                    |
|                                                 | another digit to the                     |                                    |                        | cursor to the right most                        |                                          |
|                                                 | left.                                    |                                    |                        | digit.                                          |                                          |

### 6. Parameters

#### 6.1. Parameter Set Overview

The P2 drive Parameter set consists of 10 groups as follows:

- Group 0 Read Only Monitoring Parameters
- Group 1 Basic Configuration Parameters
- Group 2 Extended Parameters
- Group 3 PID Control Parameters
- Group 4 High Performance Motor Control Parameters
- Group 5 Field Bus Parameters
- Group 6 Advanced Options
- Group 7 Advanced Motor Control
- Group 8 Application Parameters
- Group 9 Advanced I/O Selection

When the P2 drive is reset to factory defaults, or is in its factory supplied state, only Group 1 Parameters can be accessed. In order to allow access to parameters from the higher level groups, the access code must be changed as follows.

P1-14 = P2-40 (Default setting = 101). With this setting, parameter groups 1-5 can be accessed, along with the first 50 parameters in Group 0.

P1-14 = P6-30 (Default setting = 201). With this setting, all parameters are accessible.

### 6.2. Parameter Group 1 - Basic Parameters

The basic parameter group allows the user to:

- Enter the motor nameplate information
  - o P1-07 = Motor Rated Voltage
  - o P1-08 = Motor Rated Current
  - o P1-09 = Motor Rated Frequency
  - o P1-10 = (Optionally) Motor Rated Speed
- Define the operating speed limits
  - o P1-01 = Maximum Frequency or Speed
  - o P1-02 = Minimum Frequency or Speed
- Define the acceleration and deceleration times used when starting and stopping the motor, or changing speed
  - o P1-03 = Acceleration Time
  - o P1-04 = Deceleration Time
- Select where the drive should receive it's command signals from, and determine what functions are associated with the drive control terminal inputs
  - o P1-12 Selects the control source
  - o P1-13 Assigns the functions to the digital inputs

These parameters will often provide enough functions to allow the user to complete basic commissioning in simple applications. The parameters are described in more detail below.

| Par.  | Des                                | scription                                                                                                    |                                                                                                    | Minimum                                                                                       | Maximum                                                               | Default                                                                                                    | Units                                           |
|-------|------------------------------------|----------------------------------------------------------------------------------------------------|----------------------------------------------------------------------------------------------------|-----------------------------------------------------------------------------------------------|-----------------------------------------------------------------------|----------------------------------------------------------------------------------------------------|-------------------------------------------------|
| P1-01 | Ma                                 | ximum Frequency / Speed                                                                                                    | l Limit                                                                                                    | P1-02                                                                                         | 500.0                                                                 | 50.0 (60.0)                                                                                                    | Hz / Rpm                                        |
|       |                                    | ximum output frequency or motor                                                                                                    |                                                                                                    | rpm.                                                                                          |                                                                       | , ,                                                                                                    | , ,                                             |
|       | If P1                              | -10 >0, the value entered / disp                                                                                                    | layed is in Rpm.                                                                                                    |                                                                                               |                                                                       |                                                                                                    |                                                 |
| P1-02 | Min                                | nimum Frequency / Speed                                                                                                    | Limit                                                                                                    | .imit 0.0 P1-01                                                                               |                                                                       |                                                                                                    | Hz / Rpm                                        |
|       |                                    | imum speed limit – Hz or rpm.                                                                                                    |                                                                                                    |                                                                                               |                                                                       |                                                                                                    |                                                 |
|       |                                    | -10 >0, the value entered / disp                                                                                                    | layed is in Rpm.                                                                                                    |                                                                                               | _                                                                     |                                                                                                    |                                                 |
| P1-03 |                                    | eleration Ramp Time                                                                                                    | 1 (01, 00)                                                                                                    |                                                                                               | Below                                                                 | 5.0 / 10.0                                                                                                    | Seconds                                         |
|       | FS2                                | eleration ramp time from 0 to bas<br>& FS3 : 5.0 Seconds Default Set<br>– FS7 : 10.0 Seconds Default Se                                                                                                    | ting, 0.01 Seconds R                                                                                                    | esolution, 600.0 S                                                                            |                                                                       |                                                                                                    |                                                 |
| P1-04 | Dec                                | eleration Ramp Time                                                                                                    |                                                                                                    | See I                                                                                         | Below                                                                 | 5.0 / 10.0                                                                                                    | Seconds                                         |
|       | Dec                                | eleration ramp time from base sp                                                                                                    | eed (P1-09) to stand                                                                                                    | dstill in seconds. W                                                                          | hen set to zero, it w                                                 | vill coast to stop the                                                                                                  | motor.                                          |
|       |                                    | & FS3: 5.0 Seconds Default Set                                                                                                    |                                                                                                    |                                                                                               |                                                                       |                                                                                                    |                                                 |
|       |                                    | – FS7 : 10.0 Seconds Default Se                                                                                                    | etting, O.1 Seconds R                                                                                                    | · ·                                                                                           |                                                                       |                                                                                                    |                                                 |
| P1-05 |                                    | p Mode<br>│_                                                                                                    |                                                                                                    | 0                                                                                             | 4                                                                     | 0                                                                                                    | - " " " " " " " " " " " " " " " " " " "         |
|       | °                                  | Ramp                                                                                                    |                                                                                                    |                                                                                               |                                                                       | to stop, with the rate<br>e transistor (where fi                                                                        |                                                 |
|       | 1                                  | Coast                                                                                                    | When the enable signal is removed, the drive output is immediately disabled, and the will coast (freewheel) to stop. If the load can continue to rotate due to inertia, and the may possibly be re-enabled whilst the motor is still rotating, the spin start function (P2 should be enabled. In this mode, the drive brake transistor (where fitted) is disabled. |                                                                                               |                                                                       |                                                                                                    |                                                 |
|       | 2                                  | Ramp, brake chopper enabled                                                                                                    | When the enable signal is removed, the drive will ramp to stop, with the rate controlled P1-04 as described above. The P2 drive Brake chopper is also enabled in this mode.                                                                                                    |                                                                                               |                                                                       |                                                                                                    |                                                 |
|       |                                    | Coast, brake chopper<br>enabled                                                                                                    | will coast (freewh<br>may possibly be a<br>26) should be en                                                                                                    | eel) to stop. If the lo<br>e-enabled whilst the<br>abled. The drive br<br>n required during c | oad can continue to<br>he motor is still rotat<br>rake chopper is enc | immediately disable<br>o rotate due to inert<br>ing, the spin start fu<br>ibled in this mode, h<br>re frequency setpoir | ia, and the drivenction (P2-<br>nowever it will |
|       | 4                                  | AC Flux Braking                                                                                                    | As Option 0, but torque.                                                                                                    | additionally, AC Fl                                                                           | ux braking is used t                                                  | o increase the avail                                                                                                    | able braking                                    |
| P1-06 | Ene                                | rgy Optimiser                                                                                                    |                                                                                                    | 0                                                                                             | 1                                                                     | 0                                                                                                    | -                                               |
|       | 0                                  | Disabled                                                                                                    |                                                                                                    |                                                                                               |                                                                       |                                                                                                    |                                                 |
|       | 1                                  | Enabled                                                                                                    | the drive and mot<br>applied to the mo<br>the drive may ope                                                                                                    | or when operating<br>tor is reduced. The                                                      | at constant speeds<br>Energy Optimiser i<br>ods of time with co       | ee the overall energ<br>s and light loads. The<br>s intended for appl<br>instant speed and lig                          | e output voltage<br>ications where              |
| P1-07 | Мо                                 | tor Rated Voltage / kE                                                                                                    |                                                                                                    | Driv                                                                                          | e Rating Deper                                                        | ndent                                                                                                    | Volts                                           |
|       | For I                              | M motors, this parameter should erated by the motor when operat                                                                                                    | be set to the rated (r<br>ed at rated speed.                                                                                                    | nameplate) voltage                                                                            | e of the motor. For P                                                 | M motors, enter the                                                                                                    | RMS Back EM                                     |
| P1-08 | Мо                                 | tor Rated Current                                                                                                    |                                                                                                    | Driv                                                                                          | e Rating Deper                                                        | ndent                                                                                                    | Amps                                            |
|       | This                               | parameter should be set to the ro                                                                                                    | ited (nameplate) cur                                                                                                    | rent of the motor.                                                                            |                                                                       |                                                                                                    |                                                 |
| P1-09 | Мо                                 | tor Rated Frequency                                                                                                    |                                                                                                    | 10                                                                                            | 500                                                                   | 50 (60)                                                                                                    | Hz                                              |
|       | This                               | parameter should be set to the ro                                                                                                    | ited (nameplate) fred                                                                                                    | quency of the moto                                                                            | r.                                                                    |                                                                                                    |                                                 |
| P1-10 | Мо                                 | tor Rated Speed                                                                                                    |                                                                                                    | 0                                                                                             | 30000                                                                 | 0                                                                                                    | RPM                                             |
|       | relat<br>nam<br>relat<br><b>NO</b> | parameter can optionally be set<br>ted parameters are displayed in<br>eplate enables the slip compens-<br>ted parameters, such as Minimun<br>ITE When the drive is operated w<br>eplate Rpm of the connected mo | Hz, and the slip com<br>ation function, and th<br>and Maximum Spe<br>vith the optional Enco                                                                                                    | pensation for the m<br>e P2 drive display<br>ed, Preset Speeds                                | notor is disabled. Er<br>will now show mot<br>etc. will also be dis   | ntering the value from<br>or speed in estimate<br>splayed in Rpm.                                                       | m the motor<br>ed rpm. All spee                 |

| Par.  | Des                  | scription                                                                                                    |                                                                                                    | Minimum                                                                               | Maximum               | Default              | Units             |  |  |  |  |  |
|-------|----------------------|----------------------------------------------------------------------------------------------------|----------------------------------------------------------------------------------------------------|---------------------------------------------------------------------------------------|-----------------------|----------------------|-------------------|--|--|--|--|--|
| P1-11 | Вос                  | ost Voltage                                                                                                    |                                                                                                    | 0.0                                                                                   | Drive Rating          | Dependent            | %                 |  |  |  |  |  |
|       | torq<br>be r<br>An a | age boost is used to increase the ue. Excessive voltage boost levequired.  automatic setting (FULa) is alsources measured during an automatic setting control of the control of the contro | rels may result in increase possible, whereby the                                                                                                    | sed motor current o                                                                   | and temperature, ar   | nd force ventilation | of the motor may  |  |  |  |  |  |
| P1-12 | Pri                  | mary Command Source                                                                                                    |                                                                                                    | 0                                                                                     | 6                     | 0                    | -                 |  |  |  |  |  |
|       | 0                    | Terminal Control                                                                                                    | The drive respond                                                                                                    | s directly to signals                                                                 | applied to the con    | trol terminals.      |                   |  |  |  |  |  |
|       | 1                    | Keypad control -<br>uni-directional                                                                                                    | The drive can be o                                                                                                    | The drive can be controlled in the forward direction only using an external or remote |                       |                      |                   |  |  |  |  |  |
|       | 2                    | Keypad control -<br>bi-directional                                                                                                    | The drive can be controlled in the forward and reverse directions using an external or remote Keypad. Pressing the keypad START button toggles between forward and reverse. |                                                                                       |                       |                      |                   |  |  |  |  |  |
|       | 3                    | PID Control                                                                                                    | The output frequency is controlled by the internal PID controller.                                                                                                    |                                                                                       |                       |                      |                   |  |  |  |  |  |
|       | 4                    | 4 Fieldbus Mode  Control via Modbus RTU if no fieldbus interface option is present, otherwise control is from the fieldbus option module interface.                                                                                                    |                                                                                                    |                                                                                       |                       |                      |                   |  |  |  |  |  |
|       | 5                    | Slave Mode                                                                                                    | The drive acts as c                                                                                                    | Slave to a conne                                                                      | cted P2 drive oper    | ating in Master Mo   | ode.              |  |  |  |  |  |
|       | 6                    | CANopen Mode                                                                                                    | Control via CAN l                                                                                                    | ous connected to t                                                                    | he RJ45 serial interf | ace connector.       |                   |  |  |  |  |  |
| P1-13 | Dig                  | ital Input Function                                                                                                    |                                                                                                    | 0                                                                                     | 21                    | 1                    | -                 |  |  |  |  |  |
|       |                      | nes the function of the digital inp<br>e information.                                                                                                    | outs depending on the co                                                                                                    | ontrol mode setting                                                                   | in P1-12. See section | on 7.1. Control Soul | rce Selection for |  |  |  |  |  |
| P1-14 | Ext                  | ended Menu Access                                                                                                    |                                                                                                    | 0                                                                                     | 30000                 | 0                    | -                 |  |  |  |  |  |
|       | P1-<br>P1-           | nmeter Access Control. The follo<br>14 = P2-40 = 101 : Allows acco<br>14 = P6-30 = 201 : Allows acc<br>r Guide).                                                                                                    | ess to Extended Parame                                                                                                    | ter Groups 0 – 5                                                                      | experienced users (   | only, usage is not c | described in this |  |  |  |  |  |

**Version 3.09** | P2 User Guide | **45** www.bardac.com

# 7. Control Terminal Functions

For standard applications and operation, the basic control of the drive and functions of all drive input terminals can be configured using just two parameters, P1-12 and P1-13. P1-12 is used to define the source of all control commands and the primary speed reference source. P1-13 then allows fast selection of Analog and Digital Input functions based on a selection table.

#### 7.1. Control Source Selection

#### 7.1.1. P1-12 Function

P1-12 is used to select the main control source of the drive and the main speed reference according to the following table:

| P1-12 | Function                            | Control Source     | Main Speed<br>Reference   | Notes                                                                                                    |
|-------|-------------------------------------|--------------------|---------------------------|----------------------------------------------------------------------------------------------------|
| 0     | Terminal Control                    | Terminals          | Analog Input 1            | All control signals are applied to the control terminals. Functions are determined by P1-13 Macro setting.                                                                                                    |
| 1     | Keypad Control<br>(Uni-directional) | Keypad / Terminals | Motorised Pot /<br>Keypad | When keypad mode is selected, the default operation of the drive requires the keypad Start & Stop buttons are used to control the drive.                                                                                                    |
| 2     | Keypad Control<br>(Bi-directional)  | Keypad / Terminals | Motorised Pot /<br>Keypad | This can be changed using P2-37 to allow the drive to be started from Digital Input 1 directly.                                                                                                    |
| 3     | PID Control                         | Terminals          | PID Output                | Enable / Disable control of the drive is through the drive control terminal strip.  Output frequency is set by the output of the PI Controller.                                                                                                    |
| 4     | Fieldbus /<br>Modbus RTU            | Modbus RTU         | Fieldbus /<br>Modbus RTU  | Control of the drive operation is through a fieldbus option module mounted in the drive option slot. If no option module is fitted, control is through the Modbus RTU interface.  Digital Input 1 must be closed to allow operation.                                                   |
| 5     | Slave Mode                          | Master Drive       | From Master               | The P2 drive provides an inbuilt Master / Slave function. A single drive acts as the Master, and connected Slave drives will mimic the starting and stopping, along with following the output frequency, with any scaling applied.  Digital Input 1 must be closed to allow operation. |
| 6     | CANopen                             | CAN bus            | CAN bus                   | Control of the drive operation is through the CAN Open Interface.  Digital Input 1 must be closed to allow operation.                                                                                                    |

#### 7.1.2. Overview

The P2 drive uses a Macro approach to simplify the configuration of the Analog and Digital Inputs. There are two key parameters which determine the input functions and drive behaviour:

- P1-12 Selects the main drive control source and determines how the output frequency of the drive is primarily controlled.
- P1-13 Assigns the Macro function to the analog and digital inputs.

Additional parameters can then be used to further adapt the settings, e.g.

- P2-30 Used to select the format of the analog signal to be connected to analog input 1, e.g. 0 10 Volt, 4 20mA.
- P2-33 Used to select the format of the analog signal to be connected to analog input 2, e.g. 0 10 Volt, 4 20mA.
- P2-36 Determines whether the drive should automatically start following a power on if the Enable Input is present.
- P2-37 When Keypad Mode is selected, determines at what output frequency / speed the drive should start, following the
  enable command, and also whether the keypad start key must be pressed or if the Enable input alone should start the drive.

The following diagrams and tables provide an overview of the functions of each terminal macro function, and a simplified connection diagram for each.

### 7.1.3. Macro Function Guide

| Function              | Explanation                                                                                                    |
|-----------------------|----------------------------------------------------------------------------------------------------|
| STOP                  | Latched Input, Open the contact to STOP the drive.                                                                                                    |
| RUN                   | Latched input, Close the contact to Start, the drive will operate as long as the input is maintained.                                                                                                    |
| FWD <b>U</b>          | Latched Input, selects the direction of motor rotation FORWARD.                                                                                                    |
| REV <b>Ú</b>          | Latched Input, selects the direction of motor rotation REVERSE.                                                                                                    |
| run fwd <b>u</b>      | Latched Input, Close to Run in the FORWARD direction, Open to STOP.                                                                                                    |
| run rev <b>u</b>      | Latched Input, Close to Run in the REVERSE direction, Open to STOP.                                                                                                    |
| ENABLE                | Hardware Enable Input.  In Keypad Mode, P2-37 determines whether the drive immediately starts, or the keypad start key must be pressed.  In other modes, this input must be present before the start command is applied via the fieldbus interface. |
| START.1               | Normally Open, Rising Edge, Close momentarily to START the drive (NC STOP Input must be maintained).                                                                                                    |
| ^- START -^           | Simultaneously applying both inputs momentarily will START the drive (NC STOP Input must be maintained).                                                                                                    |
| STOPI                 | Normally Closed, Falling Edge, Open momentarily to STOP the drive.                                                                                                    |
| START 1 FWD O         | Normally Open, Rising Edge, Close momentarily to START the drive in the forward direction (NC STOP Input must be maintained).                                                                                                    |
| START TREV            | Normally Open, Rising Edge, Close momentarily to START the drive in the reverse direction (NC STOP Input must be maintained).                                                                                                    |
| ^-FAST STOP (P2-25)-^ | When both inputs are momentarily active simultaneously, the drive stops using Fast Stop Ramp Time P2-25.                                                                                                    |
| FAST STOP 7 (P2-25)   | Normally Closed, Falling Edge, Open momentarily to FAST STOP the drive using Fast Stop Ramp Time P2-25.                                                                                                    |
| E-TRIP                | Normally Closed, External Trip input. When the input opens momentarily, the drive trips showing E-Er iP or PEc-Eh depending on P2-33 setting. See section 4.12.2. Motor Thermistor Connection on page 32 for further information.                   |
| Analog Input Al 1     | Analog Input 1, signal format selected using P2-30.                                                                                                    |
| Analog Input AI2      | Analog Input 2, signal format selected using P2-33.                                                                                                    |
| All REF               | Analog Input 1 provides the speed reference.                                                                                                    |
| AI2 REF               | Analog Input 2 provides the speed reference.                                                                                                    |
| P2-OX REF             | Speed reference from the selected preset speed.                                                                                                    |
| PR-REF                | Preset speeds P2-01 – P2-08 are used for the speed reference, selected according to other digital input status.                                                                                                    |
| PI-REF                | PI Control Speed Reference.                                                                                                    |
| PI FB                 | Analog Input used to provide a Feedback signal to the internal PI controller.                                                                                                    |
| KPD REF               | Keypad Speed Reference selected.                                                                                                    |
| INC SPD↑              | Normally Open, Close the input to Increase the motor speed.                                                                                                    |
| DEC SPD↓              | Normally Open, Close input to Decrease motor speed.                                                                                                    |
| FB REF                | Selected speed reference from Fieldbus (Modbus RTU / CAN Open / Master depending on P1-12 setting).                                                                                                    |
| (NO)                  | Input is Normally Open, Close momentarily to activate the function.                                                                                                    |
| (NC)                  | Input is Normally Closed, Open momentarily to activate the function.                                                                                                    |
| DECEL P1-04           | During deceleration and stopping, Deceleration Ramp 1 (P1-O4) is used.                                                                                                    |
| DECEL P8-11           | During deceleration and stopping, Deceleration Ramp 2 (P8-11) is used (Requires Advanced Parameter Access, see section 6.1. Parameter Set Overview on page 43.                                                                                      |

**Version 3.09** | P2 User Guide | **47** www.bardac.com

# 7.2. Digital Input Configuration Parameter P1-13

| P1-13    |              | DI1           |              | DI2          |                        | 013                  |            | Al1 / DI4                          | AIO                | / DI5       |
|----------|--------------|---------------|--------------|--------------|------------------------|----------------------|------------|------------------------------------|--------------------|-------------|
| State    | 0            | 1             | 0            | 1            | 0                      | 1                    |            | ) 1                                | 0                  | 1           |
| 0        |              | •             |              | •            |                        | Jser defined         |            | •                                  |                    | •           |
| 1        | STOP         | RUN           | FWD ひ        | REV <b>O</b> | P1-12 REF              | P2-01                | An         | alog Input Al 1                    | P2-01              | P2-02       |
| 2        | STOP         | RUN           | FWD U        | REV U        | DI3                    | DI4                  |            | DI5                                |                    | Speed       |
|          |              |               |              |              | 0                      | 0                    |            | 0                                  |                    | 1 REF       |
|          |              |               |              |              | 1                      | 0                    |            | 0                                  |                    | 2 REF       |
|          |              |               |              |              | 0                      | 1                    |            | 0                                  | <del> </del>       | 3 REF       |
|          |              |               |              |              | 1                      | 1                    |            | 0                                  | P2-0               | 4 REF       |
|          |              |               |              |              | 0                      | 0                    |            | 1                                  | P2-0               | 5 REF       |
|          |              |               |              |              | 1                      | 0                    |            | 1                                  | P2-0               | 6 REF       |
|          |              |               |              |              | 0                      | 1                    |            | 1                                  | P2-0               | 7 REF       |
|          |              |               |              |              | 1                      | 1                    |            | 1                                  | P2-0               | 8 REF       |
| 3        | STOP         | RUN           | FWD ひ        | REV 🗸        | P1-12 REF              | P2-01 REF            | An         | alog Input AI 1                    | Analog             | Input AI2   |
| 4        | STOP         | RUN           | び DW7        | REV 🗸        | P1-12 REF              | P2-01 REF            | An         | alog Input AI 1                    | DECEL P1-04        | DECEL P8-11 |
| 5        | STOP         | RUN           | FWD ひ        | REV 🗸        | P1-12 REF              | AI2 REF              | An         | alog Input AI1                     |                    | Input AI2   |
| 6        | STOP         | RUN           | FWD ひ        | REV 🗸        | P1-12 REF              | P2-01 REF            |            | alog Input AI 1                    | E-TRIP             | OK          |
| 7        | STOP         | RUN           | び DW7        | REV 🗸        |                        | 13                   | DI4        | Preset Speed                       | E-TRIP             | OK          |
|          |              |               |              |              |                        | Off                  | Off        | P2-01 REF                          | -                  |             |
|          |              |               |              |              |                        | On                   | Off        | P2-O2 REF                          | -                  |             |
|          |              |               |              |              |                        | Off                  | On         | P2-03 REF                          | -                  |             |
|          | CTOD         | DUNI          | EM/D N       | DEV. 5       |                        | On On                | On         | P2-04 REF                          | DECEL DI OA        | DECEL DO 11 |
| 8        | STOP         | RUN           | FWD ひ        | REV <b>び</b> |                        | <b>)  3</b><br>      | <b>DI4</b> | Preset Speed                       | DECEL P1-04        | DECEL P8-11 |
|          |              |               |              |              |                        | Эп<br>Эn             | Off        | P2-01 REF<br>P2-02 REF             |                    |             |
|          |              |               |              |              |                        | )ff                  | On         | P2-03 REF                          | _                  |             |
|          |              |               |              |              |                        | On                   | On         | P2-04 REF                          | _                  |             |
| 9        | STOP         | RUN           | FWD ひ        | REV <b>び</b> |                        | 013                  | DI4        | Preset Speed                       | P1-12 REF          | PR-REF      |
|          | ' '          |               |              | ·            |                        | Off                  | Off        | P2-O1 REF                          |                    |             |
|          |              |               |              |              | (                      | <br>On               | Off        | P2-O2 REF                          | -                  |             |
|          |              |               |              |              | (                      | Off                  | On         | P2-03 REF                          |                    |             |
|          |              |               |              |              |                        | On .                 | On         | P2-04 REF                          |                    |             |
| 10       | STOP         | RUN           | FWD ひ        | REV 🗸        | (NO)                   | INC SPD 1            | (NO)       | DEC SPD↓                           | P1-12 REF1         | P2-01-REF   |
| 11       | STOP         | RUN FWD 🖰     | STOP         | RUN REV 🗸    | P1-12 REF              | PR-REF               | An         | alog Input AI 1                    | P2-01 REF          | P2-02 REF   |
| 12       | STOP         | RUN FWD ひ     | STOP         | RUN REV 🗸    | D                      | 13                   | DI4        | DI5                                | Preset             | Speed       |
|          |              |               |              |              |                        | Off                  | Off        | Off                                |                    | 1 REF       |
|          |              |               |              |              |                        | On .                 | Off        | Off                                |                    | 2 REF       |
|          |              |               |              |              |                        | Off                  | On         | Off                                |                    | 3 REF       |
|          |              |               |              |              |                        | On                   | On         | Off                                |                    | 4 REF       |
|          |              |               |              |              |                        | Off                  | Off        | On                                 |                    | 5 REF       |
|          |              |               |              |              |                        | On On                | Off        | On                                 |                    | 6 REF       |
|          |              |               |              |              |                        | Off .                | On         | On                                 |                    | 7 REF       |
| 12       | CTOP         | DLINI EVAND X | CTOP         | DLINIDEVAK   |                        | On OI DEE            | On A -     | On                                 |                    | 8 REF       |
| 13       | STOP         | RUN FWD O     | STOP         | RUN REV U    | P1-12 REF              | P2-01 REF            |            | alog Input Al 1                    | Analog DECEL P1-04 | Input AI2   |
| 14<br>15 | STOP<br>STOP | RUN FWD U     | STOP<br>STOP | RUN REV U    | P1-12 REF<br>P1-12 REF | P2-01 REF<br>AI2-REF |            | alog Input Al 1                    |                    | DECEL P8-11 |
|          | STOP         | RUN FWD O     | STOP         | RUN REV U    | P1-12 REF              | P2-01 REF            |            | alog Input AI 1<br>alog Input AI 1 | E-TRIP             | Input AI2   |
| 16       | 3101         | L KOIN FVVD O | 3101         | L KUIN KEV U | L I - I Z KEL          | rz-Ulker             | An         | alog Iripul AH                     | L-IKIP             | OK          |

| P1-13      |      | DI1              |        | DI2       |      | DI3                     |      | AI1 / [  | 014     | Al2         | / DI5       |
|------------|------|------------------|--------|-----------|------|-------------------------|------|----------|---------|-------------|-------------|
| State      | 0    | 1                | 0      | 1         | 0    | 1                       | (    | )        | 1       | 0           | 1           |
| 1 <i>7</i> | STOP | RUN FWD ひ        | STOP   | RUN REV 🗸 |      | DI3                     | DI4  | Prese    | t Speed | E-TRIP      | OK          |
|            |      |                  |        |           | (    | Off                     | Off  | P2-      | O1 REF  |             |             |
|            |      |                  |        |           | (    | On                      | Off  | P2-      | O2 REF  |             |             |
|            |      |                  |        |           | (    | Off                     | On   | P2-      | O3 REF  |             |             |
|            |      |                  |        |           | (    | On                      | On   | P2-      | 04 REF  |             |             |
| 18         | STOP | RUN FWD ひ        | STOP   | RUN REV 🗸 |      | 013                     | DI4  | Prese    | t Speed | DECEL P1-04 | DECEL P8-11 |
|            |      |                  |        |           | (    | Off                     | Off  | P2-      | O1 REF  |             |             |
|            |      |                  |        |           | (    | On                      | Off  | P2-      | O2 REF  |             |             |
|            |      |                  |        |           | (    | Off                     | On   | P2-      | O3 REF  |             |             |
|            |      |                  |        |           | (    | On                      | On   | P2-      | 04 REF  |             |             |
| 19         | STOP | RUN FWD ひ        | STOP   | RUN REV 🗸 | Į.   | DI3                     | DI4  | Prese    | t Speed | P1-12 REF   | PR-REF      |
|            |      |                  |        |           | (    | Off                     | Off  | P2-      | O1 REF  |             |             |
|            |      |                  |        |           | (    | On                      | Off  | P2-      | O2 REF  |             |             |
|            |      |                  |        |           | (    | Off                     | On   | P2-      | O3 REF  |             |             |
|            |      |                  |        |           | (    | On                      | On   | P2-      | O4 REF  |             |             |
| 20         | STOP | RUN FWD ひ        | STOP   | RUN REV 🗸 | (NO) | INC SPD 1               | (NO) | DEC      | SPD↓    | P1-12 REF1  | P2-01-REF   |
| 21         | (NO) | START 🕽<br>FWD ℧ | STOP 7 | (NC)      | (NO) | START よ<br>REV <b>び</b> | An   | alog Inp | ut Al 1 | P1-12 REF   | P2-01-REF   |

<sup>1)</sup> When P1-12 = 0 and P1-13 = 10 or 20, the Motorised Pot / Keypad reference is automatically selected to be the Selected Speed Reference.

### 7.3. Example Connection Schematics

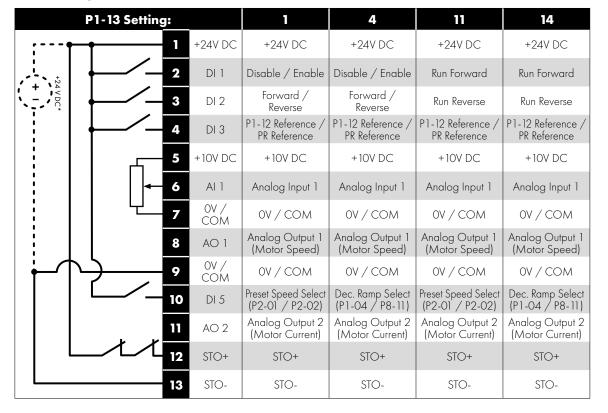

NOTE \* Optional external 24V DC power supply

| P1-13 Setting: | 2                                  | 8                                   | 9                                  | 12                                  | 18                                  | 19                                 |
|----------------|------------------------------------|-------------------------------------|------------------------------------|-------------------------------------|-------------------------------------|------------------------------------|
| +24V DC        | +24V DC                            | +24V DC                             | +24V DC                            | +24V DC                             | +24V DC                             | +24V DC                            |
| <b>2</b> DI 1  | Disable /<br>Enable                | Disable /<br>Enable                 | Disable /<br>Enable                | Run Forward                         | Run Forward                         | Run Forward                        |
| 3 DI 2         | Forward /<br>Reverse               | Forward /<br>Reverse                | Forward /<br>Reverse               | Run Reverse                         | Run Reverse                         | Run Reverse                        |
| <b>4</b> DI 3  | Preset Speed Select<br>BIT O       | Preset Speed Select<br>BIT O        | Preset Speed Select<br>BIT O       | Preset Speed Select<br>BIT O        | Preset Speed Select<br>BIT O        | Preset Speed Select<br>BIT O       |
| 5 +10V<br>DC   | +10V DC                            | +10V DC                             | +10V DC                            | +10V DC                             | +10V DC                             | +10V DC                            |
| <b>6</b> DI 4  | Preset Speed Select<br>BIT 1       | Preset Speed Select<br>BIT 1        | Preset Speed Select<br>BIT 1       | Preset Speed Select<br>BIT 1        | Preset Speed Select<br>BIT 1        | Preset Speed Select<br>BIT 1       |
| 7 OV / COM     | OV / COM                           | OV / COM                            | OV / COM                           | OV / COM                            | OV / COM                            | OV / COM                           |
| 8 AO 1         | Analog Output 1<br>(Motor Speed)   | Analog Output 1<br>(Motor Speed)    | Analog Output 1<br>(Motor Speed)   | Analog Output 1<br>(Motor Speed)    | Analog Output 1<br>(Motor Speed)    | Analog Output 1<br>(Motor Speed)   |
| 9 0V / COM     | OV / COM                           | OV / COM                            | OV / COM                           | OV / COM                            | OV / COM                            | OV / COM                           |
| <b>10</b> DI 5 | Preset Speed Select<br>BIT 2       | Dec. Ramp Select<br>(P1-04 / P8-11) | P1-12 Reference<br>/ Preset Ref    | Dec. Ramp Select<br>(P1-04 / P8-11) | Dec. Ramp Select<br>(P1-04 / P8-11) | P1-12 Reference<br>/ Preset Ref    |
| AO 2           | Analog Output 2<br>(Motor Current) | Analog Output 2<br>(Motor Current)  | Analog Output 2<br>(Motor Current) | Analog Output 2<br>(Motor Current)  | Analog Output 2<br>(Motor Current)  | Analog Output 2<br>(Motor Current) |
| 12 STO+        | STO+                               | STO+                                | STO+                               | STO+                                | STO+                                | STO+                               |
| <b>13</b> STO- | STO-                               | STO-                                | STO-                               | STO-                                | STO-                                | STO-                               |

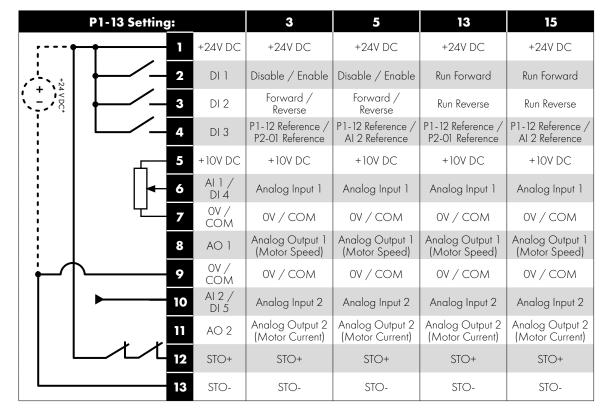

NOTE \* Optional external 24V DC power supply

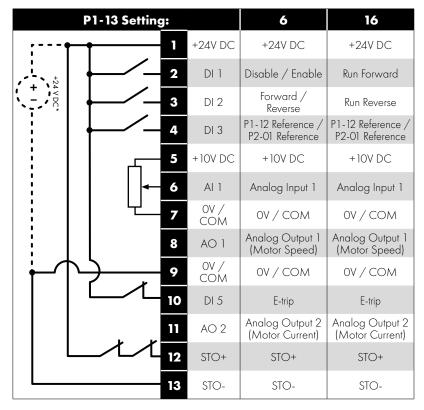

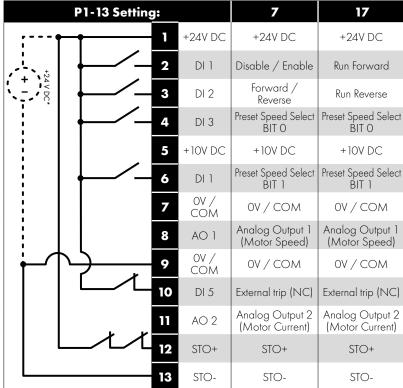

NOTE \* Optional external 24V DC power supply

|             | P1-13 Setting | <b>j</b> : |             | 10                                   | 20                                   |
|-------------|---------------|------------|-------------|--------------------------------------|--------------------------------------|
| ;           |               | 1          | +24V DC     | +24V DC                              | +24V DC                              |
|             |               | 2          | DI 1        | Disable / Enable                     | Run Forward                          |
| + 4 V DC*   |               | 3          | DI 2        | Forward /<br>Reverse                 | Run Reverse                          |
|             | -             | 4          | DI 3        | Increase Speed                       | Increase Speed                       |
|             |               | 5          | +10V DC     | +10V DC                              | +10V DC                              |
|             | +             | 6          | DI 4        | Decrease Speed                       | Decrease Speed                       |
|             |               | 7          | OV /<br>COM | OV / COM                             | OV / COM                             |
|             |               | 8          | AO 1        | Analog Output 1<br>(Motor Speed)     | Analog Output 1<br>(Motor Speed)     |
| <b>├</b> ── | $\rightarrow$ | 9          | OV /<br>COM | OV / COM                             | OV / COM                             |
|             |               | 10         | DI 5        | P1-12 Reference /<br>P2-01 Reference | P1-12 Reference /<br>P2-01 Reference |
|             |               | 11         | AO 2        | Analog Output 2<br>(Motor Current)   | Analog Output 2<br>(Motor Current)   |
|             | _/\/          | 12         | STO+        | STO+                                 | STO+                                 |
|             |               | 13         | STO-        | STO-                                 | STO-                                 |

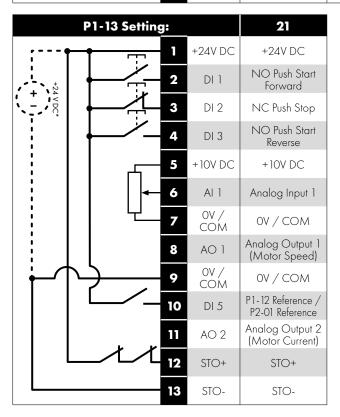

NOTE \* Optional external 24V DC power supply

# 8. Extended Parameters

# 8.1. Parameter Group 2 - Extended Parameters

| Par   |                                   | Parameter Na                                                                                                    | me                                                                                       | Minimum                                                      | Maximum                                                      | Default                                  | Units                           |  |  |
|-------|-----------------------------------|----------------------------------------------------------------------------------------------------|------------------------------------------------------------------------------------------|--------------------------------------------------------------|--------------------------------------------------------------|------------------------------------------|---------------------------------|--|--|
| P2-01 | Preset                            | Jog Frequency / Speed 1                                                                                                    |                                                                                          | P1-02                                                        | P1-01                                                        | 5.0                                      | Hz / Rpm                        |  |  |
| P2-02 | Preset                            | Jog Frequency / Speed 2                                                                                                    |                                                                                          | P1-02                                                        | P1-01                                                        | 10.0                                     | Hz / Rpm                        |  |  |
| P2-03 | Preset                            | Jog Frequency / Speed 3                                                                                                    |                                                                                          | P1-02                                                        | P1-01                                                        | 25.0                                     | Hz / Rpm                        |  |  |
| P2-04 | Preset                            | Jog Frequency / Speed 4                                                                                                    |                                                                                          | P1-02                                                        | P1-01                                                        | 50.0 (60.0)                              | Hz / Rpm                        |  |  |
| P2-05 | Preset                            | Jog Frequency / Speed 5                                                                                                    |                                                                                          | P1-02                                                        | P1-01                                                        | 0.0                                      | Hz / Rpm                        |  |  |
| P2-06 | Preset                            | Jog Frequency / Speed 6                                                                                                    |                                                                                          | P1-02                                                        | P1-01                                                        | 0.0                                      | Hz / Rpm                        |  |  |
| P2-07 | Preset                            | Jog Frequency / Speed 7                                                                                                    |                                                                                          | P1-02                                                        | P1-01                                                        | 0.0                                      | Hz / Rpm                        |  |  |
| P2-08 | Preset                            | Jog Frequency / Speed 8                                                                                                    |                                                                                          | P1-02                                                        | P1-01                                                        | 0.0                                      | Hz / Rpm                        |  |  |
|       | If P1-10                          | peeds / Frequencies selected by<br>= 0, the values are entered as H<br>a negative value will reverse the o                                                                                                    | z. If P1 - 10 > 0, the values                                                            | -                                                            |                                                              |                                          |                                 |  |  |
| P2-09 | Skip Fr                           | equency Center Point                                                                                                    |                                                                                          | P1-02                                                        | P1-01                                                        | 0.0                                      | Hz / Rpm                        |  |  |
| P2-10 | Skip Fr                           | equency Band Width                                                                                                    |                                                                                          | 0.0                                                          | P1-01                                                        | 0.0                                      | Hz / Rpm                        |  |  |
|       | causes n<br>used cor<br>respectiv | Frequency function is used to average the average of the particle of the particle of the parti | ular machine. Parameter P<br>e output frequency will ran<br>t frequency within the defin | 2-09 defines the<br>np through the de<br>ned band. If the fr | centre point of th<br>fined band at the<br>equency reference | e skip frequency l<br>rates set in P1-03 | band, and is<br>3 and P1-04     |  |  |
| P2-11 | Analog                            | Output 1 Function (Termi                                                                                                    | nal 8)                                                                                   | 0                                                            | 12                                                           | 8                                        | -                               |  |  |
|       | Digital                           | Output Mode. Logic 1 = +2                                                                                                    | 24V DC                                                                                   |                                                              |                                                              |                                          |                                 |  |  |
|       | 0                                 | Drive running                                                                                                    | Logic 1 when the P2 drive is enabled (Running).                                          |                                                              |                                                              |                                          |                                 |  |  |
|       | 1                                 | Drive healthy                                                                                                    | Logic 1 When no Fault condition exists on the drive.                                     |                                                              |                                                              |                                          |                                 |  |  |
|       | 2                                 | At speed                                                                                                    | Logic 1 when the output frequency matches the setpoint frequency.                        |                                                              |                                                              |                                          |                                 |  |  |
|       | 3                                 | Motor speed > 0                                                                                                    | Logic 1 when the motor runs above zero speed.                                            |                                                              |                                                              |                                          |                                 |  |  |
|       | 4                                 | Motor speed >= limit                                                                                                    | Logic 1 when the moto                                                                    | nit.                                                         |                                                              |                                          |                                 |  |  |
|       | 5                                 | Motor current >= limit                                                                                                    | Logic 1 when the moto                                                                    | tor current exceeds the adjustable limit.                    |                                                              |                                          |                                 |  |  |
|       | 6                                 | Motor torque >= limit                                                                                                    | Logic when the motor t                                                                   | orque exceeds th                                             | e adjustable limit.                                          |                                          |                                 |  |  |
|       | 7                                 | Analog input 2 >= limit                                                                                                    | Logic when the signal o                                                                  | applied to the And                                           | alog Input 2 exce                                            | eds the adjustabl                        | e limit.                        |  |  |
|       | to Logic                          | When using settings 4 – 7, param<br>1 when the selected signal exce<br>ogrammed in P2-17.                                                                                                    | neters P2-16 and P2-17 mu<br>eds the value programmed                                    | ust be used togeth<br>d in P2-16, and re                     | ner to control the<br>eturn to Logic 0 w                     | behaviour. The ou<br>hen the signal fall | tput will switch<br>s below the |  |  |
|       | Analog                            | Output Mode                                                                                                    |                                                                                          |                                                              |                                                              |                                          |                                 |  |  |
|       | 8                                 | Motor speed                                                                                                    | 0 to P1-01.                                                                              |                                                              |                                                              |                                          |                                 |  |  |
|       | 9                                 | Motor current                                                                                                    | 0 to 200% of P1-08.                                                                      |                                                              |                                                              |                                          |                                 |  |  |
|       | 10                                | Motor torque                                                                                                    | 0 to 200% of motor rat                                                                   | ted torque.                                                  |                                                              |                                          |                                 |  |  |
|       | 11                                | Motor power                                                                                                    | 0 to 150% of drive rate                                                                  | ed power.                                                    |                                                              |                                          |                                 |  |  |
|       | 12                                | PID Output                                                                                                    | Output from the interna                                                                  | ıl PID Controller, (                                         | 0 – 100%.                                                    | 1                                        |                                 |  |  |
| P2-12 | Analog                            | Output 1 Format                                                                                                    |                                                                                          | See                                                          | Below                                                        | U 0- 10                                  | -                               |  |  |
|       | U 0- 10                           | 0 to 10V                                                                                                    |                                                                                          |                                                              |                                                              |                                          |                                 |  |  |
|       | U 10-0                            | 10 to OV                                                                                                    |                                                                                          |                                                              |                                                              |                                          |                                 |  |  |
|       | A 0-50                            | 0 to 20mA                                                                                                    |                                                                                          |                                                              |                                                              |                                          |                                 |  |  |
|       | A 50-0                            | 20 to 0mA                                                                                                    |                                                                                          |                                                              |                                                              |                                          |                                 |  |  |
|       | A 4-50                            | 4 to 20mA                                                                                                    |                                                                                          |                                                              |                                                              |                                          |                                 |  |  |
|       | A 50-4                            | 20 to 4mA                                                                                                    |                                                                                          |                                                              |                                                              |                                          |                                 |  |  |

|      |                       | Parameter Nar                                                                               | ne                                                         | Minimum                                    | Maximum                                     | Default                                  | Units                         |  |  |  |
|------|-----------------------|---------------------------------------------------------------------------------------------|------------------------------------------------------------|--------------------------------------------|---------------------------------------------|------------------------------------------|-------------------------------|--|--|--|
| 13   | Analog                | Output 2 Function (Termin                                                                   | nal 11)                                                    | 0                                          | 12                                          | 9                                        | -                             |  |  |  |
|      | Digital               | Output Mode. Logic 1 = +2                                                                   | 4V DC                                                      |                                            |                                             |                                          |                               |  |  |  |
|      | 0                     | Drive running                                                                               | Logic 1 when the P2 d                                      | rive is enabled (Ri                        | unning).                                    |                                          |                               |  |  |  |
|      | 1                     | Drive healthy                                                                               | Logic 1 when no Fault                                      | condition exists o                         | n the drive.                                |                                          |                               |  |  |  |
|      | 2                     | At speed                                                                                    | Logic 1 when the outpu                                     | ut frequency matc                          | hes the setpoint fr                         | equency.                                 |                               |  |  |  |
|      | 3                     | Motor speed > 0                                                                             | Logic 1 when the moto                                      | r runs above zerc                          | speed.                                      |                                          |                               |  |  |  |
|      | 4                     | Motor speed >= limit                                                                        | Logic 1 when the motor speed exceeds the adjustable limit. |                                            |                                             |                                          |                               |  |  |  |
|      | 5                     | Motor current >= limit                                                                      | Logic 1 when the moto                                      | r current exceeds                          | the adjustable lin                          | nit.                                     |                               |  |  |  |
|      | 6                     | Motor torque >= limit                                                                       | Logic when the motor t                                     | orque exceeds th                           | e adjustable limit.                         |                                          |                               |  |  |  |
|      | 7                     | Analog input 2 >= limit                                                                     | Logic when the signal of                                   | applied to the And                         | alog Input 2 exce                           | eds the adjustabl                        | e limit.                      |  |  |  |
|      | to Logic<br>value pro | When using settings 4 – 7, param<br>1 when the selected signal exceed<br>ogrammed in P2-20. | eters P2-19 and P2-20 m<br>eds the value programmed        | ust be used togetl<br>I in P2-19, and re   | her to control the l<br>sturn to Logic 0 wl | oehaviour. The ou<br>nen the signal fall | utput will swi<br>s below the |  |  |  |
|      | Analog                | Output Mode                                                                                 |                                                            |                                            |                                             |                                          |                               |  |  |  |
|      | 8                     | Motor speed                                                                                 | Motor speed 0 to P1-01.                                    |                                            |                                             |                                          |                               |  |  |  |
|      | 9                     | Motor current                                                                               | 0 to 200% of P1-08.                                        |                                            |                                             |                                          |                               |  |  |  |
|      | 10                    | Motor torque                                                                                | 0 to 200% of motor ra                                      | ted torque.                                |                                             |                                          |                               |  |  |  |
|      | 11                    | Motor power                                                                                 | 0 to 150% of drive rate                                    | ed power.                                  |                                             |                                          |                               |  |  |  |
|      | 12                    | PID output                                                                                  | Output from the interno                                    | l PID Controller, (                        | D – 100%.                                   |                                          |                               |  |  |  |
| 2-14 | Analog                | Output 2 Format                                                                             |                                                            | See I                                      | Below                                       | U 0- 10                                  | -                             |  |  |  |
|      | U 0- 10               | 0 to 10V                                                                                    |                                                            |                                            |                                             |                                          |                               |  |  |  |
|      | U 10-0                | 10 to OV                                                                                    |                                                            |                                            |                                             |                                          |                               |  |  |  |
|      | A 0-50                | 0 to 20mA                                                                                   |                                                            |                                            |                                             |                                          |                               |  |  |  |
|      | A 50-0                | 20 to 0mA                                                                                   |                                                            |                                            |                                             |                                          |                               |  |  |  |
|      | A 4-50                | 4 to 20mA                                                                                   |                                                            |                                            |                                             |                                          |                               |  |  |  |
|      | A 50-4                | 20 to 4mA                                                                                   |                                                            |                                            |                                             |                                          |                               |  |  |  |
| 15   | Relay 1               | Function                                                                                    |                                                            | 0                                          | 14                                          | 1                                        | -                             |  |  |  |
|      | Setting               | Function                                                                                    | Logic 1 when                                               |                                            |                                             |                                          |                               |  |  |  |
|      | 0                     | Drive running                                                                               | The P2 drive is enabled                                    | d (Running).                               |                                             |                                          |                               |  |  |  |
|      | 1                     | Drive healthy                                                                               | No fault or trip condition                                 | on exists on the dr                        | ive.                                        |                                          |                               |  |  |  |
|      | 2                     | At speed                                                                                    | Output frequency mate                                      | thes the setpoint fr                       | requency.                                   |                                          |                               |  |  |  |
|      | 3                     | Motor speed > 0                                                                             | The motor runs above 2                                     | zero speed.                                |                                             |                                          |                               |  |  |  |
|      | 4                     | Motor speed >= limit                                                                        | The motor speed excee                                      | eds the adjustable                         | e limit.                                    |                                          |                               |  |  |  |
|      | 5                     | Motor current >= limit                                                                      | The motor current exce                                     | eds the adjustable                         | e limit.                                    |                                          |                               |  |  |  |
|      | 6                     | Motor torque >= limit                                                                       | The motor torque exce                                      | eds the adjustable                         | e limit.                                    |                                          |                               |  |  |  |
|      | 7                     | Analog input 2 >= limit                                                                     | The signal applied to th                                   | ne Analog Input 2                          | exceeds the adju                            | ustable limit.                           |                               |  |  |  |
|      | 8                     | Reserved                                                                                    | No Function.                                               |                                            |                                             |                                          |                               |  |  |  |
|      | 9                     | Reserved                                                                                    | No Function.                                               |                                            |                                             |                                          |                               |  |  |  |
| İ    | 10                    | Maintenance due                                                                             | The internally programi                                    | mable maintenan                            | ce timer has elaps                          | sed.                                     |                               |  |  |  |
|      | 11                    | Drive ready to run                                                                          | 0 to 150% of drive rate                                    | ed power.                                  |                                             |                                          |                               |  |  |  |
|      | 12                    | Drive tripped                                                                               | The drive is not tripped hardware enable input             | , the STO circuit is<br>present (Digital I | s closed, the main<br>nput 1 unless cha     | s supply is preser<br>nged by the user   | nt and the<br>).              |  |  |  |
|      | 13                    | STO status                                                                                  | When both STO inputs                                       | are present and                            | the drive is able to                        | o be operated.                           |                               |  |  |  |
|      | 14                    | PID error >= limit                                                                          | The PID Error (difference programmed limit.                | e between setpo                            | int and feedback                            | ) is greater than c                      | or equal to th                |  |  |  |

| Par   |                   | Parameter I                                                                                                    | Name                                                                                                    | Minimum                                           | Maximum                                | Default                               | Units                            |  |  |
|-------|-------------------|----------------------------------------------------------------------------------------------------|----------------------------------------------------------------------------------------------------|---------------------------------------------------|----------------------------------------|---------------------------------------|----------------------------------|--|--|
| P2-16 | Relay             | 1 / Analog Output 1 U <sub>l</sub>                                                                                                    | pper Limit                                                                                                    | P2-17                                             | 200.0                                  | 100.0                                 | %                                |  |  |
| P2-17 | Relay             | 1 / Analog Output 1 La                                                                                                    | wer Limit                                                                                                    | 0.0                                               | P2-16                                  | 0.0                                   | %                                |  |  |
|       | Used in           | conjunction with some setting                                                                                                    | s of Parameters P2-11 & P2                                                                                                    | 2-15.                                             |                                        |                                       |                                  |  |  |
| P2-18 | Relay             | 2 Function                                                                                                    |                                                                                                    | 0                                                 | 14                                     | 0                                     | -                                |  |  |
|       | Setting           | Function                                                                                                    | Logic 1 when                                                                                                    |                                                   |                                        |                                       |                                  |  |  |
|       | 0                 | Drive running                                                                                                    | The P2 drive is enab                                                                                                    | oled (Running).                                   |                                        |                                       |                                  |  |  |
|       | 1                 | Drive healthy                                                                                                    | No fault or trip cond                                                                                                    | dition exists on the dri                          | ve.                                    |                                       |                                  |  |  |
|       | 2                 | At speed                                                                                                    | Output frequency m                                                                                                    | natches the setpoint fro                          | equency.                               |                                       |                                  |  |  |
|       | 3                 | Motor speed > 0                                                                                                    | The motor runs abov                                                                                                    | ve zero speed.                                    |                                        |                                       |                                  |  |  |
|       | 4                 | Motor speed >= limit                                                                                                    | The motor speed ex                                                                                                    | ceeds the adjustable                              | limit.                                 |                                       |                                  |  |  |
|       | 5                 | Motor current >= limit                                                                                                    | The motor current ex                                                                                                    | xceeds the adjustable                             | e limit.                               |                                       |                                  |  |  |
|       | 6                 | Motor torque >= limit                                                                                                    | The motor torque ex                                                                                                    | ceeds the adjustable                              | limit.                                 |                                       |                                  |  |  |
|       | 7                 | Analog input 2 >= limi                                                                                                    | The signal applied to                                                                                                    | to the Analog Input 2                             | exceeds the adj                        | ustable limit.                        |                                  |  |  |
|       | 8                 | Hoist brake control                                                                                                    | Enables Hoist Mod<br>Refer to your Barda                                                                                                    | e. The Output relay m<br>ic Sales Partner for fur | nay be used to co<br>ther information. | ontrol the motor h                    | nolding brake.                   |  |  |
|       | 9                 | Reserved                                                                                                    | No Function.                                                                                                    |                                                   |                                        |                                       |                                  |  |  |
|       | 10                | Maintenance due                                                                                                    | The internally progra                                                                                                    | ammable maintenanc                                | ce timer has elap                      | sed.                                  |                                  |  |  |
|       | 11                | Drive ready to run                                                                                                    | 0 to 150% of drive r                                                                                                    | rated power.                                      |                                        |                                       |                                  |  |  |
|       | 12                | Drive tripped                                                                                                    | The drive is not tripped, the STO circuit is closed, the mains supply is presen hardware enable input present (Digital Input 1 unless changed by the user) |                                                   |                                        |                                       |                                  |  |  |
|       | 13                | STO status                                                                                                    | When both STO inp                                                                                                    | outs are present and t                            | he drive is able t                     | o be operated.                        |                                  |  |  |
|       | 14                | PID error >= limit  The PID Error (difference between setpoint and feedback) is greater than or equal programmed limit.                                                                                                    |                                                                                                    |                                                   |                                        |                                       |                                  |  |  |
|       | will swite        | When using settings 4 – 7 an<br>ch to Logic 1 when the selecte<br>ne value programmed in P2-1                                                                                                    | ed signal exceeds the value                                                                                                    | nd P2-17 must be use<br>e programmed in P2-       | d together to cor<br>16, and return to | ntrol the behaviou<br>Logic 0 when th | ur. The output<br>e signal falls |  |  |
| P2-19 | Relay             | 2 / Analog Output 2 U                                                                                                    | pper Limit                                                                                                    | P2-20                                             | 200.0                                  | 100.0                                 | %                                |  |  |
| P2-20 | Relay             | 2 / Analog Output 2 La                                                                                                    | wer Limit                                                                                                    | 0.0                                               | P2-19                                  | 0.0                                   | %                                |  |  |
|       | Used in           | conjunction with some setting                                                                                                    | s of Parameters P2-13 & P2                                                                                                    | 2-18.                                             |                                        | _                                     | _                                |  |  |
| P2-21 | Displa            | y Scaling Factor                                                                                                    |                                                                                                    | -30.000                                           | 30.000                                 | 0.000                                 | -                                |  |  |
| P2-22 | Display           | y Scaling Source                                                                                                    |                                                                                                    | 0                                                 | 3                                      | 0                                     | -                                |  |  |
|       | display of        | P2-22 allow the user to proc<br>conveyer speed in metres per<br>is set >0, the variable selecte<br>to indicate the customer sca                                                                                                    | r second based on the outp<br>ed in P2-22 is multiplied by                                                                                                 | out frequency. This fun                           | iction is disabled                     | if P2-21 is set to                    | 0.                               |  |  |
|       | P2-22             | Options                                                                                                    | Scaled Value is                                                                                                    |                                                   |                                        |                                       |                                  |  |  |
|       | 0                 | Motor Speed                                                                                                    | '                                                                                                    | nt Frequency (Hz) x So<br>r RPM x Scaling Facto   | -                                      |                                       |                                  |  |  |
|       | 1                 | Motor Current                                                                                                    | Motor Amps x Scal                                                                                                    | ing Factor                                        |                                        |                                       |                                  |  |  |
|       | 2                 | Analog Input 2                                                                                                    | Analog Input 2 % (F                                                                                                    | PO-02) x Scaling Fact                             | or                                     |                                       |                                  |  |  |
|       | 3                 | PO-80 Value                                                                                                    | PO-80 Value x Scali                                                                                                    | ing Factor                                        |                                        |                                       |                                  |  |  |
| P2-23 | Zero S            | peed Holding Time                                                                                                    | ` <u> </u>                                                                                                    | 0.0                                               | 60.0                                   | 0.2                                   | Seconds                          |  |  |
|       | <u> </u>          | nes the time for which the drive                                                                                                    | output frequency is held at                                                                                                    | zero when stopping,                               | before the drive of                    | output is disabled                    |                                  |  |  |
| P2-24 |                   | ve Switching Frequency                                                                                                    |                                                                                                    | 1                                                 | Rating Depe                            |                                       | kHz                              |  |  |
|       | Effective power a | Effective power stage switching frequency. The range of settings available and factory default parameter setting depend on the dripower and voltage rating. Higher frequencies reduce the audible 'ringing' noise from the motor, and improve the output current was |                                                                                                    |                                                   |                                        |                                       |                                  |  |  |
|       |                   | pense of increased drive losse<br>ecel Ramp Time                                                                                                    |                                                                                                    | 0.00                                              | 240.0                                  | 0.00                                  | Seconds                          |  |  |
| P2-25 |                   |                                                                                                    |                                                                                                    |                                                   | 740.0                                  | 47.4767                               |                                  |  |  |

|                         |                                                                                                    | Parameter Nam                                                                                                    | ie                                                                                                    | Minimum                                                                                                    | Maximum                                                                                                    | Default                                                                                                    | Units                          |  |  |  |  |  |
|-------------------------|----------------------------------------------------------------------------------------------------|----------------------------------------------------------------------------------------------------|----------------------------------------------------------------------------------------------------|----------------------------------------------------------------------------------------------------|----------------------------------------------------------------------------------------------------|----------------------------------------------------------------------------------------------------|--------------------------------|--|--|--|--|--|
| P2-26                   | Spin St                                                                                                    | art Enable                                                                                                    |                                                                                                    | 0                                                                                                    | 2                                                                                                    | 0                                                                                                    | -                              |  |  |  |  |  |
|                         | 0                                                                                                    | Disabled                                                                                                    | Spin Start is not active.<br>always stationary befo                                                                                                    |                                                                                                    |                                                                                                    | applications wher                                                                                                    | e the motor is                 |  |  |  |  |  |
|                         | 1                                                                                                    | Enabled                                                                                                    | When enabled, on start up the drive will attempt to determine if the motor is already rotating, and will begin to control the motor from its current speed. A short delay may be observed when starting motors which are not turning.                       |                                                                                                    |                                                                                                    |                                                                                                    |                                |  |  |  |  |  |
|                         | 2                                                                                                    | Enabled on trip, brown out, coast                                                                                                    | Spin start is active only                                                                                                    | following the liste                                                                                                    | d conditions, oth                                                                                                    | erwise spin start is                                                                                                    | s disabled.                    |  |  |  |  |  |
| P2-27                   | Standb                                                                                                    | y Mode Timer                                                                                                    |                                                                                                    | 0.0                                                                                                    | 250.0                                                                                                    | 0.0                                                                                                    | Seconds                        |  |  |  |  |  |
|                         | This pard<br>for great<br>P2-27 =                                                                                                    | ameter defines the time period, where than the set time period, the P2 0.0.                                                                                                    | nereby if the drive operate<br>drive output will be disab                                                                                                    | es at the frequency<br>bled, and the disp                                                                                                    | y / speed set in F<br>lay will show <b>5</b> E                                                                                                    | P3-14 (Standby sp<br>ndby. The functio                                                                                                    | peed threshol<br>n is disabled |  |  |  |  |  |
| P2-28                   | Slave Speed Scaling Control                                                                                                    |                                                                                                    |                                                                                                    | 0                                                                                                    | 3                                                                                                    | 0                                                                                                    | -                              |  |  |  |  |  |
|                         | Active in Keypad mode (P1-12 = 1 or 2) and Slave mode (P1-12=5) only. The keypad reference can be multiplied by a preset scalin factor or adjusted using an analog trim or offset. |                                                                                                    |                                                                                                    |                                                                                                    |                                                                                                    |                                                                                                    |                                |  |  |  |  |  |
|                         | O Disabled (No Scaling)                                                                                                    |                                                                                                    |                                                                                                    |                                                                                                    |                                                                                                    |                                                                                                    |                                |  |  |  |  |  |
|                         | 1                                                                                                    |                                                                                                    |                                                                                                    |                                                                                                    |                                                                                                    |                                                                                                    |                                |  |  |  |  |  |
|                         | 2                                                                                                    | (Master Speed * P2-29) +                                                                                                    | analog input 1                                                                                                    |                                                                                                    |                                                                                                    | ,                                                                                                    |                                |  |  |  |  |  |
|                         | 3                                                                                                    | (Master Speed * P2-29) *                                                                                                    | analog input 1                                                                                                    |                                                                                                    |                                                                                                    |                                                                                                    |                                |  |  |  |  |  |
| P2-29                   | Slave S                                                                                                    | peed Scaling Factor                                                                                                    |                                                                                                    | -500.0                                                                                                    | 500.0                                                                                                    | 100.0                                                                                                    | %                              |  |  |  |  |  |
| F Z-Z 7                 |                                                                                                    | conjunction with P2-28.                                                                                                    | I                                                                                                    |                                                                                                    |                                                                                                    |                                                                                                    |                                |  |  |  |  |  |
| P2-30                   |                                                                                                    | Input 1 (Terminal 6) Form                                                                                                    | at                                                                                                    | See E                                                                                                    | Below                                                                                                    | U 0- 10                                                                                                    | -                              |  |  |  |  |  |
|                         |                                                                                                    | Signal Format                                                                                                    |                                                                                                    |                                                                                                    |                                                                                                    |                                                                                                    |                                |  |  |  |  |  |
|                         |                                                                                                    |                                                                                                    |                                                                                                    |                                                                                                    |                                                                                                    |                                                                                                    |                                |  |  |  |  |  |
|                         | U 10-0                                                                                                    | U                                                                                                    |                                                                                                    |                                                                                                    |                                                                                                    |                                                                                                    |                                |  |  |  |  |  |
|                         | - 10- 10                                                                                                    | 10 10 0 Voli digital (otti polar)                                                                                                    |                                                                                                    |                                                                                                    |                                                                                                    |                                                                                                    |                                |  |  |  |  |  |
| -                       | - 01- 01                                                                                                    | - 10 to + 10 Valt Signal (Bi-polar)                                                                                                    |                                                                                                    |                                                                                                    |                                                                                                    |                                                                                                    |                                |  |  |  |  |  |
|                         |                                                                                                    | - 10 to + 10 Volt Signal (Bi-polar)                                                                                                    |                                                                                                    |                                                                                                    |                                                                                                    |                                                                                                    |                                |  |  |  |  |  |
|                         | A 0-50                                                                                                    | O to 20mA Signal                                                                                                    |                                                                                                    | t code 4-20F if t                                                                                                    | he sianal level fa                                                                                                    | lls helow 3mA                                                                                                    |                                |  |  |  |  |  |
|                         | A 0-20                                                                                                    | O to 20mA Signal 4 to 20mA Signal, the P2 drive                                                                                                    | will trip and show the fau                                                                                                    |                                                                                                    |                                                                                                    |                                                                                                    |                                |  |  |  |  |  |
|                         | Я 0-20<br>£ 4-20<br>г 4-20                                                                                                    | O to 20mA Signal 4 to 20mA Signal, the P2 drive 4 to 20mA Signal, the P2 drive                                                                                                    | will trip and show the fau                                                                                                    | 8 (P2-08) if the                                                                                                    | signal level falls b                                                                                                    | pelow 3mA                                                                                                    |                                |  |  |  |  |  |
|                         | A 0-20<br>£ 4-20<br>r 4-20<br>£ 20-4                                                                                                    | O to 20mA Signal 4 to 20mA Signal, the P2 drive 4 to 20mA Signal, the P2 drive 20 to 4mA Signal, the P2 drive                                                                                                    | will trip and show the fau<br>will ramp to Preset Speec<br>will trip and show the fau                                                                                                    | 1 8 (P2-08) if the s<br>t code <b>4-20F</b> if t                                                                                                    | signal level falls b<br>he signal level fal                                                                                                    | pelow 3mA<br>Ils below 3mA                                                                                                    |                                |  |  |  |  |  |
| D2 21                   | A 0-20<br>£ 4-20<br>r 4-20<br>£ 20-4<br>r 20-4                                                                                                    | O to 20mA Signal  4 to 20mA Signal, the P2 drive  4 to 20mA Signal, the P2 drive  20 to 4mA Signal, the P2 drive  20 to 4mA Signal, the P2 drive                                                                                                    | will trip and show the fau<br>will ramp to Preset Speec<br>will trip and show the fau                                                                                                    | 1 8 (P2-08) if the standard transfer if the standard transfer if the standard transfer in the standard transfer in the st | signal level falls b<br>he signal level fal<br>signal level falls b                                                                                                    | oelow 3mA                                                                                                    | 9/                             |  |  |  |  |  |
| P2-31                   | # 0-20 E 4-20 r 4-20 E 20-4 r 20-4 Analog                                                                                                    | O to 20mA Signal 4 to 20mA Signal, the P2 drive 4 to 20mA Signal, the P2 drive 20 to 4mA Signal, the P2 drive 20 to 4mA Signal, the P2 drive 10 to 4mA Signal, the P2 drive 11 Scaling 12 analog input by this factor, e.g.                                                                                                    | will trip and show the fau<br>will ramp to Preset Speed<br>will trip and show the fau<br>will ramp to Preset Speed<br>if P2-30 is set for 0 – 10'                                                                                                    | 8 (P2-08) if the standard today (P2-08) if the standard (P2-08) if the standard (P2-08) if the standar | signal level falls b<br>he signal level fal<br>signal level falls b                                                                                                    | pelow 3mA<br>Ils below 3mA<br>pelow 3mA                                                                                                    | % uput will result             |  |  |  |  |  |
|                         | # 0-20 E 4-20 r 4-20 E 20-4 r 20-4  Analog  Scales the drive                                                                                                    | O to 20mA Signal  4 to 20mA Signal, the P2 drive  4 to 20mA Signal, the P2 drive  20 to 4mA Signal, the P2 drive  20 to 4mA Signal, the P2 drive  3 Input 1 Scaling  the analog input by this factor, e.g. running at maximum speed (P1-C                                                                                                    | will trip and show the fau<br>will ramp to Preset Speed<br>will trip and show the fau<br>will ramp to Preset Speed<br>if P2-30 is set for 0 – 10'                                                                                                    | 1 8 (P2-08) if the standard from the standard from the standard fr | signal level falls be he signal level falls be signal level falls be a common signal level falls be a common factor is set to 20                                                                                                 | nelow 3mA  Ils below 3mA  nelow 3mA  100.0  20.0%, a 5 volt in                                                                                                    | put will result                |  |  |  |  |  |
|                         | # 0-20 E 4-20 F 4-20 E 20-4 F 20-4 Analog Scales the drive Analog                                                                                                    | O to 20mA Signal  4 to 20mA Signal, the P2 drive  4 to 20mA Signal, the P2 drive  20 to 4mA Signal, the P2 drive  20 to 4mA Signal, the P2 drive  3 Input 1 Scaling  the analog input by this factor, e.g.  running at maximum speed (P1-C)  3 Input 1 Offset                                                                                                    | will trip and show the fau<br>will ramp to Preset Speed<br>will trip and show the fau<br>will ramp to Preset Speed<br>if P2-30 is set for 0 – 10'                                                                                                    | 1 8 (P2-08) if the standard from the standard from the standard fr | signal level falls be he signal level falls be signal level falls be 2000.0 factor is set to 20                                                                                                    | pelow 3mA  Ils below 3mA  pelow 3mA  100.0  00.0%, a 5 volt in                                                                                                    | -                              |  |  |  |  |  |
|                         | # 0-20 E 4-20 r 4-20 E 20-4 r 20-4  Analog Scales the drive  Analog Sets an office of the drive                                                                                    | O to 20mA Signal  4 to 20mA Signal, the P2 drive  4 to 20mA Signal, the P2 drive  20 to 4mA Signal, the P2 drive  20 to 4mA Signal, the P2 drive  3 Input 1 Scaling  the analog input by this factor, e.g.  running at maximum speed (P1-C)  3 Input 1 Offset  offset, as a percentage of the full s                                                                                                    | will trip and show the fau<br>will ramp to Preset Speed<br>will trip and show the fau<br>will ramp to Preset Speed<br>if P2-30 is set for 0 – 10'<br>11).                                                                                                   | 1 8 (P2-08) if the standard from the standard from the standard fr | signal level falls be he signal level falls be signal level falls be 2000.0 factor is set to 20                                                                                                    | nelow 3mA  Ils below 3mA  nelow 3mA  100.0  00.0%, a 5 volt in  t signal.                                                                                                    | put will result                |  |  |  |  |  |
| P2-31<br>P2-32<br>P2-33 | A 0-20 E 4-20 r 4-20 E 20-4 r 20-4 Analog Scales the drive Analog Sets an a                                                                                                    | O to 20mA Signal  4 to 20mA Signal, the P2 drive  4 to 20mA Signal, the P2 drive  20 to 4mA Signal, the P2 drive  20 to 4mA Signal, the P2 drive  3 Input 1 Scaling  The analog input by this factor, e.g.  Trunning at maximum speed (P1-C)  3 Input 1 Offset  5 Input 1 Offset  5 Input 2 (Terminal 10) Form                                                                                                    | will trip and show the fau<br>will ramp to Preset Speed<br>will trip and show the fau<br>will ramp to Preset Speed<br>if P2-30 is set for 0 – 10'<br>11).                                                                                                   | 1 8 (P2-08) if the standard from the standard from the scaling    -500.0    Vhich is applied to                                                                                                    | signal level falls be he signal level falls be signal level falls be 2000.0 factor is set to 20                                                                                                    | pelow 3mA  Ils below 3mA  pelow 3mA  100.0  00.0%, a 5 volt in                                                                                                    | put will result                |  |  |  |  |  |
| P2-32                   | A 0-20 E 4-20 r 4-20 E 20-4 r 20-4 Analog Scales the drive Analog Sets an a                                                                                                    | O to 20mA Signal  4 to 20mA Signal, the P2 drive  4 to 20mA Signal, the P2 drive  20 to 4mA Signal, the P2 drive  20 to 4mA Signal, the P2 drive  3 Input 1 Scaling  the analog input by this factor, e.g.  running at maximum speed (P1-C)  3 Input 1 Offset  offset, as a percentage of the full s                                                                                                    | will trip and show the fau<br>will ramp to Preset Speed<br>will trip and show the fau<br>will ramp to Preset Speed<br>if P2-30 is set for 0 – 10'<br>11).                                                                                                   | 1 8 (P2-08) if the standard from the standard from the scaling    -500.0    Vhich is applied to                                                                                                    | signal level falls be he signal level falls be signal level falls be 2000.0 factor is set to 20 500.0 be the analog input                                                                                                    | nelow 3mA  Ils below 3mA  nelow 3mA  100.0  00.0%, a 5 volt in  t signal.                                                                                                    | put will result                |  |  |  |  |  |
| P2-32                   | A 0-20 E 4-20 r 4-20 E 20-4 r 20-4 Analog Scales the drive Analog Sets an a                                                                                                    | O to 20mA Signal  4 to 20mA Signal, the P2 drive  4 to 20mA Signal, the P2 drive  20 to 4mA Signal, the P2 drive  20 to 4mA Signal, the P2 drive  3 Input 1 Scaling  The analog input by this factor, e.g.  Trunning at maximum speed (P1-C)  3 Input 1 Offset  5 Input 1 Offset  5 Input 2 (Terminal 10) Form                                                                                                    | will trip and show the fau<br>will ramp to Preset Speed<br>will trip and show the fau<br>will ramp to Preset Speed<br>if P2-30 is set for 0 – 10'<br>11).                                                                                                   | 1 8 (P2-08) if the standard from the standard from the scaling    -500.0    Vhich is applied to                                                                                                    | signal level falls be he signal level falls be signal level falls be 2000.0 factor is set to 20 500.0 be the analog input                                                                                                    | nelow 3mA  Ils below 3mA  nelow 3mA  100.0  00.0%, a 5 volt in  t signal.                                                                                                    | put will result                |  |  |  |  |  |
| P2-32                   | F 0-20  E 4-20  F 4-20  E 20-4  F 20-4  Analog  Scales the drive  Analog  Sets and  Analog  Setting                                                                                | O to 20mA Signal  4 to 20mA Signal, the P2 drive  4 to 20mA Signal, the P2 drive  20 to 4mA Signal, the P2 drive  20 to 4mA Signal, the P2 drive  3 Input 1 Scaling  The analog input by this factor, e.g.  Trunning at maximum speed (P1-C)  3 Input 1 Offset  Toffset, as a percentage of the full solution  5 Input 2 (Terminal 10) Form  5 Signal Format  O to 10 Volt Signal (Uni-polar)                                                                                                    | will trip and show the fau<br>will ramp to Preset Speed<br>will trip and show the fau<br>will ramp to Preset Speed<br>if P2-30 is set for 0 – 10'<br>11).                                                                                                   | 1 8 (P2-08) if the standard from the standard from the scaling    -500.0    Vhich is applied to                                                                                                    | signal level falls be he signal level falls be signal level falls be 2000.0 factor is set to 20 500.0 be the analog input                                                                                                    | nelow 3mA  Ils below 3mA  nelow 3mA  100.0  00.0%, a 5 volt in  t signal.                                                                                                    | put will result                |  |  |  |  |  |
| P2-32                   | A D-20 E 4-20 r 4-20 E 20-4 r 20-4 Analog Scales the drive Analog Sets and Analog Setting U 0-10                                                                                   | O to 20mA Signal  4 to 20mA Signal, the P2 drive  4 to 20mA Signal, the P2 drive  20 to 4mA Signal, the P2 drive  20 to 4mA Signal, the P2 drive  3 Input 1 Scaling  The analog input by this factor, e.g. running at maximum speed (P1-C)  3 Input 1 Offset  The fiset, as a percentage of the full so  3 Input 2 (Terminal 10) Form  5 Signal Format  O to 10 Volt Signal (Uni-polar)  10 to 0 Volt Signal (Uni-polar)                                                                            | will trip and show the fau<br>will ramp to Preset Speed<br>will trip and show the fau<br>will ramp to Preset Speed<br>if P2-30 is set for 0 – 10'<br>11).                                                                                                   | 1 8 (P2-08) if the standard from the standard from the scaling    -500.0    Vhich is applied to                                                                                                    | signal level falls be he signal level falls be signal level falls be 2000.0 factor is set to 20 500.0 be the analog input                                                                                                    | nelow 3mA  Ils below 3mA  nelow 3mA  100.0  00.0%, a 5 volt in  t signal.                                                                                                    | put will result                |  |  |  |  |  |
| P2-32                   | # 0-20  E 4-20  F 4-20  F 20-4  F 20-4  Analog  Scales the drive  Analog  Sets and  Analog  U 0-10  U 10-0                                                                         | O to 20mA Signal  4 to 20mA Signal, the P2 drive  4 to 20mA Signal, the P2 drive  20 to 4mA Signal, the P2 drive  20 to 4mA Signal, the P2 drive  3 Input 1 Scaling  The analog input by this factor, e.g.  Trunning at maximum speed (P1-C)  3 Input 1 Offset  Offset, as a percentage of the full signal Format  O to 10 Volt Signal (Uni-polar)  10 to 0 Volt Signal (Uni-polar)  Motor PTC Thermistor Input                                                                                     | will trip and show the fau<br>will ramp to Preset Speed<br>will trip and show the fau<br>will ramp to Preset Speed<br>if P2-30 is set for 0 – 10'<br>11).                                                                                                   | 1 8 (P2-08) if the standard from the standard from the scaling    -500.0    Vhich is applied to                                                                                                    | signal level falls be he signal level falls be signal level falls be 2000.0 factor is set to 20 500.0 be the analog input                                                                                                    | nelow 3mA  Ils below 3mA  nelow 3mA  100.0  00.0%, a 5 volt in  t signal.                                                                                                    | put will result                |  |  |  |  |  |
| P2-32                   | # 0-20 # 4-20 # 4-20 # 20-4 # 20-4 # Analog # Scales If the drive # Analog # Sets and # Analog # Setting # U 0-10 # U 10-0 # PEc-Eh                                                | O to 20mA Signal  4 to 20mA Signal, the P2 drive  4 to 20mA Signal, the P2 drive  20 to 4mA Signal, the P2 drive  20 to 4mA Signal, the P2 drive  3 Input 1 Scaling  The analog input by this factor, e.g.  Trunning at maximum speed (P1-C)  3 Input 1 Offset  The offset, as a percentage of the full signal Format  O to 10 Volt Signal (Uni-polar)  Motor PTC Thermistor Input  O to 20mA Signal                                                                                                | will trip and show the faul will ramp to Preset Speed will trip and show the faul will ramp to Preset Speed if P2-30 is set for 0 – 10'01).                                                                                                    | 1 8 (P2-08) if the standard from the standard from the scaling    -500.0    Vhich is applied to See E                                                                                                    | signal level falls be he signal level falls be signal level falls be 2000.0 factor is set to 20 500.0 the analog input Below                                                                                                    | nelow 3mA  Ils below 3mA  nelow 3mA  100.0  00.0%, a 5 volt in  t signal.  U 0-10                                                                                                    | put will result                |  |  |  |  |  |
| P2-32                   | ## 0-20                                                                                                    | O to 20mA Signal  4 to 20mA Signal, the P2 drive  4 to 20mA Signal, the P2 drive  20 to 4mA Signal, the P2 drive  20 to 4mA Signal, the P2 drive  3 Input 1 Scaling  The analog input by this factor, e.g.  Trunning at maximum speed (P1-C)  3 Input 1 Offset  5 Input 1 Offset  5 Input 2 (Terminal 10) Form  5 Signal Format  O to 10 Volt Signal (Uni-polar)  Motor PTC Thermistor Input  O to 20mA Signal                                                                                      | will trip and show the fau will ramp to Preset Speec will trip and show the fau will ramp to Preset Speec if P2-30 is set for 0 – 10' 11). scale range of the input, v                                                                                      | 1 8 (P2-08) if the stood 4-20F if the stood 4-20F i | signal level falls be he signal level falls be signal level falls be 2000.0 factor is set to 20 be the analog input Below                                                                                                    | Delow 3mA  Ils below 3mA  Delow 3mA  100.0  100.0  100.0  100.0  100.0  100.0  100.0  100.0  100.0  100.0  100.0  100.0  100.0  100.0  100.0  100.0  100.0  100.0  100.0  100.0  100.0  100.0  100.0  100.0  100.0  100.0  100.0  100.0  100.0  100.0  100.0  100.0  100.0  100.0  100.0  100.0  100.0  100.0  100.0  100.0  100.0  100.0  100.0  100.0  100.0  100.0  100.0  100.0  100.0  100.0  100.0  100.0  100.0  100.0  100.0  100.0  100.0  100.0  100.0  100.0  100.0  100.0  100.0  100.0  100.0  100.0  100.0  100.0  100.0  100.0  100.0  100.0  100.0  100.0  100.0  100.0  100.0  100.0  100.0  100.0  100.0  100.0  100.0  100.0  100.0  100.0  100.0  100.0  100.0  100.0  100.0  100.0  100.0  100.0  100.0  100.0  100.0  100.0  100.0  100.0  100.0  100.0  100.0  100.0  100.0  100.0  100.0  100.0  100.0  100.0  100.0  100.0  100.0  100.0  100.0  100.0  100.0  100.0  100.0  100.0  100.0  100.0  100.0  100.0  100.0  100.0  100.0  100.0  100.0  100.0  100.0  100.0  100.0  100.0  100.0  100.0  100.0  100.0  100.0  100.0  100.0  100.0  100.0  100.0  100.0  100.0  100.0  100.0  100.0  100.0  100.0  100.0  100.0  100.0  100.0  100.0  100.0  100.0  100.0  100.0  100.0  100.0  100.0  100.0  100.0  100.0  100.0  100.0  100.0  100.0  100.0  100.0  100.0  100.0  100.0  100.0  100.0  100.0  100.0  100.0  100.0  100.0  100.0  100.0  100.0  100.0  100.0  100.0  100.0  100.0  100.0  100.0  100.0  100.0  100.0  100.0  100.0  100.0  100.0  100.0  100.0  100.0  100.0  100.0  100.0  100.0  100.0  100.0  100.0  100.0  100.0  100.0  100.0  100.0  100.0  100.0  100.0  100.0  100.0  100.0  100.0  100.0  100.0  100.0  100.0  100.0  100.0  100.0  100.0  100.0  100.0  100.0  100.0  100.0  100.0  100.0  100.0  100.0  100.0  100.0  100.0  100.0  100.0  100.0  100.0  100.0  100.0  100.0  100.0  100.0  100.0  100.0  100.0  100.0  100.0  100.0  100.0  100.0  100.0  100.0  100.0  100.0  100.0  100.0  100.0  100.0  100.0  100.0  100.0  100.0  100.0  100.0  100.0  100.0  100.0  100.0  100.0  100.0  100.0  100.0  100.0  100.0  100.0  100.0  100.0  100.0  100.0 | put will result                |  |  |  |  |  |
| P2-32                   | ## 0-20 ## 4-20 ## 4-20 ## 20-4 ## Analog ## Scales If the drive ## Analog ## Sets and ## Analog ## 50-10 ## 10-0 ## 10-20 ## 10-20 ## 10-20 ## 10-20 ## 10-20 ## 10-20            | O to 20mA Signal  4 to 20mA Signal, the P2 drive  4 to 20mA Signal, the P2 drive  20 to 4mA Signal, the P2 drive  20 to 4mA Signal, the P2 drive  3 Input 1 Scaling  The analog input by this factor, e.g.  Trunning at maximum speed (P1-C)  3 Input 1 Offset  Offset, as a percentage of the full so  3 Input 2 (Terminal 10) Form  Signal Format  O to 10 Volt Signal (Uni-polar)  10 to 0 Volt Signal (Uni-polar)  Motor PTC Thermistor Input  O to 20mA Signal  4 to 20mA Signal, the P2 drive | will trip and show the fau will ramp to Preset Speed will trip and show the fau will ramp to Preset Speed if P2-30 is set for 0 – 10'01).  Scale range of the input, value will trip and show the fau will ramp to Preset Speed will ramp to Preset Speed   | 1 8 (P2-08) if the standard from the standard from the scaling    -500.0    vhich is applied to   See E                                                                                                    | he signal level falls be signal level falls be signal level falls be 2000.0 factor is set to 20 500.0 the analog input Below he signal level falls be signal level falls be signal level falls be                                | nelow 3mA  Ils below 3mA  100.0  100.0  100.0  100.0  1 signal.  11 11 11 11 11 11 11 11 11 11 11 11 11                                                                                                    | put will result                |  |  |  |  |  |
| P2-32                   | ## 0-20                                                                                                    | O to 20mA Signal  4 to 20mA Signal, the P2 drive  4 to 20mA Signal, the P2 drive  20 to 4mA Signal, the P2 drive  20 to 4mA Signal, the P2 drive  3 Input 1 Scaling  The analog input by this factor, e.g. running at maximum speed (P1-C)  3 Input 1 Offset  5 Input 1 Offset  5 Input 2 (Terminal 10) Form  5 Signal Format  O to 10 Volt Signal (Uni-polar)  Motor PTC Thermistor Input  O to 20mA Signal  4 to 20mA Signal, the P2 drive  4 to 20mA Signal, the P2 drive                        | will trip and show the fau will ramp to Preset Speec will trip and show the fau will ramp to Preset Speec if P2-30 is set for 0 – 10' 11). scale range of the input, v  nat will trip and show the fau will ramp to Preset Speec will trip and show the fau | 1 8 (P2-08) if the standard from the standard from the scaling  -500.0  The scaling of the scaling of the scali | he signal level falls be signal level falls be signal level falls be 2000.0 factor is set to 20 500.0 the analog input selow he signal level falls be he signal level falls be he signal level falls be he signal level falls be | nelow 3mA  Ils below 3mA  Pelow 3mA  100.0  100.0  100.0  100.0  100.0  100.0  100.0  100.0  100.0  100.0  100.0  100.0  100.0  100.0  100.0  100.0  100.0  100.0  100.0  100.0  100.0  100.0  100.0  100.0  100.0  100.0  100.0  100.0  100.0  100.0  100.0  100.0  100.0  100.0  100.0  100.0  100.0  100.0  100.0  100.0  100.0  100.0  100.0  100.0  100.0  100.0  100.0  100.0  100.0  100.0  100.0  100.0  100.0  100.0  100.0  100.0  100.0  100.0  100.0  100.0  100.0  100.0  100.0  100.0  100.0  100.0  100.0  100.0  100.0  100.0  100.0  100.0  100.0  100.0  100.0  100.0  100.0  100.0  100.0  100.0  100.0  100.0  100.0  100.0  100.0  100.0  100.0  100.0  100.0  100.0  100.0  100.0  100.0  100.0  100.0  100.0  100.0  100.0  100.0  100.0  100.0  100.0  100.0  100.0  100.0  100.0  100.0  100.0  100.0  100.0  100.0  100.0  100.0  100.0  100.0  100.0  100.0  100.0  100.0  100.0  100.0  100.0  100.0  100.0  100.0  100.0  100.0  100.0  100.0  100.0  100.0  100.0  100.0  100.0  100.0  100.0  100.0  100.0  100.0  100.0  100.0  100.0  100.0  100.0  100.0  100.0  100.0  100.0  100.0  100.0  100.0  100.0  100.0  100.0  100.0  100.0  100.0  100.0  100.0  100.0  100.0  100.0  100.0  100.0  100.0  100.0  100.0  100.0  100.0  100.0  100.0  100.0  100.0  100.0  100.0  100.0  100.0  100.0  100.0  100.0  100.0  100.0  100.0  100.0  100.0  100.0  100.0  100.0  100.0  100.0  100.0  100.0  100.0  100.0  100.0  100.0  100.0  100.0  100.0  100.0  100.0  100.0  100.0  100.0  100.0  100.0  100.0  100.0  100.0  100.0  100.0  100.0  100.0  100.0  100.0  100.0  100.0  100.0  100.0  100.0  100.0  100.0  100.0  100.0  100.0  100.0  100.0  100.0  100.0  100.0  100.0  100.0  100.0  100.0  100.0  100.0  100.0  100.0  100.0  100.0  100.0  100.0  100.0  100.0  100.0  100.0  100.0  100.0  100.0  100.0  100.0  100.0  100.0  100.0  100.0  100.0  100.0  100.0  100.0  100.0  100.0  100.0  100.0  100.0  100.0  100.0  100.0  100.0  100.0  100.0  100.0  100.0  100.0  100.0  100.0  100.0  100.0  100.0  100.0  100.0  100.0  100.0  100.0  100.0  100.0  100.0  100.0 | put will result                |  |  |  |  |  |

| Par   |                        | Parameter Nam                                                           | e                                                                                                    | Minimum                                 | Maximum                                    | Default                                   | Units                             |  |  |  |  |
|-------|------------------------|-------------------------------------------------------------------------|----------------------------------------------------------------------------------------------------|-----------------------------------------|--------------------------------------------|-------------------------------------------|-----------------------------------|--|--|--|--|
| P2-35 | Analog                 | Input 2 Offset                                                          |                                                                                                    | -500.0                                  | 500.0                                      | 0.0                                       | %                                 |  |  |  |  |
|       | Sets an c              | offset, as a percentage of the full s                                   | cale range of the input, w                                                                                                    | vhich is applied t                      | o the analog inpu                          | t signal.                                 |                                   |  |  |  |  |
| P2-36 | Start M                | ode Select / Automatic Re                                               | start                                                                                                    | See                                     | Below                                      | AULo-O                                    | %                                 |  |  |  |  |
|       | Defines t              | he behaviour of the drive relating                                      | to the enable digital inpu                                                                                                    | t and also config                       | jures the Automati                         | c Restart function.                       |                                   |  |  |  |  |
|       | Ed9E-r                 | Following Power on or reset, the on or reset to start the drive.        | drive will not start if Digit                                                                                                    | al Input 1 remair                       | ıs closed. The Inpu                        | ut must be closed                         | after a power                     |  |  |  |  |
|       | AULo-D                 | Following a Power On or Reset,                                          | the drive will automatical                                                                                                    | ly start if Digital I                   | nput 1 is closed.                          |                                           |                                   |  |  |  |  |
|       | AULo- I                | Following a trip, the drive will ma                                     |                                                                                                    |                                         |                                            |                                           |                                   |  |  |  |  |
|       | AUF0-5                 | reset the counter. The numbers o<br>fault with, and will require the us | f restart attempts are cour<br>er to manually reset the fo                                                                                                    | nted, and if the d<br>pult.             | rive fails to start o                      | n the final attemp                        | t, the drive will                 |  |  |  |  |
|       | AULo-3                 | , ,                                                                     | ,                                                                                                    |                                         |                                            |                                           |                                   |  |  |  |  |
|       | AULo-4                 |                                                                         |                                                                                                    |                                         |                                            |                                           |                                   |  |  |  |  |
|       | AULo-5                 | JEo-5                                                                   |                                                                                                    |                                         |                                            |                                           |                                   |  |  |  |  |
|       | ⚠ DA                   | NGER! "AUL o' modes allo<br>fety needs to be considere                  | ow the drive to Auto-<br>d.                                                                                                    | start, therefo                          | re the impact                              | on system/Pe                              | rsonnel                           |  |  |  |  |
| P2-37 | Keypa                  | d Start Mode                                                            |                                                                                                    | 0                                       | 7                                          | 1                                         | -                                 |  |  |  |  |
|       | This para<br>on the ke | meter is only active when P1-12 =<br>ypad. When settings 4 – 7 are us   | = 1 or 2. When settings 0 sed, the drive starting is co                                                                                                    | to 3 are used, the controlled by the c  | ne drive must be st<br>enable digital inpu | arted by pressing<br>ut.                  | the Start key                     |  |  |  |  |
|       | 0                      | Minimum speed,<br>keypad start                                          | Following a stop and re                                                                                                    | estart, the drive w                     | vill always initially                      | run at the minimu                         | m speed P1-02.                    |  |  |  |  |
|       | 1                      | Previous speed,<br>keypad start                                         | Following a stop and reprior to stopping.                                                                                                    | estart, the drive w                     | vill return to the las                     | st keypad setpoint                        | speed used                        |  |  |  |  |
|       | 2                      | Current speed,<br>keypad start                                          | Where the P2 drive is a control or Local / Remarkable will continue to op                                                                                                    | ote control), whe                       | n switched to key                          | oad mode by a c                           |                                   |  |  |  |  |
|       | 3                      | Preset speed 8,<br>keypad start                                         | Following a stop and re                                                                                                    | start, the P2 drive                     | will always initiall                       | y run at Preset Spe                       | eed 8 (P2-08).                    |  |  |  |  |
|       | 4                      | Minimum speed,<br>terminal start                                        | Following a stop and re                                                                                                    | estart, the drive w                     | vill always initially                      | run at the minimu                         | m speed P1-02.                    |  |  |  |  |
|       | 5                      | Previous speed,<br>terminal start                                       | Following a stop and reprior to stopping.                                                                                                    | estart, the drive w                     | vill return to the las                     | t keypad setpoin                          | speed used                        |  |  |  |  |
|       | 6                      | Current speed,<br>terminal start                                        | Where the P2 drive is configured for multiple speed references (typically Hand / Au control or Local / Remote control), when switched to keypad mode by a digital inpudrive will continue to operate at the last operating speed. |                                         |                                            |                                           |                                   |  |  |  |  |
|       | 7                      | Preset speed 8, terminal start                                          | Following a stop and re                                                                                                    | start, the P2 drive                     | will always initiall                       | y run at Preset Spe                       | eed 8 (P2-08).                    |  |  |  |  |
| P2-38 | Mains I                | .oss Stop / Ride Through                                                |                                                                                                    | 0                                       | 3                                          | 0                                         | -                                 |  |  |  |  |
|       | 0                      | Mains Loss Ride Through                                                 | The P2 drive will attemp<br>Providing that the mains<br>before the drive control<br>of mains power.                                                                                                    | loss period is sh                       | ort, and sufficient                        | energy can be re                          | ecovered                          |  |  |  |  |
|       | 1                      | Coast To Stop                                                           | The P2 drive will immed<br>free wheel. When using<br>may need to be enable                                                                                                    | g this setting with                     | e output to the mo<br>high inertia loads,  | tor, allowing the<br>, the Spin Start fur | oad to coast or<br>action (P2-26) |  |  |  |  |
|       | 2                      | Fast Ramp To Stop                                                       | The drive will ramp to si                                                                                                    | top at the rate pr                      | ogrammed in the                            | 2nd deceleration                          | time P2-25.                       |  |  |  |  |
|       | 3                      | DC bus supply mode                                                      | This mode is intended to<br>Bus connections. Refer t                                                                                                    | be used when the bound of your Bardac S | ne drive is powere<br>ales Partner for fur | ed directly via the ther details.         | +DC and -DC                       |  |  |  |  |
| P2-39 | Parame                 | eter Lock                                                               |                                                                                                    | 0                                       | 1                                          | 0                                         | -                                 |  |  |  |  |
|       | 0                      | Unlocked                                                                | All parameters can be                                                                                                    | accessed and ch                         | nanged.                                    |                                           |                                   |  |  |  |  |
|       | 1                      | Locked                                                                  | Parameter values can b                                                                                                    | e displayed, but                        | cannot be chang                            | jed.                                      |                                   |  |  |  |  |
| P2-40 | Extend                 | ed Menu Access Code                                                     |                                                                                                    | 0                                       | 9999                                       | 101                                       | -                                 |  |  |  |  |
|       | Defines +              | he access code which must be er                                         | itered in P1-14 to access                                                                                                    | narameter arour                         | os above Group                             | ]                                         |                                   |  |  |  |  |

**Version 3.09** | P2 User Guide | **57** www.bardac.com

### 8.2. Parameter Group 3 - PID Control

#### 8.2.1. Overview

The P2 drive provides an internal PID controller. Parameters for configuration of the PID controller are located together in Group 3. For simple applications, the user needs to only define the setpoint source (P3-05 to select the source or P3-06 for a fixed setpoint), feedback source (P3-10) and adjust the P Gain (P3-01), I time (P3-02) and optionally the differential time (P3-03).

The PID operation is uni-directional, and all signals are treated as 0 – 100% to provide a simple, intuitive operating format.

#### 8.2.2. Parameter List

| Par   |                          | Parameter Nam                                                                                                    | е                                                                                | Minimum                                                                                          | Maximum                             | Default                                     | Units                     |  |  |  |
|-------|--------------------------|----------------------------------------------------------------------------------------------------|----------------------------------------------------------------------------------|--------------------------------------------------------------------------------------------------|-------------------------------------|---------------------------------------------|---------------------------|--|--|--|
| P3-01 | PID                      | Proportional Gain                                                                                                    |                                                                                  | 0.0                                                                                              | 30.0                                | 1.0                                         | -                         |  |  |  |
|       | PID (<br>in the          | Controller Proportional Gain. Higher vo<br>e feedback signal. Too high a value co                                                                                      | alues provide a greater c<br>un cause instability.                               | change in the drive                                                                              | e output frequenc                   | cy in response to s                         | mall chang                |  |  |  |
| P3-02 | PID                      | Integral Time Constant                                                                                                    |                                                                                  | 0.0                                                                                              | 30.0                                | 1.0                                         | 5                         |  |  |  |
|       | PID (                    | Controller Integral Time. Larger values                                                                                                    | provide a more damped                                                            | response for syst                                                                                | ems where the ov                    | erall process resp                          | onds slow                 |  |  |  |
| 23-03 | PID                      | Differential Time Constant                                                                                                    |                                                                                  | 0.00                                                                                             | 1.00                                | 0.00                                        | s                         |  |  |  |
|       | PID [                    | Differential Time Constant.                                                                                                    |                                                                                  |                                                                                                  |                                     |                                             |                           |  |  |  |
| P3-04 | PID                      | Operating Mode                                                                                                    |                                                                                  | 0                                                                                                | 1                                   | 0                                           | -                         |  |  |  |
|       | 0                        | Direct                                                                                                    | Use this mode if an inci<br>feedback signal.                                     | ease in the motor                                                                                | speed should re                     | sult in an increase                         | in the                    |  |  |  |
|       | 1                        | Inverse                                                                                                    | Use this mode if an incr<br>feedback signal.                                     | ease in the motor                                                                                | speed should res                    | sult in a decrease                          | in the                    |  |  |  |
| P3-05 | PID                      | Reference Select                                                                                                    |                                                                                  | 0                                                                                                | 2                                   | 0                                           | -                         |  |  |  |
|       | 0                        | Digital preset                                                                                                    | P3-06 is used.                                                                   |                                                                                                  |                                     |                                             |                           |  |  |  |
|       | 1                        | Analog Input 1                                                                                                    | Analog Input 1 as disp                                                           | ayed in PO-01 is                                                                                 | used.                               |                                             |                           |  |  |  |
|       | 2                        | Analog Input 2                                                                                                    | Analog Input 2 as disp                                                           | ayed in PO-02 is                                                                                 | used.                               |                                             |                           |  |  |  |
| P3-06 | PID                      | Digital Reference Value                                                                                                    |                                                                                  | 0.0                                                                                              | 100.0                               | 0.0                                         | %                         |  |  |  |
| P3-07 | Limits                   | Output Upper Limit the maximum value output from the PI                                                                                                    | D controller.                                                                    | P3-08                                                                                            | 100.0                               | 100.0                                       | %                         |  |  |  |
| P3-08 |                          | Output Lower Limit                                                                                                    |                                                                                  | 0.0                                                                                              | P3-07                               | 0.0                                         | %                         |  |  |  |
|       | Limits                   | the minimum output from the PID conti                                                                                                    | roller.                                                                          |                                                                                                  |                                     |                                             |                           |  |  |  |
| P3-09 | PID                      | Output Limit Select                                                                                                    |                                                                                  | 0                                                                                                | 3                                   | 0                                           | -                         |  |  |  |
|       | 0                        | Digital Output Limits                                                                                                    | The output range of the                                                          | PID controller is li                                                                             | imited by the valu                  | ies of P3-07 & P3                           | -08.                      |  |  |  |
|       | 1                        | Upper limit set by analog input 1                                                                                                    | The output range of the applied to Analog Inpu                                   | ut range of the PID controller is limited by the values of P3-08 & the signal to Analog Input 1. |                                     |                                             |                           |  |  |  |
|       | 2                        | Lower limit set by analog input 1                                                                                                    | The output range of the the value of P3-07.                                      | PID controller is li                                                                             | imited by the sign                  | al applied to Ana                           | log Input                 |  |  |  |
|       | 3                        | PID output added to analog input 1                                                                                                    | The output value from the Analog Input 1.                                        | ne PID Controller i                                                                              | is added to the sp                  | peed reference ap                           | oplied to th              |  |  |  |
| P3-10 | PID                      | Feedback Select                                                                                                    |                                                                                  | 0                                                                                                | 5                                   | 0                                           | -                         |  |  |  |
|       | 0                        | Analog Input 2                                                                                                    |                                                                                  |                                                                                                  |                                     |                                             |                           |  |  |  |
|       | 1                        | Analog Input 1                                                                                                    |                                                                                  |                                                                                                  |                                     |                                             |                           |  |  |  |
|       | 2                        | Motor Current                                                                                                    |                                                                                  |                                                                                                  |                                     |                                             |                           |  |  |  |
|       | 3                        | 3 DC Bus Voltage                                                                                                    |                                                                                  |                                                                                                  |                                     |                                             |                           |  |  |  |
|       | 4                        | Differential : Analog Input 1                                                                                                    | – Analog Input 2                                                                 |                                                                                                  |                                     |                                             |                           |  |  |  |
|       | 5                        | Largest Value : Analog Input                                                                                                    | 1 or Analog Input 2                                                              |                                                                                                  |                                     |                                             |                           |  |  |  |
| P3-11 | PID                      | Error To Enable Ramp                                                                                                    |                                                                                  | 0.0                                                                                              | 25.0                                | 0.0                                         | %                         |  |  |  |
|       | the in<br>chan<br>Settin | nes a threshold PID error level, whereb<br>ternal ramp times of the drive are disa<br>ge of motor speed on large PID errors<br>and to 0.0 means that the drive ramps a | bled. Where a greater F<br>s, and react quickly to sm<br>re always enabled. This | ID error exists, the all errors.  parameter is inten                                             | e ramp times are ended to allow the | enabled to limit the<br>user to disable the | e rate of<br>e drive inte |  |  |  |

possible over current or over voltage trips being generated are reduced.

ramps where a fast reaction to the PID control is required, however by only disabling the ramps when a small PID error exists, the risk of

**58** | P2 User Guide | **Version 3.09** 

| Par   |                                                                                                    | Parameter Name                                                                  |                                                         |                                       | Maximum                                 | Default             | Units                               |
|-------|----------------------------------------------------------------------------------------------------|---------------------------------------------------------------------------------|---------------------------------------------------------|---------------------------------------|-----------------------------------------|---------------------|-------------------------------------|
| P3-12 | PID                                                                                                    | Feedback Display Scaling                                                        |                                                         | 0.000                                 | 50.000                                  | 0.000               | -                                   |
|       |                                                                                                    | ies a scaling factor to the displayed P<br>O – 10 Bar etc.                      | ID feedback, allowing the                               | e user to display t                   | he actual signal l                      | evel from a transo  | ducer,                              |
| P3-13 | PID                                                                                                    | Error Wake Level                                                                |                                                         | 0.0                                   | 100.0                                   | 5.0                 | %                                   |
|       | Sets o                                                                                                    | a programmable level whereby if the<br>fall below this threshold before the dri | drive enters standby moto<br>ve will return to normal o | or whilst operating<br>peration.      | g under PID contr                       | ol, the selected fe | eedback signal                      |
| P3-18 | PID                                                                                                    | Reset Control                                                                   |                                                         | 0                                     | 1                                       | 1                   | -                                   |
|       | O Continuous operation  In this operating mode, the PID controller operates continuously, regardless of whether the drive is enabled or disabled. This can result in the output of the PID controller reaching the maximum level prior to the drive enable signal being applied. |                                                                                 |                                                         |                                       |                                         |                     | s of whether the<br>er reaching the |
|       | 1                                                                                                    | Operate only when the drive is enabled                                          | In this operating mode,<br>hence will always start      | the PID controlle<br>from zero when t | r only operates w<br>he drive is enable | when the drive is e | nabled, and                         |

### 8.3. Parameter Group 4 - High Performance Motor Control

#### 8.3.1. Overview

Parameters relating to the motor control are located together in Group 4. These parameters allow the user to:

- Select the motor type to match the connected motor.
- Carry out an autotune.
- Define the torque limits and setpoint source for control methods that support this (vector control methods only).

The P2 drive can operate with both Asynchronous Induction Motors, the type most commonly seen today, and also some synchronous motors. The sections below provide basic guidance on how to adjust the parameters to operate with the required motor type.

#### 8.3.2. Asynchronous IM Motors

#### **IM Motor Control Methods**

IM Motors may be operated in the following modes:

- V/F Speed Control (Default Mode)
  - o This mode provides the simplest control, and is suitable for a wide range of applications.
- Sensorless Vector Torque Control
  - o This method is suitable for specific applications only, which require the motor torque to be the primary control function, rather than speed, and should be used with extreme care only in specific applications.
- Sensorless Vector Speed Control
  - o This method provides increased starting torque compared to V/F mode, along with improved motor speed regulation with changing load conditions. This method is suitable for more demanding applications.

### **Operating in Sensorless Vector Speed Control Mode**

The P2 drive can be programmed by the user to operate in Sensorless Vector mode, which provides enhanced low speed torque, optimum motor speed regulation regardless of load and accurate control of the motor torque. In most applications, the default Voltage Vector control mode will provide adequate performance, however if Sensorless Vector operation is required, use the following procedure.

- Ensure advanced parameter access is enabled by setting P1-14 = 101.
- Enter the motor nameplate details into the relevant parameters as follows:
  - o P1-07 Motor Rated Voltage
  - o P1-08 Motor Rated Current
  - o P1-09 Motor Rated Frequency
  - o (Optional) P1-10 Motor Rated Speed (Rpm)
  - o P4-05 Motor Power Factor.
- Select Sensorless Vector Speed Control mode by setting P4-01 = 0.
- Ensure that the motor is correctly connected to the drive.
- Carry out a motor data Autotune by setting P4-02 = 1.

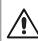

The Autotune will begin immediately when P4-O2 is set regardless of the status of the drive enable signal. Whilst the autotune procedure does not drive or spin the motor, the motor shaft may still turn slightly. It is not normally necessary to uncouple the load from the motor; however the user should ensure that no risk arises from the possible movement of the motor shaft.

It is essential that the correct motor data is entered into the relevant drive parameters. Incorrect parameter settings can result in poor or even dangerous performance.

#### 8.3.3. Synchronous Motors

#### **Overview**

The P2 drive provides open loop vector control of the following synchronous motor types.

#### Permanent Magnet AC (PM AC) Motors and Brushless DC (BLDC) Motors

The P2 drive can be used to control Permanent Magnet AC or Brushless DC motors without a feedback encoder or resolver. These motors operate synchronously, and a vector control strategy is used to maintain correct operation. In general, the motor can be operated between 10% - 100% of rated speed with a correctly selected and configured drive. Optimum control is achieved when the motor back EMF / Rated speed ratio is >= 1V/Hz. Motors with Back EMF / Rated frequency ratio below this level may not operate correctly, or may operate only with reduced speed range.

PM AC and BLDC motor control employs the same strategy, and the same commissioning method is applied.

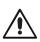

Permanent Magnet motors (including BLDC) produce an output voltage known as the Back EMF when the shaft is rotated. The user must ensure that the motor shaft cannot rotate at a speed where this Back EMF exceeds the voltage limit for the drive, otherwise damage can occur.

The following parameter settings are necessary before attempting to operate the motor.

- Ensure advanced parameter access is enabled by setting P1-14 = 101 (default value for security access).
- Enter the motor nameplate details into the relevant parameters as follows:
  - o P1-07 Back EMF at Rated Frequency / Speed (kE)

This is the voltage imposed by the magnets at the drive output terminals when the motor operates at rated frequency or speed. Some motors may provide a value for volts per thousand RPM, and it may be necessary to calculate the correct value for P1-07.

- o P1-08 Motor Rated Current.
- o P1-09 Motor Rated Frequency.
- o (Optional) P1-10 Motor Rated Speed (Rpm).
- Select PM Motor Speed control mode by setting P4-01 = 3 or BLDC Motor Speed Control by setting P4-01 = 5.
- Ensure that the motor is correctly connected to the drive.
- Carry out a motor data Autotune by setting P4-02 = 1.
  - o The autotune measures the electrical data required from the motor to ensure good control.
- To improve motor starting and low speed operation, the following parameters may require adjustment:
  - o P7-14: Low Frequency Torque Boost Current: Injects additional current into the motor to help rotor alignment at low output frequency. Set as % of P1-08.
  - o P7-15: Low Frequency Torque Boost Frequency Limit: Defines the frequency range where the torque boost is applied. Set as % of P1-09

Following the steps above, it should be possible to operate the motor. Further parameter settings are possible to enhance the performance if required, please refer to your Bardac Sales Partner for more information.

### 8.3.4. Synchronous Reluctance (Syn RM) Motors

When operating with Synchronous Reluctance motors, carry out the following steps:

- Ensure advanced parameter access is enabled by setting P1-14 = 101 (default value for security access).
- Enter the motor nameplate details into the relevant parameters as follows:
  - o P1-07 Motor Rated Voltage.
  - o P1-08 Motor Rated Current.
  - o P1-09 Motor Rated Frequency.
  - o (Optional) P1-10 Motor Rated Speed (Rpm).
  - o P4-05 Motor Power Factor.
- Select Synchronous Reluctance Motor Control mode by setting P4-01 = 6.
- Ensure that the motor is correctly connected to the drive.
- Carry out a motor data Autotune by setting P4-02 = 1.

### 8.3.5. Group 4 Parameter Listing

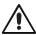

Incorrect adjustment of parameters in menu group 4 can cause unexpected behaviour of the motor and any connected machinery. It is recommended that these parameters are only adjusted by experienced users.

| Par   |                                                                                                    | Pa                                                                                                    | rameter No         | ıme                                                                                                    |                                                          | Minimum                                                                                                    | Maximum                                                                                                    | Default                                  | Units    |  |  |
|-------|----------------------------------------------------------------------------------------------------|----------------------------------------------------------------------------------------------------|--------------------|----------------------------------------------------------------------------------------------------|----------------------------------------------------------|----------------------------------------------------------------------------------------------------|----------------------------------------------------------------------------------------------------|------------------------------------------|----------|--|--|
| P4-01 | Motor Co                                                                                                    | ntrol Mode                                                                                                    |                    |                                                                                                    |                                                          | 0                                                                                                    | 6                                                                                                    | 2                                        | -        |  |  |
|       | Setting                                                                                                    | Motor<br>Type                                                                                                    | Primary<br>Control | Control<br>Method                                                                                                    | Additional                                               | Information                                                                                                    |                                                                                                    |                                          |          |  |  |
|       | 0                                                                                                    | IM                                                                                                    | Speed              | Vector                                                                                                    | Speed contro                                             | ol with Torque Lir                                                                                                    | nit. Torque Limit S                                                                                            | ource selected by                        | y P4-06. |  |  |
|       | 1                                                                                                    | IM                                                                                                    | Torque             | Vector                                                                                                    | Torque Contro<br>Speed Limit d                           | ol with Speed Li<br>lefined by the Sp                                                                                                    | mit. Torque refere<br>beed Reference.                                                                          | ence selected by F                       | P4-06.   |  |  |
|       | 2                                                                                                    | IM                                                                                                    | Speed              | V/F                                                                                                    | V/F control fo                                           | or simple applica                                                                                                    | ations with stand                                                                                              | ard IM Motors.                           |          |  |  |
|       | 3                                                                                                    | AC PM                                                                                                    | Speed              | Vector                                                                                                    | For speed co                                             | ntrol of AC PM i                                                                                                    | motors with Sinus                                                                                              | oidal back EMF.                          |          |  |  |
|       | 4                                                                                                    | AC PM                                                                                                    | Torque             | Vector                                                                                                    | For torque co                                            | ntrol of AC PM                                                                                                    | motors with Sinus                                                                                              | soidal back EMF.                         |          |  |  |
|       | 5                                                                                                    | BLDC                                                                                                    | Speed              | Vector                                                                                                    | For speed co                                             | ntrol of BLDC m                                                                                                    | otors with Trapez                                                                                              | oidal back EMF.                          |          |  |  |
|       | 6 Syn RM Speed Vector For speed of                                                                                                    |                                                                                                    |                    |                                                                                                    |                                                          | ntrol of Synchror                                                                                                    | nous Reluctance                                                                                                | motors.                                  |          |  |  |
| 4-02  | Motor Au                                                                                                    | uto-tune Ena                                                                                                    | ble                | 1                                                                                                    |                                                          | 0                                                                                                    | 1                                                                                                    | 0                                        | -        |  |  |
|       | When set to 1, the drive immediately carries out a non-rotating autotune to measure the motor parameters for optimum coefficiency. Following completion of the autotune, the parameter automatically returns to 0. |                                                                                                    |                    |                                                                                                    |                                                          |                                                                                                    | control and                                                                                                    |                                          |          |  |  |
| 4-03  | Vector Sp                                                                                                    | eed Contro                                                                                                    | ller Proport       | ional Gain                                                                                                    |                                                          | 0.1                                                                                                    | 400.0                                                                                                    | 50.0                                     | %        |  |  |
| 4-04  | to be reduce                                                                                                    | ced.<br>Deed Contro                                                                                                    | ller Integra       | l Time Cons                                                                                                    | tant                                                     | 0.010                                                                                                    | 2.000                                                                                                    | 0.050                                    | 5        |  |  |
|       | introducing                                                                                                    | Sets the integral time for the speed controller. Smaller values provide introducing instability. For best dynamic performance, the value show |                    |                                                                                                    |                                                          |                                                                                                    | a faster response in reaction to motor load changes, at the risk of id be adjusted to suit the connected load. |                                          |          |  |  |
| 4-05  | Motor Po                                                                                                    | wer Factor                                                                                                    | cos Ø              |                                                                                                    |                                                          | 0.50                                                                                                    | 0.99                                                                                                    | -                                        | -        |  |  |
|       | When oper                                                                                                    | rating in Vector                                                                                                    | Speed motor        | control mode                                                                                                    | s, this paramete                                         | this parameter must be set to the motor nameplate power factor.                                                                                |                                                                                                    |                                          |          |  |  |
| 4-06  | Torque C                                                                                                    | ontrol Refer                                                                                                    | ence / Limi        | t Source                                                                                                    |                                                          | 0                                                                                                    | 5                                                                                                    | 0                                        | -        |  |  |
|       | 0                                                                                                    | Maximum<br>limit P4-0                                                                                                    |                    | The torque o                                                                                                    | The torque controller reference / limit is set in P4-07. |                                                                                                    |                                                                                                    |                                          |          |  |  |
|       | 1                                                                                                    | Analog In                                                                                                    | put 1              |                                                                                                    |                                                          |                                                                                                    |                                                                                                    | to Analog Input 1,<br>mited by the value |          |  |  |
|       | 2                                                                                                    | Analog In                                                                                                    | put 2              |                                                                                                    |                                                          |                                                                                                    |                                                                                                    | to Analog Input 2,<br>mited by the value |          |  |  |
|       | 3                                                                                                    | Fieldbus                                                                                                    |                    |                                                                                                    | 00% input signal                                         |                                                                                                    |                                                                                                    | communications F<br>t torque being limi  |          |  |  |
|       | 4                                                                                                    | Master /                                                                                                    | Slave              | The output torque is controlled based on the signal from the Bardac Master / Slav 100% input signal level will result in the drive output torque being limited by the va P4-07. |                                                          |                                                                                                    |                                                                                                    |                                          |          |  |  |
|       | 5                                                                                                    | PID outpu                                                                                                    | t                  |                                                                                                    |                                                          | controlled based on the output of the PID controller, whereby 100% in<br>t in the drive output torque being limited by the value set in P4-07. |                                                                                                    |                                          |          |  |  |
| 4-07  | Maximu                                                                                                    | m Torque / (                                                                                                    | Current Lim        | it                                                                                                    |                                                          | P4-08                                                                                                    | 500                                                                                                    | 150                                      | %        |  |  |
|       | limit or refe<br>When oper                                                                                                    | rence used by<br>rating in V/F N                                                                                                    | the drive in co    | njunction with<br>2), this parar                                                                                                    | P4-06.<br>meter defines the                              |                                                                                                    |                                                                                                    | reter defines the move                   |          |  |  |

| Par   |                    | Po                                                                                                    | rameter Name                                                                                                    | Minimum                                                                                                    | Maximum                                  | Default                                | Units                            |  |  |  |  |  |
|-------|--------------------|----------------------------------------------------------------------------------------------------|----------------------------------------------------------------------------------------------------|----------------------------------------------------------------------------------------------------|------------------------------------------|----------------------------------------|----------------------------------|--|--|--|--|--|
| P4-08 | Minin              | Minimum Torque Limit P4-08 150 0 %                                                                                                    |                                                                                                    |                                                                                                    |                                          |                                        |                                  |  |  |  |  |  |
|       | Active<br>drive is | Active only in Vector Speed or Vector Torque motor control modes (P4-01 = 0 or 1). Sets a minimum torque limit, whereby when the P2 drive is enabled, it will always attempt to maintain this torque on the motor at all times whilst operating. |                                                                                                    |                                                                                                    |                                          |                                        |                                  |  |  |  |  |  |
|       |                    |                                                                                                    | ameter should be used with extr<br>que level, and may exceed the s                                                                                                    |                                                                                                    |                                          | frequency wi                           | ll increase to                   |  |  |  |  |  |
| P4-09 | Rege               | nerative Torque                                                                                                    | Limit                                                                                                    | 0.0                                                                                                    | 500                                      | 100                                    | %                                |  |  |  |  |  |
|       | Active<br>the P2   |                                                                                                    | ed or Vector Torque motor control mode                                                                                                    | es (P4-O1 = O  or  1).                                                                                                    | Sets the maximum                         | regenerating tor                       | que allowed by                   |  |  |  |  |  |
| P4-10 | V/F                | Characteristic A                                                                                                    | djustment Frequency                                                                                                    | 0.0                                                                                                    | P1-09                                    | 0.0                                    | Hz                               |  |  |  |  |  |
|       | When<br>P4-11      | operating in V/F mis applied to the mo                                                                                                    | node (P4-01 = 2), this parameter in conj<br>otor. Care must be taken to avoid overh                                                                                                    | unction with P4-11 s<br>eating and damagir                                                                                                    | ets a frequency p<br>ng the motor wher   | oint at which the using this feature   | voltage set in<br>e.             |  |  |  |  |  |
| P4-11 | V/F                | Characteristic A                                                                                                    | djustment Voltage                                                                                                    | 0                                                                                                    | P1-07                                    | 0                                      | V                                |  |  |  |  |  |
|       | Used i             | n conjunction with p                                                                                                    | parameter P4-10.                                                                                                    |                                                                                                    |                                          |                                        |                                  |  |  |  |  |  |
| P4-12 | Thern              | nal Overload R                                                                                                    | etention                                                                                                    | 0                                                                                                    | 1                                        | 1                                      | -                                |  |  |  |  |  |
|       | 0                  | Disabled                                                                                                    |                                                                                                    |                                                                                                    |                                          |                                        |                                  |  |  |  |  |  |
|       | '<br>ا             | Enabled                                                                                                    | All P2 drives feature electronic thermo<br>motor against damage. An internal or<br>will trip the drive if the usage exceeds<br>from the drive and re-applying will re-<br>retained during power off.                                                             | verload accumulato<br>the thermal limit. W                                                                                                    | r monitors the mot<br>hen P4-12 is disal | or output current<br>oled, removing th | over time, and<br>e power supply |  |  |  |  |  |
| P4-13 | Outp               | ut Phase Seque                                                                                                    | nce                                                                                                    | 0                                                                                                    | 1                                        | 0                                      | -                                |  |  |  |  |  |
|       | 0                  | U,V,W                                                                                                    | Stand motor phase sequence. Typically, this provides clockwise rotation of the motor.                                                                                                    |                                                                                                    |                                          |                                        |                                  |  |  |  |  |  |
|       | 1                  | U,W,V                                                                                                    | Reverse motor phase sequence. Typic                                                                                                    | ally this provides co                                                                                                    | unter-clockwise r                        | otation of the mot                     | or.                              |  |  |  |  |  |
| P4-14 | Thern              | nal Overload R                                                                                                    | eaction                                                                                                    | 0                                                                                                    | 1                                        | 0                                      | -                                |  |  |  |  |  |
|       | 0                  | Trip                                                                                                    | When the overload accumulator reaches the limit, the drive will trip on It.trp to prevent damage to the motor.                                                                                                    |                                                                                                    |                                          |                                        |                                  |  |  |  |  |  |
|       | 1                  | Current<br>Limit<br>Reduction                                                                                                    |                                                                                                    | reaches 90% of, the output current limit is internally reduced to 100% p. The current limit will return to the setting in P4-07 when the overload |                                          |                                        |                                  |  |  |  |  |  |
| P4-15 | Maste              | er Mode Config                                                                                                    | uration (Master-Slave Mode)                                                                                                    | 0                                                                                                    | 1                                        | 0                                      | -                                |  |  |  |  |  |
|       |                    | Motor speed<br>& torque<br>reference                                                                                                    | In this mode, when the drive functions as a Master in Master-Slave Mode, the data broadcast on the drive network is the Master Actual Speed and the Master Torque Reference. This mode is suitable for Master-Slave applications which required speed following. |                                                                                                    |                                          |                                        |                                  |  |  |  |  |  |
|       |                    | Speed<br>reference &<br>motor torque                                                                                                    | In this mode, when the drive functions network is the Master Speed Referent Slave applications which required loc                                                                                                    | ce and the Master A                                                                                                    | Actual Torque. This                      |                                        |                                  |  |  |  |  |  |

### 8.4. Parameter Group 5 - Communication Parameters

#### 8.4.1. Overview

The P2 drive provides many methods to allow the user to connect to a variety of fieldbus networks. In addition, connection to options such as external keypads, PC and Optistick are possible. Parameter Group 5 provides the parameters required to configure the various fieldbus interfaces and connection points.

#### 8.4.2. Connecting Bardac Options

All Bardac options which require communication with the drive, such as the Optiport and Optipad remote keypads and Optistick connect to the P2 drive using the built in RJ45 connection point. The pin connections on these options are already matched, such that a simple pin to pin plug in cable can be used to connect these options without any special requirements.

For further information on connecting and using these optional items, refer to the specific option User guide.

#### 8.4.3. Connecting to a PC

The P2 drive may be connected to a PC with Microsoft Windows operating system to allow use of the Optitools Studio PC software for commissioning and monitoring. There are two possible methods of connection as follows:

- Wired Connection. Requires the optional PC connection kit OPT-2-USB485-OBUS which provides a USB to RS485 serial port conversion and premanufactured RJ45 connection.
- Bluetooth Wireless Connection. Requires the optional Optistick OPT-3-STICK. The PC must have Bluetooth onboard or a suitable Bluetooth dongle which can support a Bluetooth serial connection.

With either communication method, the steps to establish a connection between the PC and drive are as follows:

- Download and install the Optitools Studio PC software to the PC.
- Start the software, and select the Parameter Editor function.
- If the drive address has been changed in parameter P5-01, ensure that in the Optitools Studio software the Network Scan Limit setting in the lower left corner of the screen is set to the same or higher value.
- In Optitools Studio select Tools > Communication Type.
  - o If using the Optistick, Select BlueTooth.
  - o If using the wired PC connection kit, select RS485.
- In Optitools Studio select Tools > Select COM Port > Select the COM port associated with the connection.
- Click the Scan Drive Network button in the lower left corner of the screen.

#### 8.4.4. Modbus RTU Connection

The P2 drive supports Modbus RTU communication. Connection is made through the RJ45 connector. For further information refer to section 9.2. Modbus RTU Communications on page 71.

#### 8.4.5. CAN Open Connection

The P2 drive supports CAN Open communication. Connection is made through the RJ45 connector. For further information refer to section 9.3. CAN Open Communication on page 73.

#### 8.4.6. Other Fieldbus Networks

Additional fieldbus network protocols are supported using optional interfaces. Refer to the Bardac website for a list of supported protocols and the required interface option modules.

#### 8.4.7. Communication Parameters

| Par   | Name                                                      |                                                                                                    | Minimum                                      | Maximum                                     | Default                                | Units                     |  |  |  |  |
|-------|-----------------------------------------------------------|----------------------------------------------------------------------------------------------------|----------------------------------------------|---------------------------------------------|----------------------------------------|---------------------------|--|--|--|--|
| P5-01 | Drive Fieldbus Address 1 63 1 -                           |                                                                                                    |                                              |                                             |                                        |                           |  |  |  |  |
|       | When us                                                   | Fieldbus address for the P2 drive.<br>sing Modbus RTU, this parameter sets the Node Address. Fi<br>ion. Please note that if a higher Modbus address than 63 is<br>ameter also determines the Optibus address of the drive for | s required, P5-16 a                          | can be used – see                           |                                        |                           |  |  |  |  |
| P5-02 | CAN B                                                     | aud Rate                                                                                                    | 125                                          | 1000                                        | 500                                    | kbps                      |  |  |  |  |
|       | Sets the                                                  | baud rate when CAN Open communications are used.                                                                                                    |                                              |                                             |                                        |                           |  |  |  |  |
| P5-03 | Modb                                                      | us RTU Baud rate                                                                                                    | 9.6                                          | 115.2                                       | 115.2                                  | kbps                      |  |  |  |  |
|       | Sets the                                                  | baud rate when Modbus RTU communications are used.                                                                                                    |                                              |                                             |                                        |                           |  |  |  |  |
| P5-04 | Modbu                                                     | us RTU Data Format                                                                                                    | -                                            | -                                           | n-1                                    | -                         |  |  |  |  |
|       | Sets the expected Modbus telegram data format as follows: |                                                                                                    |                                              |                                             |                                        |                           |  |  |  |  |
|       | n- I                                                      | No parity, 1 stop bit                                                                                                    |                                              |                                             |                                        |                           |  |  |  |  |
|       | n-5                                                       | No parity, 2 stop bits                                                                                                    |                                              |                                             |                                        |                           |  |  |  |  |
|       | D- I                                                      | Odd parity, 1 stop bit                                                                                                    |                                              |                                             |                                        |                           |  |  |  |  |
|       | E- 1                                                      | Even parity, 1 stop bit                                                                                                    |                                              |                                             |                                        |                           |  |  |  |  |
| P5-05 | Comm                                                      | unications Loss Timeout                                                                                                    | 0.0                                          | 5.0                                         | 1.0                                    | Seconds                   |  |  |  |  |
|       | Sets the the drive                                        | watchdog time period for the communications channel. If a will assume a loss of communications has occurred and rec                                                                                                    | valid telegram is no<br>act as selected belo | ot received by the f<br>ow. Setting to zero | P2 drive within th<br>disables the fun | is time period,<br>ction. |  |  |  |  |
| P5-06 | Communications Loss Action 0 3 0 -                        |                                                                                                    |                                              |                                             |                                        |                           |  |  |  |  |
|       | 0                                                         | Trip & Coast To Stop                                                                                                    |                                              |                                             |                                        |                           |  |  |  |  |
|       | 1                                                         | Ramp to Stop Then Trip                                                                                                    |                                              |                                             |                                        |                           |  |  |  |  |
|       | 2                                                         | Ramp to Stop Only (No Trip)                                                                                                    |                                              |                                             |                                        |                           |  |  |  |  |
|       | 3                                                         | Run at Preset Speed 8                                                                                                    |                                              |                                             |                                        |                           |  |  |  |  |

| Par   | Name                                                                                                    |                   |                                                 |                                                                                                    | Minimum                                                                                                    | Maximum                                 | Default                              | Units                           |  |  |  |
|-------|----------------------------------------------------------------------------------------------------|-------------------|-------------------------------------------------|----------------------------------------------------------------------------------------------------|----------------------------------------------------------------------------------------------------|-----------------------------------------|--------------------------------------|---------------------------------|--|--|--|
| P5-07 | Fieldb                                                                                                    | us Ramp Con       | ntrol                                           |                                                                                                    | 0                                                                                                    | 1                                       | 0                                    | -                               |  |  |  |
|       | 0                                                                                                    | Disabled          | Ramps are controll                              | ed from internal drive p                                                                                                    | arameters P1-03 and P1-04.                                                                                                    |                                         |                                      |                                 |  |  |  |
|       | 1                                                                                                    | Enabled           | Ramps are controll                              | ed directly by the Fieldb                                                                                                    |                                                                                                    |                                         |                                      |                                 |  |  |  |
| P5-08 | Fieldb                                                                                                    | us PDO-4 Da       | ita Select                                      |                                                                                                    | 0                                                                                                    | 7                                       | 0                                    | -                               |  |  |  |
|       | 0                                                                                                    | Motor toro        | ļue                                             | 0 to 2000 = 0 to 2                                                                                                    | 00.0%                                                                                                    |                                         |                                      |                                 |  |  |  |
|       | 1                                                                                                    | Motor pov         | ver                                             | Output power in kV                                                                                                    | Output power in kW to two decimal places, e.g. 400 = 4.00kW                                                                                                    |                                         |                                      |                                 |  |  |  |
|       | 2                                                                                                    | Digital Inp       | ut Status                                       | Bit O indicates digit                                                                                                    | Bit 0 indicates digital input 1 status, bit 1 indicates digital input 2 status etc                                                                                                    |                                         |                                      |                                 |  |  |  |
|       | 3                                                                                                    | Analog Inp        | out 2                                           | 0 to 1000 = 0 to 1                                                                                                    | 00.0%                                                                                                    |                                         |                                      |                                 |  |  |  |
|       | 4                                                                                                    | Heatsink T        | emperature                                      | 0 to 100 = 0 to 10                                                                                                    | 0 to 100 = 0 to 100°C                                                                                                    |                                         |                                      |                                 |  |  |  |
|       | 5                                                                                                    | User regist       | ter 1                                           | User Defined Regis                                                                                                    | ter 1 Value                                                                                                    |                                         |                                      |                                 |  |  |  |
|       | 6                                                                                                    | User regist       | ter 2                                           | User Defined Regis                                                                                                    | ter 1 Value                                                                                                    |                                         |                                      |                                 |  |  |  |
|       | 7                                                                                                    | P0-80 valu        | Je                                              | User Selected data                                                                                                    | ı value                                                                                                    |                                         |                                      |                                 |  |  |  |
| P5-12 | Fieldb                                                                                                    | us PDO-3 Da       | ita Select                                      |                                                                                                    | 0                                                                                                    | 7                                       | 0                                    | -                               |  |  |  |
|       | 0                                                                                                    | Motor curr        | ent                                             | Output current to 1                                                                                                    | decimal place, e                                                                                                    | e.g. 100 = 10.0 Ar                      | nps                                  |                                 |  |  |  |
|       | 1                                                                                                    | Motor pov         | ver                                             | Output power in kV                                                                                                    | V to two decimal                                                                                                    | places, e.g. 400                        | = 4.00kW                             |                                 |  |  |  |
|       | 2                                                                                                    | Digital inp       | ut status                                       | Bit O indicates digit                                                                                                    | al input 1 status, k                                                                                                    | oit 1 indicates digi                    | tal input 2 status                   | etc                             |  |  |  |
|       | 3                                                                                                    | Analog Inp        | out 2                                           | 0 to 1000 = 0 to 100.0%                                                                                                    |                                                                                                    |                                         |                                      |                                 |  |  |  |
|       | 4                                                                                                    | Heatsink T        | emperature                                      | 0 to 100 = 0 to 10                                                                                                    | O°C                                                                                                    |                                         |                                      |                                 |  |  |  |
|       | 5                                                                                                    | User regist       | ter 1                                           | User Defined Regis                                                                                                    | ter 1 Value                                                                                                    |                                         |                                      |                                 |  |  |  |
|       | 6                                                                                                    | User regist       | ter 2                                           | User Defined Regis                                                                                                    | ter 2 Value                                                                                                    |                                         |                                      |                                 |  |  |  |
|       | 7                                                                                                    | PO-80 valu        | Je                                              | User Selected data value                                                                                                    |                                                                                                    |                                         |                                      |                                 |  |  |  |
| P5-13 | Fieldb                                                                                                    | us PDI-4 Fun      | ction Select                                    |                                                                                                    | 0                                                                                                    | 1                                       | 0                                    | -                               |  |  |  |
|       | 0                                                                                                    | Fieldbus ro       | amps                                            | This option must be selected if the drive acceleration and deceleration ramps are to be controlled from the fieldbus. P5-07 must also be set to 1 to enable this function. |                                                                                                    |                                         |                                      |                                 |  |  |  |
|       | 1                                                                                                    | User regist       | ter 4                                           | allows the function                                                                                                    | ed by the drive in PDI 4 is transferred to User Register 4. This option on of the process data word to be defined in Parameter Group 9. Register 4 should not be written to within any PLC function code, we can be read.                                            |                                         |                                      |                                 |  |  |  |
| P5-14 | Fieldb                                                                                                    | us PDI-3 Fun      | ction Select                                    |                                                                                                    | 0                                                                                                    | 2                                       | 0                                    | -                               |  |  |  |
|       | 0                                                                                                    | Torque ref        | erence / limit                                  | This option must be selected if the drive output torque limit $/$ setpoint is to be controlled from the fieldbus. This also requires setting P4-06 = 3.                    |                                                                                                    |                                         |                                      |                                 |  |  |  |
|       | 1                                                                                                    | PID refere        | nce                                             | order for this option                                                                                                    | n allows the setpoint to the PID controller to be received from the Fieldbus. In his option to be used, P9-38 must be set to 1, and the PID User setpoint mus ised within the PLC function.                                                                          |                                         |                                      |                                 |  |  |  |
|       | 2                                                                                                    | User regist       | ter 3                                           | allows the function<br>In this case, User Re                                                                                                    | The value received by the drive in PDI 3 is transferred to User Register 3. allows the function of the process data word to be defined in Parameter In this case, User Register 3 should not be written to within any PLC functional although the value can be read. |                                         |                                      |                                 |  |  |  |
| P5-15 | Modb                                                                                                    | us Response       | Delay                                           |                                                                                                    | 0                                                                                                    | 16                                      | 0                                    | Chr                             |  |  |  |
|       | Allows the user to configure an additional delay between the drive reply. The value entered represents the delay in addition to the minim and is expressed as the number of additional characters. |                   |                                                 |                                                                                                    | ceiving a request<br>um delay permissil                                                                                                    | via the Modbus R<br>ble according to th | TU interface, and<br>ne Modbus RTU : | d transmitting a specification, |  |  |  |
| P5-16 | Drive I                                                                                                    | Modbus Add        | lress                                           |                                                                                                    | 0                                                                                                    | 273                                     | 0                                    | -                               |  |  |  |
|       | larger no<br>If this pa                                                                                                    | etwork, it can be | e set in this parameter<br>a value greater than | et in P5-01 which has a<br>O, this address will beco                                                                                                    |                                                                                                    |                                         |                                      |                                 |  |  |  |

### 8.5. Advanced Parameters

For Advanced Parameters, basic information only is provided in this guide. The parameter functions are described more fully in Optitools Studio PC software.

## 8.5.1. Parameter Group 6 – Advanced Configuration

| Par.  | Function                                                                                                    |     | Setting Range             | Default | Notes                                                                                             |
|-------|----------------------------------------------------------------------------------------------------|-----|---------------------------|---------|---------------------------------------------------------------------------------------------------|
| P6-01 | Firmware Upgrade Enable                                                                                                    | 0   | Disabled                  | 0       | This parameter should not be                                                                      |
|       |                                                                                                    | 1   | Update I/O & P/S          |         | adjusted by the user.                                                                             |
|       |                                                                                                    | 2   | Update I/O                |         |                                                                                                   |
|       |                                                                                                    | 3   | Update P/S                |         |                                                                                                   |
| P6-02 | Thermal Overload Management                                                                                                    | 4 - | - 32kHz (Model Dependent) | 4 kHz   | Minimum Effective Switching Frequency.                                                            |
| P6-03 | Auto Reset Time Delay                                                                                                    | 1 - | - 60 Seconds              | 20s     |                                                                                                   |
| P6-04 | Relay Output Hysteresis                                                                                                    | 0.0 | ) – 25.0%                 | 0.3%    |                                                                                                   |
| P6-05 | Encoder Feedback Enable                                                                                                    | 0   | Disabled                  | 0       |                                                                                                   |
|       |                                                                                                    | 1   | Enabled                   |         |                                                                                                   |
| P6-06 | Encoder PPR                                                                                                    | 0 - | 65535                     | 0       |                                                                                                   |
| P6-07 | Speed Error Trip Threshold                                                                                                    | 0.0 | ) – 100.0%                | 5.0%    |                                                                                                   |
| P6-08 | Max Speed Reference Frequency                                                                                                    | 0 - | - 20kHz                   | 0 kHz   |                                                                                                   |
| P6-09 | Speed Droop Control                                                                                                    | 0.0 | ) – 25.0%                 | 0.0%    |                                                                                                   |
| P6-10 | Function Block Program Enable                                                                                                    | 0   | Disabled                  | 0       |                                                                                                   |
|       | , and the second second | 1   | Enabled                   |         |                                                                                                   |
| P6-11 | Speed Hold Time on Enable                                                                                                    | 0 - | - 250s                    | Os      |                                                                                                   |
| P6-12 | Speed Hold / DC Injection Time on Disable                                                                                                    | 0 - | - 250s                    | Os      |                                                                                                   |
| P6-13 | Hoist Brake Release Time                                                                                                    | 0.0 | ) – 5.0s                  | 0.2s    |                                                                                                   |
| P6-14 | Hoist Brake Apply Time                                                                                                    | 0.0 | ) – 5.0s                  | 0.3s    |                                                                                                   |
| P6-15 | Hoist Brake Pre-Torque Level                                                                                                    | _   | ) – 200.0%                | 8.0%    |                                                                                                   |
| P6-16 | Hoist Pre-Torque Time Limit                                                                                                    | 0.0 | ) – 25.0s                 | 5.0s    |                                                                                                   |
| P6-17 | Maximum Torque Time Limit                                                                                                    | _   | ) – 25.0s                 | 0.0s    |                                                                                                   |
| P6-18 | DC Injection Braking Current                                                                                                    | _   | ) – 100.0%                | 0.0%    | This function is active only for Induction Motors (IM) and Synchronous Reluctance Motor (SyncRM). |
| P6-19 | Brake Resistor Resistance                                                                                                    |     | Model Dependent           |         |                                                                                                   |
| P6-20 | Brake Resistor Power                                                                                                    |     | Model Dependent           |         |                                                                                                   |
| P6-21 | Brake Chopper Ut Duty                                                                                                    | 0.0 | ) – 20.0%                 | 2.0%    |                                                                                                   |
| P6-22 | Reset Fan Run Time                                                                                                    | 0   | No Reset                  | 0       |                                                                                                   |
|       |                                                                                                    | 1   | Reset                     |         |                                                                                                   |
| P6-23 | Reset Energy Meters                                                                                                    | 0   | No Reset                  | 0       |                                                                                                   |
|       |                                                                                                    | 1   | Reset                     |         |                                                                                                   |
| P6-24 | Maintenance Time Interval                                                                                                    | 0 - | - 60000 Hours             | 0 Hours |                                                                                                   |
| P6-25 | Reset Maintenance Indicator                                                                                                    | 0   | No Reset                  | 0       |                                                                                                   |
|       |                                                                                                    | 1   | Reset                     |         |                                                                                                   |
| P6-26 | Analog Output 1 Scaling                                                                                                    | 0.0 | ) – 500.0%                | 100.0%  |                                                                                                   |
| P6-27 | Analog Output 1 Offset                                                                                                    |     | 00.0 – 500.0%             | 0.0%    |                                                                                                   |
| P6-28 | PO-80 Display Index                                                                                                    |     | 200                       | 0       |                                                                                                   |
| P6-29 | User Default Parameters                                                                                                    | 0   | No Function               | 0       |                                                                                                   |
|       |                                                                                                    | 1   | Save user parameters      |         |                                                                                                   |
|       |                                                                                                    | 2   | Clear user parameters     |         |                                                                                                   |
| P6-30 | Level 3 (Advanced) Access Code                                                                                                    |     | - 9999                    | 201     |                                                                                                   |

### 8.5.2. Parameter Group 7 - Motor Control

| Par.           | Function                                     |         | <b>Setting Range</b>                                                                                      | Default            | Notes                                                                                                    |
|----------------|----------------------------------------------|---------|----------------------------------------------------------------------------------------------------|--------------------|----------------------------------------------------------------------------------------------------|
| P7-01          | Motor Stator Resistance                      | 0.0     | 00 – 65.535                                                                                               | Drive              | Motor data, measured or calculated during                                                                         |
| P7-02          | Motor Rotor Resistance                       | 0.0     | 00 – 65.535                                                                                               | Dependent          | the autotune. P7-04 is not used for PM & BLDC Motors.                                                             |
| P7-03          | Motor Stator Inductance (d)                  | 0.0     | 000 – 1.0000                                                                                              |                    | P7-06 is used only for PM motors.                                                                                 |
| P7-04          | Magnetising Current (id)                     | Driv    | ve Dependent                                                                                              |                    |                                                                                                    |
| P7-05          | Motor Leakage Coefficient (Sigma)            | 0.0     | 00 – 0.250                                                                                                |                    |                                                                                                    |
| P7-06          | Motor Q Axis Inuctance (Lsq)                 | 0.0     | 000 – 1.0000                                                                                              |                    |                                                                                                    |
| P7-07          | Enhanced Generator Mode                      | 0       | Disable<br>Enable                                                                                         | 0                  | Improves motor control in applications with high regenerative power requirement.                                  |
| P7-08          | Motor Parameter Adaptation                   | 0       | Disabled Enable                                                                                           | 0                  | Enables motor parameter adaptation, intended to compensate for changes in the motor temperature during operation. |
| P7-09          | Over Voltage Current Limit                   | 0.0     | 100.0%                                                                                                    | 5.0%               |                                                                                                    |
| P7-10          | Load Inertia Constant                        | 0 -     | 600                                                                                                    | 10                 |                                                                                                    |
| P <i>7</i> -11 | Pulse Width Minimum Limit                    | 0 -     | 500                                                                                                    | 150                |                                                                                                    |
| P7-12          | V/F Mode Magnetising Delay Time              | 0 –     | 5000ms                                                                                                    | Drive<br>Dependent | Sets the motor magnetising period in V/F Mode.<br>Sets the motor alignment time in PM modes.                      |
| P7-13          | Vector Speed Controller Differential<br>Gain | 0.0     | - 400%                                                                                                    | 0.00               | Derivative speed loop gain applied in Vector control modes.                                                       |
| P7-14          | Low Frequency Torque Boost                   | 0.0     | - 100.0%                                                                                                  | 0.0%               | For PM Motors, applies a torque boost current at low frequency, % x P1-08.                                        |
| P <i>7</i> -15 | Torque Boost Frequency Limit                 | 0.0     | - 50.0%                                                                                                   | 0.0%               | For PM motors, determines the frequency, % x P1-09 when the boost current is removed.                             |
| P7-16          | PM Motor Signal Injection                    | 0 1 2 3 | Disabled Signal Injection During Magnetizing Period Signal Injection at Low Speed Signal Injection During | 0                  |                                                                                                    |
| B- 1-          |                                              |         | Magnetizing Period and at Low Speed                                                                       | 10                 |                                                                                                    |
| P7-17          | Signal Injection Level                       |         | 100                                                                                                    | 10                 |                                                                                                    |
| P7-18          | Over Modulation                              | 0       | Disabled Enable                                                                                           | 0                  |                                                                                                    |
| P7-19          | Modulation Mode                              | 0       | 3-Phase Modulation 2-Phase Modulation                                                                     | 0                  |                                                                                                    |

### 8.5.3. Parameter Group 8 - Additional Ramps and Functions

| D     | Francisco.                | C-11: B                      | Defends Nesses |
|-------|---------------------------|------------------------------|----------------|
| Par.  | Function                  | Setting Range                | Default Notes  |
| P8-01 | Acceleration Ramp 2       | 0.00 - 600.0 / 0.0 - 6000.0s | 5.0s           |
| P8-02 | Ramp 1 → 2 Speed Boundary | 0.0 - P1-01 Hz / Rpm         | 0.0            |
| P8-03 | Acceleration Ramp 3       | 0.00 - 600.0 / 0.0 - 6000.0s | 5.Os           |
| P8-04 | Ramp 2 → 3 Speed Boundary | 0.0 - P1-01 Hz / Rpm         | 0.0            |
| P8-05 | Acceleration Ramp 4       | 0.00 - 600.0 / 0.0 - 6000.0s | 5.Os           |
| P8-06 | Ramp 3 → 4 Speed Boundary | 0.0 - P1-01 Hz / Rpm         | 0.0            |
| P8-07 | Deceleration Ramp 4       | 0.00 - 600.0 / 0.0 - 6000.0s | 5.Os           |
| P8-08 | Ramp 4 → 3 Speed Boundary | 0.0 - P1-01 Hz / Rpm         | 0.0            |
| P8-09 | Deceleration Ramp 3       | 0.00 - 600.0 / 0.0 - 6000.0s | 5.Os           |
| P8-10 | Ramp 3 → 2 Speed Boundary | 0.0 - P1-01 Hz / Rpm         | 0.0            |
| P8-11 | Deceleration Ramp 2       | 0.00 - 600.0 / 0.0 - 6000.0s | 5.Os           |
| P8-12 | Ramp 2 → 1 Speed Boundary | 0.0 - P1-01 Hz / Rpm         | 0.0            |
| P8-13 | Ramp Select Control       | O Digital input selection    | 0              |
|       |                           | 1 Speed based selection      |                |

### 8.5.4. Parameter Group 9 – User Inputs and Output Programming

| Par.  | Function                        |     | Setting Range                          | Default        | Notes                                                                                   |
|-------|---------------------------------|-----|----------------------------------------|----------------|-----------------------------------------------------------------------------------------|
| P9-01 | Enable Input Source             | The | ese parameters allow the user to dire  | ectly select t | the source of the various command points.                                               |
| P9-02 | Fast Stop Input Source          |     |                                        |                | Illows complete flexibility over the drive control                                      |
| P9-03 | Run Forward Input Source        | Tun | ctions, and interaction with the inter | nai Function   | block programming environment.                                                          |
| P9-04 | Run Reverse Input Select        |     |                                        |                |                                                                                         |
| P9-05 | Latch Function Enable           | 0   | OFF                                    | 0              |                                                                                         |
| DO 01 | D 1 10                          | 1   | ON                                     |                |                                                                                         |
| P9-06 | Reverse Input Source            | Se  | e above                                |                |                                                                                         |
| P9-07 | Reset Input Source              | -   |                                        |                |                                                                                         |
| P9-08 | External Trip Input Source      | -   |                                        |                |                                                                                         |
| P9-09 | Terminal Control Select Source  |     |                                        |                |                                                                                         |
| P9-10 | Speed Reference Source 1        |     |                                        | low selection  | on of several speed reference sources for common                                        |
| P9-11 | Speed Reference Source 2        |     | plications.                            |                |                                                                                         |
| P9-12 | Speed Reference Source 3        |     |                                        |                |                                                                                         |
| P9-13 | Speed Reference Source 4        |     |                                        |                |                                                                                         |
| P9-14 | Speed Reference Source 5        |     |                                        |                |                                                                                         |
| P9-15 | Speed Reference Source 6        |     |                                        |                |                                                                                         |
| P9-16 | Speed Reference Source 7        |     |                                        |                |                                                                                         |
| P9-17 | Speed Reference Source 8        |     |                                        |                |                                                                                         |
| P9-18 | Speed Reference Select Input O  | Se  | e above                                |                |                                                                                         |
| P9-19 | Speed Reference Select Input 1  | 1   |                                        |                |                                                                                         |
| P9-20 | Speed Reference Select Input 2  | 1   |                                        |                |                                                                                         |
| P9-21 | Preset Speed Select Input O     | 1   |                                        |                |                                                                                         |
| P9-22 | Preset Speed Select Input 1     |     |                                        |                |                                                                                         |
| P9-23 | Preset Speed Select Input 2     |     |                                        |                |                                                                                         |
| P9-24 | Acceleration Ramp Select Bit O  | 1   |                                        |                |                                                                                         |
| P9-25 | Acceleration Ramp Select Bit 1  | 1   |                                        |                |                                                                                         |
| P9-26 | Deceleration Ramp Bit 0         | -   |                                        |                |                                                                                         |
| P9-27 | Deceleration Ramp Bit 1         | 1   |                                        |                |                                                                                         |
| P9-28 | Motorised Pot Up Input Source   | -   |                                        |                |                                                                                         |
| P9-29 | Motorised Pot Down Input Source | -   |                                        |                |                                                                                         |
| P9-30 | Speed Limit Switch Forward      | -   |                                        |                |                                                                                         |
| P9-31 |                                 | 1   |                                        |                |                                                                                         |
|       | Speed Limit Switch Reverse      |     | D C 11 DO 11                           |                | T                                                                                       |
| P9-33 | Analog Output 1 Source          | 0   | Defined by P2-11                       | 0              | These parameters allow the user to override the normal parameter control source for the |
|       |                                 | 1   | Function block program - digital       |                | associated function, allowing interaction                                               |
|       |                                 | 2   | Function block program - analog        |                | with the internal Function Block programming                                            |
| P9-34 | Analog Output 2 Source          | 0   | Defined by P2-13                       | 0              | environment.                                                                            |
|       |                                 | 1   | Function block program - digital       | _              |                                                                                         |
|       |                                 | 2   | Function block program - analog        |                | _                                                                                       |
| P9-35 | Relay 1 Control Source          | 0   | Defined by P2-15                       | 0              |                                                                                         |
|       |                                 | 1   | Function block program - digital       |                |                                                                                         |
| P9-36 | Relay 2 Control Source          | 0   | Defined by P2-18                       | 0              |                                                                                         |
|       |                                 | 1   | Function block program - digital       |                |                                                                                         |
| P9-37 | Display Scaling Source Control  | 0   | Defined by P2-21                       | 0              |                                                                                         |
|       |                                 | 1   | Function block program - digital       |                |                                                                                         |
| P9-38 | PID Reference Source            | 0   | Defined by P3-05                       | 0              |                                                                                         |
|       |                                 | 1   | Function block program - digital       |                |                                                                                         |
| P9-39 | PID Feedback Source             | 0   | Defined by P3-10                       | 0              |                                                                                         |
|       |                                 | 1   | Function block program - digital       | ]              |                                                                                         |
| P9-40 | Torque Reference Source         | 0   | Defined by P4-06                       | 0              | 1                                                                                       |
|       | '                               | 1   | Function block program - digital       | 1              |                                                                                         |
| P9-41 | Relay 3,4,5 Function            | 0   | Healthy: Tripped: Running              | 0              | -                                                                                       |
|       |                                 | 1   | Function block program - digital       | 1 ~            |                                                                                         |

# 8.6. Parameter Group 0 - Monitoring Parameters (Read Only)

| Par.  | Function                                                                                                    | Units    |
|-------|----------------------------------------------------------------------------------------------------|----------|
| PO-01 | Analog Input 1 Value                                                                                                 | %        |
| PO-02 | Analog Input 2 Value                                                                                                 | %        |
| PO-03 | Digital Input Status – Bit representation (O or 1) where the left most digit indicates the status of Digital Input 1 | N/A      |
| P0-04 | Speed Controller Reference                                                                                           | Hz / RPM |
| PO-05 | Torque Controller Reference                                                                                          | %        |
| P0-06 | Digital Speed Reference                                                                                              | Hz / RPM |
| P0-07 | Fieldbus Speed Reference                                                                                             | Hz / RPM |
| PO-08 | PID Reference (Setpoint)                                                                                             | %        |
| P0-09 | PID Feedback                                                                                                    | %        |
| PO-10 | PID Output                                                                                                    | %        |
| PO-11 | Motor Voltage                                                                                                    | V        |
| PO-12 | Output Torque                                                                                                    | %        |
| PO-13 | Trip Log – Last 4 Trips                                                                                              | N/A      |
| PO-14 | Magnetising Current (id)                                                                                             | А        |
| PO-15 | Rotor Current (iq)                                                                                                   | А        |
| P0-16 | DC Bus Voltage Ripple                                                                                                | V        |
| PO-17 | Motor Stator Resistance Rs                                                                                           | Ω        |
| PO-18 | Motor Stator Inductance Ls                                                                                           | Н        |
| PO-19 | Motor Rotor Resistance Rr                                                                                            | Ω        |
| PO-20 | DC Bus Voltage                                                                                                    | V        |
| PO-21 | Heatsink Temperature                                                                                                 | °C       |
| P0-22 | Time Left To Next Service                                                                                            | Hours    |
| P0-23 | Time Heatsink > 85°C                                                                                                 | HH:MM:SS |
| P0-24 | Time Internal > 80°C                                                                                                 | HH:MM:SS |
| P0-25 | Estimated Rotor Speed                                                                                                | Hz / RPM |
| P0-26 | kWh Meter                                                                                                    | kWh      |
| P0-27 | MWh Meter                                                                                                    | MWh      |
| PO-28 | Software Version                                                                                                    | N/A      |
| P0-29 | Drive type                                                                                                    | N/A      |
| PO-30 | Drive serial number                                                                                                  | N/A      |
| PO-31 | Total Run Time                                                                                                    | HH:MM:SS |
| PO-32 | Run Time Since Last Trip 1                                                                                           | HH:MM:SS |
| PO-33 | Run Time Since Last Trip                                                                                             | HH:MM:SS |
| PO-34 | Run Time Since Last Enable                                                                                           | HH:MM:SS |
| PO-35 | Cooling fan operating time                                                                                           | Hours    |
| P0-36 | DC Bus Voltage Log: 8 samples, 256ms                                                                                 | V        |
| P0-37 | DC Bus Voltage Ripple Log: 8 samples 20ms                                                                            | V        |
| P0-38 | Heatsink Temperature Log: 8 samples, 30s                                                                             | °C       |
| P0-39 | Internal Temperature Log: 8 samples, 30s                                                                             | °C       |
| P0-40 | Motor Current Log: 8 samples 256ms                                                                                   | A        |
| P0-41 | O-I Fault Counter                                                                                                    | N/A      |
| PO-42 | O-Volts Fault Counter                                                                                                | N/A      |
| P0-43 | U-Volts Fault Counter                                                                                                | N/A      |
| P0-44 | Heatsink O-Temp Counter                                                                                              | N/A      |
| P0-45 | Brake resistor over current trip counter                                                                             | N/A      |

| Par.  | Function                              | Units    |
|-------|---------------------------------------|----------|
| P0-46 | Internal over temperature trip count  | N/A      |
| P0-47 | I/O Comms Fault Counter               | N/A      |
| P0-48 | DSP Comms Fault Counter               | N/A      |
| P0-49 | Modbus RTU Fault Counter              | N/A      |
| P0-50 | CAN Fault Counter                     | N/A      |
| P0-51 | PDI cyclic data                       | N/A      |
| P0-52 | PDO cyclic data                       | N/A      |
| P0-53 | Phase U Current Offset and Reference  | N/A      |
| P0-54 | Phase V Current Offset and Reference  | N/A      |
| P0-55 | Reserved                              | N/A      |
| P0-56 | Brake Max On Time / Duty              | N/A      |
| P0-57 | Ud / Uq                               | N/A      |
| P0-58 | Encoder Feedback Speed                | Hz / RPM |
| P0-59 | Frequency Input Speed                 | Hz / RPM |
| P0-60 | Calculated Slip Speed                 | Hz / RPM |
| P0-61 | Relay Speed Hysteresis                | Hz / RPM |
| P0-62 | Droop speed                           | Hz / RPM |
| P0-63 | Post ramp speed reference             | Hz / RPM |
| P0-64 | Actual Eff. Switching Frequency       | kHz      |
| P0-65 | Drive Total Life Time                 | HH:MM:SS |
| P0-66 | Function block program ID             | N/A      |
| P0-67 | Overload Integration Level            | %        |
| P0-68 | User ramp value                       | S        |
| P0-69 | 12C Error Counter                     | N/A      |
| P0-70 | Option Module ID                      | N/A      |
| P0-71 | Fieldbus Module ID                    | N/A      |
| P0-72 | Internal Temperature                  | °C       |
| P0-73 | 24 Hour Timer Value                   | Minute   |
| PO-74 | L1 Input Voltage                      | V        |
| P0-75 | L2 Input Voltage                      | V        |
| P0-76 | L3 Input Voltage                      | V        |
| P0-77 | Encoder Pulse Count                   | N/A      |
| PO-78 | Test parameter                        | N/A      |
| P0-79 | Boot-Loader and Motor Control Version | N/A      |
| PO-80 | P6-28 Selected Parameter              | N/A      |

**Version 3.09** | P2 User Guide | **69** www.bardac.com

# 9. Serial Communications

#### 9.1. RS-485 Communications

The P2 drive has an RJ45 connector located within the wiring enclosure of the drive. This connector allows the user to set up a drive network via a wired connection. The connector contains two independent RS485 connections, one for Bardac's Optibus Protocol and one for Modbus RTU / CANBus. Both connections can be used simultaneously. The Optibus connection is always available, and can be used simultaneously with other interfaces, however only one other interface may be used, e.g. If Modbus RTU is in use, CAN is disabled. If a Fieldbus Option Module (e.g. Profibus) is inserted into the drive, both Modbus and CAN are disabled. The electrical signal arrangement of the RJ45 connector is shown as follows:

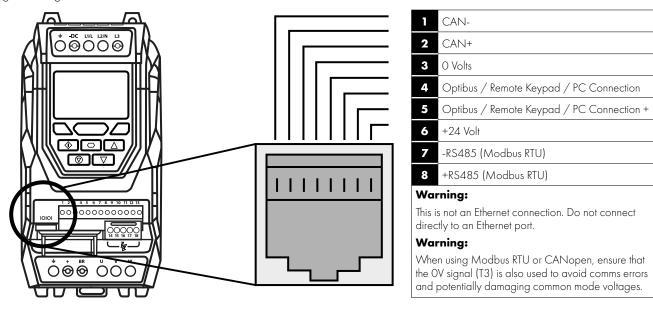

- The Optibus data link is only used for connection of Bardac peripherals and inter-drive communication.
- The Modbus interface allows connection to a Modbus RTU network as described in section 9.2. Modbus RTU Communications.

#### 9.1.1. RS-485 Communications Electrical Connections

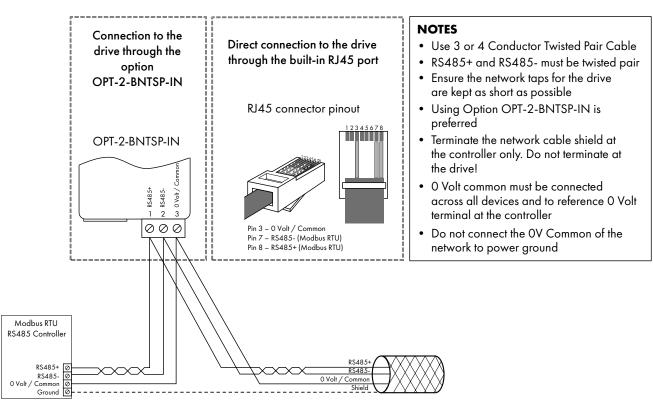

Modbus RTU and CANbus connection should be made via the RJ45 connector. The pin assignments are as shown above, in section 9.1. RS-485 Communications on page 70.

- Modbus RTU and CANbus networks require three conductors for best operation and to eliminate common mode voltages on the drive terminals:
  - o RS485+
  - o RS485-
  - o O Volt Common
- Connection should be made using a suitable dual twisted pair, shielded cable, with a wave impedance of 120 Ohms.
- Use one of the twisted pairs to connect to the RS485+ and RS485- of each drive.
- Use one conductor of the remaining pair to connect together all the 0 volt common connection terminals.
- The cable shield should be connected to a suitable clean ground point to prevent interference with the screen maintained as close as possible to the cable terminations.
- Do not connect the O Volt Common, RS485- or RS485+ to ground at any point.
- Network terminating resistor (120 Ohms) should be used at the end of the network to reduce noise.

#### 9.2. Modbus RTU Communications

#### 9.2.1. Modbus Telegram Structure

The P2 drive supports Master / Slave Modbus RTU communications, using the O3 Read Multiple Holding Registers and O6 Write Single Holding Register commands and 16 Write Multiple Holding Registers (Supported for registers 1 – 4 only). Many Master devices treat the first Register address as Register O; therefore it may be necessary to convert the Register Numbers detailed in section 9.2.2. Modbus Control & Monitoring Registers on page 71 by subtracting 1 to obtain the correct Register address.

#### 9.2.2. Modbus Control & Monitoring Registers

The following is a list of accessible Modbus Registers available in the P2 drive.

- When Modbus RTU is configured as the Fieldbus option, all of the listed registers can be accessed.
- Registers 1 and 2 can be used to control the drive provided that Modbus RTU is selected as the primary command source (P1-12 = 4) and no Fieldbus Option Module is installed in the drive Option Slot.
- Register 4 can be used to control the acceleration and deceleration rate of the drive providing that Fieldbus Ramp Control is enabled (P5-07 = 1).
- Registers 6 to 24 can be read regardless of the setting of P1-12.

| D                  |                          |              |               |                                                                                                    |
|--------------------|--------------------------|--------------|---------------|----------------------------------------------------------------------------------------------------|
| Register<br>Number | Upper Byte               | Lower Byte   | Read<br>Write | Notes                                                                                                    |
| 1                  | Command Control Word     |              | R/W           | Command control word used to control the P2 drive when operating with Modbus RTU. The Control Word bit functions are as follows:                                                                                                    |
|                    |                          |              |               | Bit 0 : Run/Stop command. Set to 1 to enable the drive. Set to 0 to stop the drive.                                                                                                    |
|                    |                          |              |               | Bit 1 : Fast stop request. Set to 1 to enable drive to stop with 2nd deceleration ramp.                                                                                                    |
|                    |                          |              |               | Bit 2: Reset request. Set to 1 in order to reset any active faults or trips on the drive.                                                                                                    |
|                    |                          |              |               | This bit must be reset to zero once the fault has been cleared.                                                                                                    |
| 0                  |                          |              | D /\A/        | Bit 3 : Coast stop request. Set to 1 to issue a coast stop command.                                                                                                    |
| 2                  | Command Speed Reference  |              | R/W           | Setpoint must be sent to the drive in Hz to one decimal place, e.g. 500 = 50.0Hz.                                                                                                    |
| 3                  | Command Torque Reference |              | R/W           | Setpoint must be sent to the drive in % to one decimal place, e.g. 2000 = 200.0%.                                                                                                    |
| 4                  | Command Ramp times       |              | R/W           | This register specifies the drive acceleration and deceleration ramp times used when Fieldbus Ramp Control is selected (P5-08 = 1) irrespective of the setting of P1-12. The input data range is from 0 to 60000 (0.00s to 600.00s). |
| 6                  | Error code               | Drive status | R             | This register contains 2 bytes.                                                                                                    |
|                    |                          |              |               | The Lower Byte contains an 8 bit drive status word as follows:                                                                                                    |
|                    |                          |              |               | Bit 0 : 0 = Drive Disabled (Stopped), 1 = Drive Enabled (Running).                                                                                                    |
|                    |                          |              |               | Bit 1 : 0 = Drive Healthy, 1 = Drive Tripped.                                                                                                    |
|                    |                          |              |               | Bit 2 : No Function.                                                                                                    |
|                    |                          |              |               | Bit 3 : 0 = Drive Ready (STO Input Closed), 1 = Drive Inhibit (STO Input Open).  Bit 4 : Maintenance Time Not Reached, 1 = Maintenance Time Reached.                                                                                 |
|                    |                          |              |               | Bit 5 : 0 = Not In Standby (Sleep), 1 = Standby (Sleep) mode active.                                                                                                    |
|                    |                          |              |               | Bit 6 : 0 = Drive Not Ready, 1 = Drive Ready (Mains Power applied, No Inhibit, No                                                                                                    |
|                    |                          |              |               | Trip, Enable Input Present).                                                                                                    |
|                    |                          |              |               | Bit 7 : No Function.                                                                                                    |
|                    |                          |              |               | The Upper Byte will contain the relevant fault number in the event of a drive trip.  Refer to section 11.1. Fault Messages for a list of fault codes and diagnostic information.                                                     |
| 7                  | Output Frequency         |              | R             | Output frequency of the drive to one decimal place, e.g. 123 = 12.3 Hz.                                                                                                    |
| 8                  | Output Current           |              | R             | Output current of the drive to one decimal place, e.g. 105 = 10.5 Amps.                                                                                                    |
| 9                  | Output Torque            |              | R             | Motor output torque level to one decimal place, e.g. 474 = 47.4 %.                                                                                                    |
| 10                 | Output Power             |              | R             | Output power of the drive to two decimal places, e.g. 1100 = 11.00 kW.                                                                                                    |
| 11                 | Digital Input Status     |              | R             | Represents the status of the drive inputs where Bit 0 = Digital Input 1 etc.                                                                                                    |
| 20                 | Analog 1 Level           |              | R             | Analog Input 1 Applied Signal level in % to one decimal place, e.g. 1000 = 100.0%.                                                                                                    |
| 21                 | Analog 2 Level           |              | R             | Analog Input 2 Applied Signal level in % to one decimal place, e.g. 1000 = 100.0%.                                                                                                    |
| 22                 | Pre Ramp Speed Reference |              | R             | Internal drive frequency setpoint.                                                                                                    |
| 23                 | DC bus voltages          |              | R             | Measured DC Bus Voltage in Volts.                                                                                                    |
| 24                 | Drive temperature        |              | R             | Measured Heatsink Temperature in °C.                                                                                                    |

#### 9.2.3. Modbus Parameter Access

All User Adjustable parameters (Groups 1 to 5) are accessible by Modbus, except those that would directly affect the Modbus communications, e.g.

- P5-01 Drive Fieldbus Address see also P5-16 Drive Modbus Address.
- P5-03 Modbus RTU Baud Rate.
- P5-04 Modbus RTU Data Format.

All user adjustable parameter values can be read from the drive and written to, depending on the operating mode of the drive – some parameters cannot be changed whilst the drive is enabled for example.

When accessing a drive parameter via Modbus, the Register number for the parameter is the same as the parameter number, e.g. Parameter P1-01 = Modbus Register 101.

Modbus RTU supports sixteen bit integer values, hence where a decimal point is used in the drive parameter, the register value will be multiplied by a factor of ten,

e.g. Read Value of P1-O1 = 500, therefore this is 50.0Hz.

For further details on communicating with P2 drives using Modbus RTU, please refer to your local Bardac Sales Partner.

#### 9.3. CAN Open Communication

#### 9.3.1. Overview

The CANopen communication profile in the P2 drive is implemented according to the specification DS301 version 4.02 of CAN in automation (www.can-cia.de). Specific device profiles such as DS402 are not supported.

#### 9.3.2. Basic Operation Setup

The CANopen communication function is enabled by default after power up however in order to use any control functions through CANopen, Parameter P1-12 must be set to 6.

The CAN communication baud rate can is selected by parameter P5-02. Available baud rates are 125kbps, 250kbps, 500kbps, 1 Mbps. Default settings is 500kbps.

The Node ID is set up through drive address parameter P5-01 with a default value of 1.

#### 9.3.3. COB ID and Functions

The P2 drive provides the following default COB-ID and functions:

|               | Table 1 : Me        | ssages and COB-IDs                                                                                    |
|---------------|---------------------|----------------------------------------------------------------------------------------------------|
| Туре          | COB-ID              | Function                                                                                              |
| NMT           | 000h                | Network management.                                                                                   |
| Sync          | 080h                | Synchronous message. COB-ID can be configured to other value.                                         |
| Emergency     | 080h + Node address | Emergency message. COB-ID can be configured to other value.                                           |
| PDO1 (TX)     | 180h + Node address | Process data object.                                                                                  |
| PDO1 (RX)     | 200h + Node address | PDO 1 is pre-mapped and enabled by default.                                                           |
| PDO2 (TX)     | 280h + Node address | PDO2 is pre-mapped and disabled by default.  Transmission mode, COB-ID and mapping can be configured. |
| PDO2 (RX)     | 300h + Node address | indistribution mode, COD 12 and mapping can be comiguited.                                            |
| SDO (TX)      | 580h + Node address | SDO channel can be used for drive parameter access.                                                   |
| SDO (RX)      | 600h + Node address |                                                                                                    |
| Error Control | 700h + Node address | Guarding and Heartbeat function are supported. COB-ID can be configured to other value.               |

#### NOTE

- 1. The P2 drive SDO channel only supports expedited transmission.
- 2. The P2 drive can only support up to 2 Process Data Objects (PDO). All PDOs are pre-mapped, however PDO2 is disabled by default. Table 2 gives the default PDO mapping information.
- 3. Customer configuration (mapping) will **NOT** be saved during power down. This means that the CANopen configuration will restore to its default condition each time the drive is powered up.

#### 9.3.4. Default PDO Mapping

|               |             | Tal           | ole 2: PDO Defaul | t Mapping                          |                                  |
|---------------|-------------|---------------|-------------------|------------------------------------|----------------------------------|
| Туре          | Objects No. | Mapped Object | Length            | Mapped Function                    | Transmission                     |
|               | 1           | 2000h         | Unsigned 16       | Control command register           |                                  |
| RX            | 2           | 2001 h        | Integer 16        | Speed reference                    | 254                              |
| PDO 1         | 3           | 2002h         | Integer 16        | Torque reference                   | Valid immediately                |
|               | 4           | 2003h         | Unsigned 16       | User ramp reference                |                                  |
|               | 1           | 200Ah         | Unsigned 16       | Drive status register              |                                  |
| TX            | 2           | 200Bh         | Integer 16        | Motor speed Hz                     | 254                              |
| PDO1          | 3           | 200Dh         | Unsigned 16       | Motor current                      | Send after receiving<br>RX PDO 1 |
|               | 4           | 200Eh         | Integer 16        | Motor torque                       |                                  |
|               | 1           | 0006h         | Unsigned 16       | Dummy                              |                                  |
| SDO (RX)      | 2           | 0006h         | Unsigned 16       | Dummy                              | 054                              |
| Error Control | 3           | 0006h         | Unsigned 16       | Dummy                              | 254                              |
|               | 4           | 0006h         | Unsigned 16       | Dummy                              |                                  |
|               | 1           | 200Fh         | Unsigned 16       | Motor power                        |                                  |
| TX            | 2           | 2010h         | Integer 16        | Drive temperature                  | 054                              |
| PDO2          | 3           | 2011h         | Unsigned 16       | DC bus value                       | 254                              |
|               | 4           | 200Ch         | Integer 16        | Motor speed (Internal data format) |                                  |

 $<sup>^{\</sup>star}$  Drive control can only be achieved when P1-12=6

### 9.3.5. Supported PDO Transmission Types

Various transmission modes can be selected for each PDO.

For RX PDO, the following modes are supported:

|                                    | Table 3: RX PDO Transmission Mode |                                                                                                    |  |  |  |  |  |  |  |  |  |
|------------------------------------|-----------------------------------|----------------------------------------------------------------------------------------------------|--|--|--|--|--|--|--|--|--|
| Transmission Type Mode Description |                                   |                                                                                                    |  |  |  |  |  |  |  |  |  |
| 0 – 240                            | Synchronous                       | The received data will be transferred to the drive active control register when the next sync message is received. |  |  |  |  |  |  |  |  |  |
| 254, 255                           | Asynchronous                      | The received data will be transferred to the drive active control register immediately without delay.              |  |  |  |  |  |  |  |  |  |

For TX PDO, the following modes are supported:

|                   | Table 4: TX PDO Transmission Mode |                                                                                                    |  |  |  |  |  |  |  |  |  |  |
|-------------------|-----------------------------------|----------------------------------------------------------------------------------------------------|--|--|--|--|--|--|--|--|--|--|
| Transmission Type | Mode                              | Description                                                                                                    |  |  |  |  |  |  |  |  |  |  |
| 0                 | Acyclic synchronous               | TX PDO will only be sent out if the PDO data has changed and PDO will be transmitted on reception of SYNC object.                                        |  |  |  |  |  |  |  |  |  |  |
| 1 - 240           | Cyclic synchronous                | TX PDO will be transmitted synchronously and cyclically. The transmission type indicates the number of SYNC object that are necessary to trigger TX PDO. |  |  |  |  |  |  |  |  |  |  |
| 254               | Asynchronous                      | TX PDO will only be transferred once corresponding RX PDO has been received.                                                                             |  |  |  |  |  |  |  |  |  |  |
| 255               | Asynchronous                      | TX PDO will be transferred at anytime following a PDO data value change.                                                                                 |  |  |  |  |  |  |  |  |  |  |

### 9.3.6. CAN Open Specific Object Table

| Index          | Sub index | Function                            | Access | Туре        | PDO Map | Default value     |
|----------------|-----------|-------------------------------------|--------|-------------|---------|-------------------|
| 1000h          | 0         | Device type                         | RO     | Unsigned 32 | N       | 0                 |
| 1001h          | 0         | Error register                      | RO     | Unsigned 8  | N       | 0                 |
| 1002h          | 0         | Manufacturer status register        | RO     | Unsigned 16 | N       | 0                 |
| 1005h          | 0         | COB-ID Sync                         | RVV    | Unsigned 32 | N       | 00000080h         |
| 1008h          | 0         | Manufacturer device name            | RO     | String      | N       | ODP2              |
| 1009h          | 0         | Manufacturer hardware version       | RO     | String      | N       | x.xx              |
| 100Ah          | 0         | Manufacturer software version       | RO     | String      | N       | x.xx              |
| 100Ch          | 0         | Guard time [1 ms]                   | RW     | Unsigned 16 | N       | 0                 |
| 100Dh          | 0         | Life time factor                    | RVV    | Unsigned 8  | N       | 0                 |
| 1014h          | 0         | COB-ID EMCY                         | RVV    | Unsigned 32 | N       | 00000080h+Node ID |
| 1015h          | 0         | Inhibit time emergency [100us]      | RW     | Unsigned 16 | N       | 0                 |
| 101 <i>7</i> h | 0         | Producer heart beat time [1 ms]     | RW     | Unsigned 16 | N       | 0                 |
|                | 0         | Identity object No. of entries      | RO     | Unsigned 8  | N       | 4                 |
|                | 1         | Vendor ID                           | RO     | Unsigned 32 | N       | 0x0000031A        |
| 1018h          | 2         | Product code                        | RO     | Unsigned 32 | N       | Drive depended    |
|                | 3         | Revision number                     | RO     | Unsigned 32 | N       | x.xx              |
|                | 4         | Serial number                       | RO     | Unsigned 32 | N       | e.g. 1234/56/789  |
|                | 0         | SDO parameter No. of entries        | RO     | Unsigned 8  | N       | 2                 |
| 1200h          | 1         | COB-ID client -> server (RX)        | RO     | Unsigned 32 | N       | 00000600h+Node ID |
|                | 2         | COB-ID server -> client (TX)        | RO     | Unsigned 32 | N       | 00000580h+Node ID |
|                | 0         | RX PDO1 comms param No. of entries  | RO     | Unsigned 8  | N       | 2                 |
| 1400h          | 1         | RX PDO1 COB-ID                      | RVV    | Unsigned 32 | N       | 40000200h+Node ID |
|                | 2         | RX PDO1 transmission type           | RVV    | Unsigned 8  | N       | 254               |
|                | 0         | RX PDO2 comms param No. of entries  | RO     | Unsigned 8  | N       | 2                 |
| 1401 h         | 1         | RX PDO2 COB-ID                      | RVV    | Unsigned 32 | N       | C0000300h+Node ID |
|                | 2         | RX PDO2 transmission type           | RVV    | Unsigned 8  | N       | 0                 |
|                | 0         | RX PDO1 mapping / No. of entries    | RVV    | Unsigned 8  | N       | 4                 |
|                | 1         | RX PDO1 1st mapped object           | RVV    | Unsigned 32 | N       | 20000010h         |
| 1600h          | 2         | RX PDO1 2nd mapped object           | RVV    | Unsigned 32 | N       | 20010010h         |
| _              | 3         | RX PDO1 3rd mapped object           | RVV    | Unsigned 32 | N       | 20020010h         |
|                | 4         | RX PDO 1 4th mapped object          | RVV    | Unsigned 32 | N       | 20030010h         |
| _              | 0         | RX PDO2 mapping / No. of entries    | RVV    | Unsigned 8  | N       | 4                 |
|                | 1         | RX PDO2 1st mapped object           | RVV    | Unsigned 32 | N       | 00060010h         |
| 1601h          | 2         | RX PDO2 2nd mapped object           | RVV    | Unsigned 32 | N       | 00060010h         |
|                | 3         | RX PDO2 3rd mapped object           | RVV    | Unsigned 32 | N       | 00060010h         |
|                | 4         | RX PDO2 4th mapped object           | RVV    | Unsigned 32 | N       | 00060010h         |
|                | 0         | TX PDO 1 comms param No. of entries | RO     | Unsigned 8  | N       | 3                 |
| 1800h          | 1         | TX PDO1 COB-ID                      | RVV    | Unsigned 32 | N       | 40000180h+Node ID |
|                | 2         | TX PDO 1 transmission type          | RVV    | Unsigned 8  | N       | 254               |
|                | 3         | TX PDO 1 Inhibit time [100us]       | RW     | Unsigned 16 | N       | 0                 |
|                | 0         | TX PDO2 comms param No. of entries  | RO     | Unsigned 8  | N       | 3                 |
| 1801h          | 1         | TX PDO2 COB-ID                      | RVV    | Unsigned 32 | N       | C0000280h+Node ID |
|                | 2         | TX PDO2 transmission type           | RVV    | Unsigned 8  | N       | 0                 |
|                | 3         | TX PDO2 Inhibit time [100us]        | RW     | Unsigned 16 | N       | 0                 |

| Index | Sub index | Function                          | Access | Туре        | PDO Map | Default value |
|-------|-----------|-----------------------------------|--------|-------------|---------|---------------|
|       | 0         | TX PDO 1 mapping / No. of entries | RVV    | Unsigned 8  | N       | 4             |
|       | 1         | TX PDO 1 1st mapped object        | RVV    | Unsigned 32 | N       | 200A0010h     |
| 1A00h | 2         | TX PDO 1 2nd mapped object        | RVV    | Unsigned 32 | N       | 200B0010h     |
|       | 3         | TX PDO 1 3rd mapped object        | RVV    | Unsigned 32 | N       | 200D0010h     |
|       | 4         | TX PDO 1 4th mapped object        | RVV    | Unsigned 32 | N       | 200E0010h     |
|       | 0         | TX PDO2 mapping / No. of entries  | RVV    | Unsigned 8  | N       | 4             |
|       | 1         | TX PDO2 1st mapped object         | RVV    | Unsigned 32 | N       | 200F0010h     |
| 1A01h | 2         | TX PDO2 2nd mapped object         | RVV    | Unsigned 32 | N       | 20100010h     |
|       | 3         | TX PDO2 3rd mapped object         | RVV    | Unsigned 32 | N       | 20110010h     |
|       | 4         | TX PDO2 4th mapped object         | RVV    | Unsigned 32 | N       | 200C0010h     |

# 9.3.7. Manufacturer Specific Object Table

The following table shows some of the manufacturer specific object dictionary for P2 drive. For a complete list, refer to the P2 drive CAN Open Application Note.

| Index S | oub inde | x Function                            | Access | Туре        | PDO Map | Remark          |
|---------|----------|---------------------------------------|--------|-------------|---------|-----------------|
| 2000h   | 0        | Control command register              | RW     | Unsigned 16 | Y       | See Note Below  |
| 2001h   | 0        | Speed reference                       | RW     | Integer 16  | Y       | 500 = 50.0Hz    |
| 2002h   | 0        | Torque reference                      | RW     | Integer 16  | Y       | 1000 = 100.0%   |
| 2003h   | 0        | User ramp reference                   | RW     | Unsigned 16 | Υ       | 500 = 5.00s     |
| 200Ah   | 0        | Drive status register                 | RO     | Unsigned 16 | Y       | See Note Below  |
| 200Bh   | 0        | Motor speed Hz                        | RO     | Unsigned 16 | Υ       | 500 = 50.0Hz    |
| 200Dh   | 0        | Motor current                         | RO     | Unsigned 16 | Y       | 123 = 12.3A     |
| 200Eh   | 0        | Motor torque                          | RO     | Integer 16  | Υ       | 4096 = 100.0%   |
| 200Fh   | 0        | Motor power                           | RO     | Unsigned 16 | Y       | 1234 = 12.34kVV |
| 2010h   | 0        | Drive temperature                     | RO     | Integer 16  | Y       | 30 = 30°C       |
| 2011h   | 0        | DC bus value                          | RO     | Unsigned 16 | Υ       |                 |
| 2012h   | 0        | Digital input status                  | RO     | Unsigned 16 | Υ       |                 |
| 2013h   | 0        | Analog input 1 (percentage)           | RO     | Unsigned 16 | Y       |                 |
| 2014h   | 0        | Analog input 2 (percentage)           | RO     | Unsigned 16 | Υ       |                 |
| 2015h   | 0        | Analog output 1                       | RO     | Unsigned 16 | Y       |                 |
| 2016h   | 0        | Analog output 2                       | RO     | Unsigned 16 | Y       |                 |
| 2017h   | 0        | relay output 1                        | RO     | Unsigned 16 | Y       |                 |
| 2018h   | 0        | relay output 2                        | RO     | Unsigned 16 | Y       |                 |
| 2019h   | 0        | relay output 3 (extension card)       | RO     | Unsigned 16 | Υ       |                 |
| 201Ah   | 0        | relay output 4 (extension card)       | RO     | Unsigned 16 | Υ       |                 |
| 201Bh   | 0        | relay output 5 (extension card)       | RO     | Unsigned 16 | Y       |                 |
| 203Ah   | 0        | Kilowatt hours (Can be reset by user) | RO     | Unsigned 16 | Υ       |                 |
| 203Bh   | 0        | Megawatt hours (Can be reset by user) | RO     | Unsigned 16 | Υ       |                 |
| 203Ch   | 0        | KWh meter                             | RO     | Unsigned 16 | Y       |                 |
| 203Dh   | 0        | MWh meter                             | RO     | Unsigned 16 | Y       |                 |
| 203Eh   | 0        | Total run hours                       | RO     | Unsigned 16 | Υ       |                 |
| 203Fh   | 0        | Total run minute/second               | RO     | Unsigned 16 | Υ       |                 |
| 2040h   | 0        | Current run hours (Since last enable) | RO     | Unsigned 16 | Υ       |                 |
| 2041h   | 0        | Current run minute/second             | RO     | Unsigned 16 | Υ       |                 |
| 2042h   | 0        | Time to next service                  | RO     | Unsigned 16 | Υ       |                 |
| 2043h   | 0        | Room Temperature                      | RO     | Unsigned 16 | Υ       |                 |
| 2044h   | 0        | Speed controller reference            | RO     | Unsigned 16 | Υ       |                 |
| 2045h   | 0        | Torque controller reference           | RO     | Unsigned 16 | Υ       |                 |
| 2046h   | 0        | Digital pot speed reference           | RO     | Unsigned 16 | Υ       |                 |

### **Object 2000h: Control Command Register**

| Status / Bit | 15 | 14 | 13 | 12 | 11 | 10 | 9 | 8 | 7 | 6 | 5 | 4 | 3             | 2        | 1            | 0    |
|--------------|----|----|----|----|----|----|---|---|---|---|---|---|---------------|----------|--------------|------|
| 0            |    |    |    |    |    |    |   |   |   |   |   |   | Norn          | nal Opei | ration       | Stop |
| 1            |    |    |    |    |    |    |   |   |   |   |   |   | Coast<br>Stop | Reset    | Fast<br>Stop | Run  |

## Object 200Ah : Drive Status Register

| Status / Bit | 15              | 14 | 13 | 12 | 11 | 10   | 9     | 8             | 7                           | 6       | 5              | 4                | 3                | 2                 | 1 | 0 |
|--------------|-----------------|----|----|----|----|------|-------|---------------|-----------------------------|---------|----------------|------------------|------------------|-------------------|---|---|
| 0            |                 |    |    |    |    |      | No    |               |                             |         |                |                  | Drive<br>Healthy | Drive<br>Disabled |   |   |
| 1            | Drive Trip Code |    |    |    |    | Fund | ction | In<br>Standby | Maintenance<br>Time reached | Inhibit | No<br>Function | Drive<br>Tripped | Drive<br>Enabled |                   |   |   |

# 10. Technical Data

#### 10.1. Environmental

| Ambient                                                                                                    | Storage and Transportation | All Units  | -40 60°C / -40 140°F |                                                                                      |  |  |  |
|----------------------------------------------------------------------------------------------------|----------------------------|------------|----------------------|--------------------------------------------------------------------------------------|--|--|--|
| Temperature                                                                                                    | Operating                  | IP20 Units | -10 50°C / 14 122°F  |                                                                                      |  |  |  |
|                                                                                                    |                            | IP55 Units | - 10 40°C / 14 104°F | UL Approved                                                                          |  |  |  |
|                                                                                                    |                            |            | 40 50°C / 104 122°F  | With derating (refer to section 10.5.1. Derating for Ambient Temperature on page 82) |  |  |  |
|                                                                                                    |                            | IP66 Units | - 10 40°C / 14 104°F | UL Approved                                                                          |  |  |  |
|                                                                                                    |                            |            | 40 50°C / 104 122°F  | With derating (refer to section 10.5.1. Derating for Ambient Temperature on page 82  |  |  |  |
| Altitude                                                                                                    | Operating                  | All Units  | =<1000m              | With UL approval                                                                     |  |  |  |
|                                                                                                    |                            |            | =<4000m              | With derating (refer to section 10.5.2. Derating for Altitude on page 82             |  |  |  |
| Relative Humidity                                                                                                    | Operating                  | All Units  | < 95%                | Non-condensing, frost and moisture free                                              |  |  |  |
| Environmental Conditions IP55 & IP66 P2 drive products are designed to operate in 3S3/3C3 environments in accordance with IEC 60721-3 IP20 P2 drive products are designed to operate in 3S2/3C2 environments in accordance with IEC 60721-3-3. |                            |            |                      |                                                                                      |  |  |  |

#### 10.2. Input/Output Power and Current Ratings

The following tables provide the output current rating information for the various P2 drive models. Bardac always recommend that selection of the correct P2 drive is based upon the motor full load current at the incoming supply voltage.

Please note that the maximum cable length stated in the following tables indicate the maximum permissible cable length for the drive hardware and does not take into consideration EMC compliance. Typical input currents assuming a minimum of 1% supply impedance for single phase input drives. The input current can be reduced by increasing the supply impedance by installing input chokes.

#### 10.2.1. 200 - 240 Volt (+/- 10%), 1 Phase Input, 3 Phase Output

| Frame<br>Size | Power<br>Rating |     | Input<br>Current |        | Fuse or MCB<br>(Type B) |     | imum Cable<br>Size | Rated<br>Output<br>Current |     | mum<br>Cable<br>gth | Recommended<br>Brake<br>Resistance |
|---------------|-----------------|-----|------------------|--------|-------------------------|-----|--------------------|----------------------------|-----|---------------------|------------------------------------|
|               | kW              | HP  | A                | Non UL | UL                      | mm² | AWG/kcmil          | A                          | m   | ft                  | Ω                                  |
| 2             | 0.75            | 1   | 8.6              | 16     | 15                      | 8   | 8                  | 4.3                        | 100 | 330                 | 100                                |
| 2             | 1.5             | 2   | 12.9             | 16     | 17.5                    | 8   | 8                  | 7                          | 100 | 330                 | 50                                 |
| 2             | 2.2             | 3   | 19.2             | 25     | 25                      | 8   | 8                  | 10.5                       | 100 | 330                 | 35                                 |
| 3             | 4               | 5   | 33.2             | 40     | 40                      | 8   | 8                  | 15.3                       | 100 | 330                 | 20                                 |
| 4             | 5.5             | 7.5 | 55               | 80     | 70                      | 35  | 2                  | 24                         | 100 | 330                 | 20                                 |
| 4             | 7.5             | 10  | 66               | 80     | 80                      | 35  | 2                  | 30                         | 100 | 330                 | 20                                 |

#### 10.2.2. 200 - 240 Volt (+/- 10%), 3 Phase Input, 3 Phase Output

| Frame<br>Size | Power<br>Rating |     | Rating Current (Type B) Size |        | Rated<br>Output<br>Current | Maximum<br>Motor Cable<br>Length |           | Recommended<br>Brake<br>Resistance |     |     |     |
|---------------|-----------------|-----|------------------------------|--------|----------------------------|----------------------------------|-----------|------------------------------------|-----|-----|-----|
|               | kW              | HP  | Α                            | Non UL | UL                         | mm²                              | AWG/kcmil | A                                  | m   | ft  | Ω   |
| 2             | 0.75            | 1   | 5.7                          | 10     | 10                         | 8                                | 8         | 4.3                                | 100 | 330 | 100 |
| 2             | 1.5             | 2   | 10.5                         | 16     | 15                         | 8                                | 8         | 7                                  | 100 | 330 | 50  |
| 2             | 2.2             | 3   | 13.2                         | 16     | 17.5                       | 8                                | 8         | 10.5                               | 100 | 330 | 35  |
| 3             | 4               | 5   | 20.9                         | 32     | 30                         | 8                                | 8         | 18                                 | 100 | 330 | 20  |
| 3             | 5.5             | 7.5 | 26.4                         | 32     | 35                         | 8                                | 8         | 24                                 | 100 | 330 | 20  |
| 4             | 7.5             | 10  | 33.3                         | 40     | 40                         | 16                               | 5         | 30                                 | 100 | 330 | 22  |
| 4             | 11              | 15  | 50.1                         | 63     | 70                         | 16                               | 5         | 46                                 | 100 | 330 | 22  |
| 5             | 15              | 20  | 63.9                         | 80     | 80                         | 35                               | 2         | 61                                 | 100 | 330 | 12  |
| 5             | 18.5            | 25  | 74.0                         | 100    | 90                         | 35                               | 2         | 72                                 | 100 | 330 | 12  |
| 6             | 22              | 30  | 99.1                         | 125    | 125                        | 150                              | 300MCM    | 90                                 | 100 | 330 | 6   |
| 6A            | 22              | 30  | 80.6                         | 100    | 100                        | 150                              | 300MCM    | 90                                 | 100 | 330 | 6   |
| 6             | 30              | 40  | 121.0                        | 160    | 150                        | 150                              | 300MCM    | 110                                | 100 | 330 | 6   |

| Frame<br>Size |            | wer | Input<br>Current | Fuse or<br>(Type | or MCB Maximum Cable<br>pe B) Size |     | Rated<br>Output<br>Current | Motor | mum<br>Cable<br>gth | Recommended<br>Brake<br>Resistance |   |
|---------------|------------|-----|------------------|------------------|------------------------------------|-----|----------------------------|-------|---------------------|------------------------------------|---|
|               | kW         | HP  | A                | Non UL           | UL                                 | mm² | AWG/kcmil                  | A     | m                   | ft                                 | Ω |
| 6B            | 30         | 40  | 97.8             | 125              | 125                                | 150 | 300MCM                     | 110   | 100                 | 330                                | 6 |
| 6             | 37         | 50  | 159.7            | 200              | 200                                | 150 | 300MCM                     | 150   | 100                 | 330                                | 6 |
| 6B            | 37         | 50  | 139.7            | 200              | 175                                | 150 | 300MCM                     | 150   | 100                 | 330                                | 6 |
| 6             | 45         | 50  | 187.5            | 250              | 225                                | 150 | 300MCM                     | 180   | 100                 | 330                                | 6 |
| 6B            | 45         | 60  | 163.4            | 200              | 200                                | 150 | 300MCM                     | 180   | 100                 | 330                                | 6 |
| 6B            | 55         | 75  | 185.9            | 250              | 225                                | 150 | 300MCM                     | 202   | 100                 | 330                                | 6 |
| 7             | 55         | 50  | 206.5            | 250              | 250                                | 150 | 300MCM                     | 202   | 100                 | 330                                | 6 |
| 7             | <i>7</i> 5 | 50  | 246.3            | 315              | 300                                | 150 | 300MCM                     | 248   | 100                 | 330                                | 6 |

# 10.2.3. 380 - 480 Volt (+ / - 10%), 3 Phase Input, 3 Phase Output

| Frame<br>Size |            | wer<br>ting | Input<br>Current | Fuse or<br>(Type |     | Max | Maximum Cable<br>Size |            | Motor | mum<br>Cable<br>gth | Recommended<br>Brake<br>Resistance |
|---------------|------------|-------------|------------------|------------------|-----|-----|-----------------------|------------|-------|---------------------|------------------------------------|
|               | kW         | HP          | A                | Non UL           | UL  | mm² | AWG/kcmil             | A          | m     | ft                  | Ω                                  |
| 2             | 0.75       | 1           | 3.5              | 6                | 6   | 8   | 8                     | 2.2        | 100   | 330                 | 400                                |
| 2             | 1.5        | 2           | 5.6              | 10               | 10  | 8   | 8                     | 4.1        | 100   | 330                 | 200                                |
| 2             | 2.2        | 3           | 7.5              | 10               | 10  | 8   | 8                     | 5.8        | 100   | 330                 | 150                                |
| 2             | 4          | 5           | 11.5             | 16               | 15  | 8   | 8                     | 9.5        | 100   | 330                 | 100                                |
| 3             | 5.5        | 7.5         | 17.2             | 25               | 25  | 8   | 8                     | 14         | 100   | 330                 | 75                                 |
| 3             | 7.5        | 10          | 21.8             | 32               | 30  | 8   | 8                     | 18         | 100   | 330                 | 50                                 |
| 3             | 11         | 15          | 27.5             | 40               | 35  | 8   | 8                     | 24         | 100   | 330                 | 40                                 |
| 4             | 15         | 20          | 34.2             | 50               | 45  | 16  | 5                     | 30         | 100   | 330                 | 22                                 |
| 4             | 18.5       | 25          | 44.1             | 63               | 60  | 16  | 5                     | 39         | 100   | 330                 | 22                                 |
| 4             | 22         | 30          | 51.9             | 63               | 70  | 16  | 5                     | 46         | 100   | 330                 | 22                                 |
| 5             | 30         | 40          | 66.1             | 80               | 80  | 35  | 2                     | 61         | 100   | 330                 | 12                                 |
| 5             | 37         | 50          | 77.3             | 100              | 100 | 35  | 2                     | <i>7</i> 2 | 100   | 330                 | 12                                 |
| 6             | 45         | 60          | 102.7            | 125              | 125 | 150 | 300MCM                | 90         | 100   | 330                 | 6                                  |
| 6A            | 45         | 60          | 83.5             | 125              | 110 | 150 | 300MCM                | 90         | 100   | 330                 | 6                                  |
| 6             | 55         | 75          | 126.4            | 125              | 175 | 150 | 300MCM                | 110        | 100   | 330                 | 6                                  |
| 6A            | 55         | 75          | 102.2            | 125              | 125 | 150 | 300MCM                | 110        | 100   | 330                 | 6                                  |
| 6             | <i>7</i> 5 | 100         | 164.7            | 200              | 200 | 150 | 300MCM                | 150        | 100   | 330                 | 6                                  |
| 6B            | <i>7</i> 5 | 100         | 144.1            | 200              | 175 | 150 | 300MCM                | 150        | 100   | 330                 | 6                                  |
| 6             | 90         | 150         | 192.1            | 250              | 250 | 150 | 300MCM                | 180        | 100   | 330                 | 6                                  |
| 6B            | 90         | 150         | 167.4            | 250              | 225 | 150 | 300MCM                | 180        | 100   | 330                 | 6                                  |
| 6B            | 110        | 175         | 189.8            | 250              | 250 | 150 | 300MCM                | 202        | 100   | 330                 | 6                                  |
| 7             | 110        | 175         | 210.8            | 250              | 300 | 150 | 300MCM                | 202        | 100   | 330                 | 6                                  |
| 7             | 132        | 200         | 241.0            | 315              | 300 | 150 | 300MCM                | 240        | 100   | 330                 | 6                                  |
| 7             | 160        | 250         | 299.0            | 400              | 400 | 150 | 300MCM                | 302        | 100   | 330                 | 6                                  |
| 8             | 200        | 300         | 377.2            | 500              | 500 | 240 | 450MCM                | 370        | 100   | 330                 | 3                                  |
| 8             | 250        | 400         | 458. <i>7</i>    | 600              | 600 | 240 | 450MCM                | 450        | 100   | 330                 | 3                                  |

10.2.4. 480 - 525 Volt (+/- 10%), 3 phase Input, 3 Phase Output

| Frame<br>Size |     | wer<br>ting | Input<br>Current | Fuse or<br>(Type |    | B Maximum Cable<br>Size |           | Rated<br>Output<br>Current | Maxi<br>Motor<br>Len |     | Recommended<br>Brake<br>Resistance |
|---------------|-----|-------------|------------------|------------------|----|-------------------------|-----------|----------------------------|----------------------|-----|------------------------------------|
|               | kW  | HP          | A                | Non UL           | UL | mm²                     | AWG/kcmil | A                          | m                    | ft  | Ω                                  |
| 7             | 132 |             | 192              | 250              |    | 150                     | 300MCM    | 185                        | 100                  | 330 | 7                                  |
| 7             | 160 |             | 215              | 315              |    | 150                     | 300MCM    | 205                        | 100                  | 330 | 7                                  |
| 7             | 185 |             | 262              | 315              |    | 150                     | 300MCM    | 255                        | 100                  | 330 | 7                                  |
| 7             | 200 |             | 275              | 400              |    | 150                     | 300MCM    | 275                        | 100                  | 330 | 7                                  |

#### 10.2.5. 500 - 600 Volt (+ / - 10%), 3 Phase Input, 3 Phase Output

| Frame<br>Size |      | wer<br>ring | Input<br>Current | Fuse or<br>(Type |     | Maximum Cable<br>Size |           |            |     | Cable | Recommended<br>Brake<br>Resistance |
|---------------|------|-------------|------------------|------------------|-----|-----------------------|-----------|------------|-----|-------|------------------------------------|
|               | kW   | HP          | Α                | Non UL           | UL  | mm²                   | AWG/kcmil | A          | m   | ft    | Ω                                  |
| 2             | 0.75 | 1           | 2.5              | 10               | 6   | 8                     | 8         | 2.1        | 100 | 330   | 600                                |
| 2             | 1.5  | 2           | 3.7              | 10               | 6   | 8                     | 8         | 3.1        | 100 | 330   | 300                                |
| 2             | 2.2  | 3           | 4.9              | 10               | 10  | 8                     | 8         | 4.1        | 100 | 330   | 200                                |
| 2             | 4    | 5           | 7.8              | 10               | 10  | 8                     | 8         | 6.5        | 100 | 330   | 150                                |
| 2             | 5.5  | 7.5         | 10.8             | 16               | 15  | 8                     | 8         | 9          | 100 | 330   | 100                                |
| 3             | 7.5  | 10          | 14.4             | 16               | 20  | 8                     | 8         | 12         | 100 | 330   | 80                                 |
| 3             | 11   | 15          | 20.6             | 25               | 30  | 8                     | 8         | 17         | 100 | 330   | 50                                 |
| 3             | 15   | 20          | 26.7             | 32               | 35  | 8                     | 8         | 22         | 100 | 330   | 33                                 |
| 4             | 18.5 | 25          | 34               | 40               | 45  | 16                    | 5         | 28         | 100 | 330   | 33                                 |
| 4             | 22   | 30          | 41.2             | 50               | 60  | 16                    | 5         | 34         | 100 | 330   | 22                                 |
| 4             | 30   | 40          | 49.5             | 63               | 70  | 16                    | 5         | 43         | 100 | 330   | 22                                 |
| 5             | 37   | 50          | 62.2             | 80               | 80  | 35                    | 2         | 54         | 100 | 330   | 16                                 |
| 5             | 45   | 60          | <i>7</i> 5.8     | 100              | 100 | 35                    | 2         | 65         | 100 | 330   | 12                                 |
| 6             | 55   | 75          | 90.9             | 125              | 125 | 150                   | 300MCM    | <i>7</i> 8 | 100 | 330   | 12                                 |
| 6             | 75   | 100         | 108.2            | 125              | 150 | 150                   | 300MCM    | 105        | 100 | 330   | 8                                  |
| 6             | 90   | 125         | 127.7            | 160              | 175 | 150                   | 300MCM    | 130        | 100 | 330   | 8                                  |
| 6             | 110  | 150         | 160              | 200              | 200 | 150                   | 300MCM    | 150        | 100 | 330   | 8                                  |

#### NOTE

- Ratings shown above apply to 40°C Ambient temperature. For derating information, refer to section 10.5.1. Derating for Ambient Temperature.
- The drive is protected against short-circuit from power output to protective earth for all rated cable lengths, cable sizes and cable types.
- 3 phase drive can be connected to single phase supply when the output current is 50% derated.
- The maximum cable lengths stated here are based on hardware limitations and do NOT take into consideration any requirements for compliance to any EMC standards. Please see section 4.13. EMC Compliant Installation for further information.
- The maximum motor cable length stated applies to using a shielded motor cable. When using an unshielded cable, the maximum cable length limit may be increased by 50%. When using the Bardac recommended output choke, the maximum cable length may be increased by 100%.
- The PWM output switching from any inverter when used with a long motor cable length can cause an increase in the voltage at the motor terminals, depending on the motor cable length and inductance. The rise time and peak voltage can affect the service life of the motor. Bardac recommend using an output choke for motor cable lengths of 50m or more to ensure good motor service life.
- For IP20 Frame Size 8 the Vector Speed and Torque control modes may not operate correctly with long motor cables and output filters. It is recommended to operate in V/F mode only for cable lengths exceeding 50m.
- Supply and motor cable sizes should be dimensioned according to local codes or regulations in the country or area of installation.
- For UL compliant installation, use Copper wire with a minimum insulation temperature rating of 70°C, UL Class CC or Class J Fuses (exception: Eaton Bussmann FWP series must be used for size 6A & 6B IP20 models).

#### 10.3. Input Power Supply Requirements

| Supply Voltage                                                                                                    | 200 – 240 RMS Volts for 230 Volt rated units, + /- 10% variation (     | 200 – 240 RMS Volts for 230 Volt rated units, + /- 10% variation allowed. |  |  |  |  |  |  |
|----------------------------------------------------------------------------------------------------|------------------------------------------------------------------------|---------------------------------------------------------------------------|--|--|--|--|--|--|
|                                                                                                    | 380 – 480 Volts for 400 Volt rated units, + / - 10% variation allowed. |                                                                           |  |  |  |  |  |  |
|                                                                                                    | 500 – 600 Volts for 600 Volt rated units, + / - 10% variation allow    | 500 – 600 Volts for 600 Volt rated units, + / - 10% variation allowed.    |  |  |  |  |  |  |
| Imbalance                                                                                                    | Maximum 3% voltage variation between phase – phase voltages            | allowed.                                                                  |  |  |  |  |  |  |
| All P2 drive units have phase imbalance monitoring. A phase imbalance of > 3% will result in the drive trippi input supplies which have supply imbalance greater than 3% (typically the Indian sub- continent & parts of including China) Bardac recommends the installation of input line reactors. Alternatively, the drives can be a single phase supply drive with 50% derating. |                                                                        |                                                                           |  |  |  |  |  |  |
| Frequency                                                                                                    | 50 - 60Hz + / - 5% Variation.                                          |                                                                           |  |  |  |  |  |  |
| Maximum Supply                                                                                                    | The maximum permissible short circuit current at the P2 drive Power    | terminals as defined in IEC60439-1 is:                                    |  |  |  |  |  |  |
| Short-Circuit Current Capacity                                                                                                    | 230V single phase input drives 5kA                                     |                                                                           |  |  |  |  |  |  |
| ,                                                                                                    | 230V three phase input drives 100kA                                    |                                                                           |  |  |  |  |  |  |
|                                                                                                    | 400V three phase input drives 100kA                                    |                                                                           |  |  |  |  |  |  |
|                                                                                                    | 600V three phase input drives 100kA                                    |                                                                           |  |  |  |  |  |  |
|                                                                                                    |                                                                        |                                                                           |  |  |  |  |  |  |

#### 10.4. Additional Information for UL Approved Installations

The P2 drive is designed to meet the UL requirements. In order to ensure full compliance, the following must be fully observed.

| Input Power Supply Requirements |                                                                                                    |  |  |  |  |  |
|---------------------------------|----------------------------------------------------------------------------------------------------|--|--|--|--|--|
| Short Circuit Capacity          | Please refer to 10.3. Input Power Supply Requirements for maximum supply short-circuit capacity limits.                                                                                                    |  |  |  |  |  |
|                                 | Limits apply as shored-circuit Amperes symmetrical with the specified maximum supply voltage when protected by UL type J, or CC fuses (exception: Eaton Bussmann FWP series must be used for size 6A & 6B IP20 models). |  |  |  |  |  |
| Incoming power supply of        | Incoming power supply connection must be according to section 4.3. Incoming Power Connection.                                                                                                    |  |  |  |  |  |
| All P2 drive units are inter    | All P2 drive units are intended for indoor installation within controlled environments which meet the condition limits shown in section 10.1. Environmental.                                                            |  |  |  |  |  |

All 1.2 drive utilis dre illended for indoor insidiation willing controlled environments which meet the condition littlis shown in section 10.1. Environmental.

Branch circuit protection must be installed according to the relevant national codes. Fuse ratings and types are shown in section 10.2. Input/Output Power and Current Ratings.

Suitable Power and motor cables should be selected according to the data shown in section 10.2. Input/Output Power and Current Ratings.

Power cable connections and tightening torques are shown in section 3.4. Installation Following a Period of Storage.

The P2 drive provides motor overload protection in accordance with the National Electrical Code (US).

- Where a motor thermistor is not fitted, or not utilised, Thermal Overload Memory Retention must be enabled by setting P4-12 = 1.
- Where a motor thermistor is fitted and connected to the drive, connection must be carried out according to the information shown in section 4.7. Motor Terminal Box Connections.

For Canadian Installations: transient surge suppression shall be installed on the line side of this equipment and shall be rated as shown below, suitable for over voltage category III and shall provide protection for a rated impulse withstand voltage peak of 2.5kV.

| Supply Voltage Rating of the Drive | Phase-Phase Surge Protection Voltage Rating | Phase-Ground Surge Protection Voltage Rating |
|------------------------------------|---------------------------------------------|----------------------------------------------|
| 200 - 240V AC + / - 10%            | 230V AC                                     | 230V AC                                      |
| 380 - 480V AC + / - 10%            | 480V AC                                     | 480V AC                                      |
| 500 - 600V AC + / - 10%            | 600V AC                                     | 600V AC                                      |

#### 10.5. Derating Information

Derating of the drive maximum continuous output current capacity is require when:

- Operating at ambient temperature in excess of 40°C / 104°F for enclosed drives (Non UL Approved).
- Operating at Altitude in excess of 1000m/3281 ft.
- Operation with Effective Switching Frequency higher than 8kHz for IP20 models and 4kHz for IP55/IP66 models.

The following derating factors should be applied when operating drives outside of these conditions.

#### 10.5.1. Derating for Ambient Temperature

| Enclosure Type | Maximum Temperature<br>Without Derating<br>(UL Approved) | Derate by           | Maximum Permissible Operating<br>Ambient Temperature with<br>Derating (Non UL Approved) |
|----------------|----------------------------------------------------------|---------------------|-----------------------------------------------------------------------------------------|
| IP20           | 50°C / 122°F                                             | N/A                 | 50°C                                                                                    |
| IP55           | 40°C / 104°F                                             | 1.5% per °C (1.8°F) | 50°C                                                                                    |
| IP66           | 40°C / 104°F                                             | 2.5% per °C (1.8°F) | 50°C                                                                                    |

#### 10.5.2. Derating for Altitude

| Enclosure Type | Maximum Altitude<br>Without Derating | Derate by            | Maximum<br>Permissible<br>(UL Approved) | Maximum<br>Permissible<br>(Non-UL Approved) |
|----------------|--------------------------------------|----------------------|-----------------------------------------|---------------------------------------------|
| IP20           | 1000m / 3281ft                       | 1% per 100m / 328 ft | 2000m / 6562 ft                         | 4000m / 13123 ft                            |
| IP55           | 1000m / 3281ft                       | 1% per 100m / 328 ft | 2000m / 6562 ft                         | 4000m / 13123 ft                            |
| IP66           | 1000m / 3281ft                       | 1% per 100m / 328 ft | 2000m / 6562 ft                         | 4000m / 13123 ft                            |

#### 10.5.3. Derating for Switching Frequency

| Enclosure | Switching Frequency (Where available) |      |       |       |       |       |  |  |  |
|-----------|---------------------------------------|------|-------|-------|-------|-------|--|--|--|
| Туре      | 4kHz                                  | 8kHz | 12kHz | 16kHz | 24kHz | 32kHz |  |  |  |
| IP20      | N/A                                   | N/A  | 20%   | 30%   | 40%   | 50%   |  |  |  |
| IP55      | N/A                                   | 10%  | 10%   | 15%   | 25%   | N/A   |  |  |  |
| IP66      | N/A                                   | 10%  | 25%   | 35%   | 50%   | 50%   |  |  |  |

#### 10.5.4. Example of applying Derating Factors

A 4kW, IP66 drive is to be used at an altitude of 2000 metres above sea level, with 12kHz switching frequency and 45°C ambient temperature.

From the table above, we can see that the rated current of the drive is 9.5 Amps at 40°C,

Firstly, apply the switching frequency derating, 12kHz, 25% derating

 $9.5 \text{ Amps} \times 75\% = 7.1 \text{ Amps}$ 

Now, apply the derating for higher ambient temperature, 2.5% per °C above 40 °C =  $5 \times 2.5\%$  = 12.5% 7.1 Amps  $\times$  87.5% = 6.2 Amps

Now apply the derating for altitude above 1000 metres, 1% per 100m above  $1000m = 10 \times 1\% = 10\%$  7.9 Amps x 90% = 5.5 Amps continuous current available.

If the required motor current exceeds this level, it will be necessary to either:

- Reduce the switching frequency selected.
- Use a higher power rated drive and repeat the calculation to ensure sufficient output current is available.

#### 10.6. Internal EMC Filter and Varistors – Disconnection Procedure

#### 10.6.1. IP20 Drive Models

All P2 drive models provide a simple method to disconnect the internal EMC filter and surge protection varistors by fully removing the screws shown below. This should only be carried out where necessary, for example in cases such as IT or ungrounded supplies, where the phase to ground voltage can exceed the phase to phase voltage.

The EMC filter disconnect screw is labelled "EMC".

The surge protection varistors disconnect screw is clearly labelled "VAR".

#### Frame Sizes 2 & 3

The EMC Filter and Varistor disconnect screws are located on the left side of the product when viewed from the front. Remove both screws completely

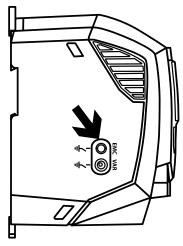

#### Frame Size 4

Frame Size 4 units have EMC Filter disconnection points only located on the front face of the unit as shown.

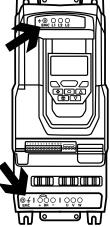

#### Frame Size 5

Frame Size 5 units have EMC Filter disconnection points only located on the front face of the unit as shown.

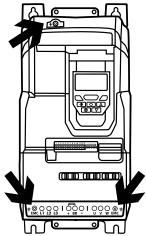

#### Frame Size 6A/6B

Frame Size 6A/6B units have EMC Filter disconnection points only located on the front face of the unit as shown.

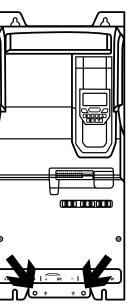

#### 10.6.2. IP55 Models

These models require disassembly in order to disconnect the EMC filter. Disconnection should be carried out only by Bardac Approved Service Partners.

#### 10.6.2. IP66 Models

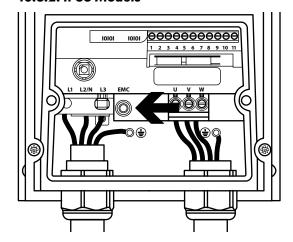

# 11. Troubleshooting

# 11.1. Fault Messages

|               | <b>O</b> | ressages                                                                                                  |                                                                                                    |
|---------------|----------|----------------------------------------------------------------------------------------------------|----------------------------------------------------------------------------------------------------|
| Fault<br>Code | No.      | TFT Message<br>Description                                                                                | Corrective Action                                                                                                    |
| no-FLE        | 00       | No Fault                                                                                                  | Displayed in PO-13 if no faults are recorded in the log.                                                                                                    |
| OI - 6        | 01       | Brake channel over current                                                                                | Ensure the connected brake resistor is above the minimum permissible level for the drive – refer to the ratings shown in section 10.2. Input/Output Power and Current Ratings.  Check the brake resistor and wiring for possible short circuits.                                                                                                    |
| OL-br         | 02       | Brake resistor overload                                                                                   | The drive software has determined that the brake resistor is overloaded, and trips to protect the resistor. Always ensure the brake resistor is being operated within its designed parameter before making any parameter or system changes.  To reduce the load on the resistor, increase the deceleration time, reduce the load inertia or add further brake resistors in parallel, observing the minimum resistance value for the drive in use.                                                                                                    |
| 0-1           | 03       | Over current trip                                                                                         | Fault Occurs on Drive Enable Check the motor and motor connection cable for phase – phase and phase – earth short circuits. Check the load mechanically for a jam, blockage or stalled condition. Ensure the motor nameplate parameters are correctly entered, P1-07, P1-08, P1-09. If operating in Vector mode (P4-01 – 0 or 1), also check the motor power factor in P4-05 and ensure an autotune has been successfully completed for the connected motor. Reduced the Boost voltage setting in P1-11. Increase the ramp up time in P1-03. If the connected motor has a holding brake, ensure the brake is correctly connected and controlled, and is releasing correctly.  Fault Occurs When Running If operating in Vector mode (P4-01 – 0 or 1), reduce the speed loop gain in P4-03. |
| I.E-ErP       | 04       | Drive has tripped<br>on overload after<br>delivering > 100% of<br>value in P1-08 for a<br>period of time. | Check to see when the decimal points are flashing (drive in overload) and either increase acceleration rate or reduce the load.  Check motor cable length is within the limit specified for the relevant drive in section 10.2.  Ensure the motor nameplate parameters are correctly entered in P1-07, P1-08, and P1-09.  If operating in Vector mode (P4-01 – 0 or 1), also check the motor power factor in P4-05 and ensure an autotune has been successfully completed for the connected motor.  Check the load mechanically to ensure it is free, and that no jams, blockages or other mechanical faults exist.                                                                                                    |
| PS-ErP        | 05       | Hardware Over Current                                                                                     | Check the wiring to motor and the motor for phase to phase and phase to earth short circuits.  Disconnect the motor and motor cable and retest. If the drive trips with no motor connected, it must be replaced and the system fully checked and retested before a replacement unit is installed.                                                                                                    |
| 0-uoct        | 06       | Over voltage on DC bus                                                                                    | The value of the DC Bus Voltage can be displayed in PO-20.  A historical log is stored at 256ms intervals prior to a trip in parameter PO-36.  This fault is generally caused by excessive regenerative energy being transferred from the load back to the drive. When a high inertia or over hauling type load is connected.  If the fault occurs on stopping or during deceleration, increase the deceleration ramp time P1-04 or connect a suitable brake resistor to the drive.  If operating in Vector Mode, reduce the speed loop gain P4-03.  If operating in PID control, ensure that ramps are active by reducing P3-11.                                                                                                    |
| U-nort        | 07       | Under voltage on DC<br>bus                                                                                | This occurs routinely when power is switched off.  If it occurs during running, check the incoming supply voltage, and all connections into the drive, fuses, contactors etc.                                                                                                    |
| 0-E           | 08       | Heatsink over temperature                                                                                 | The heatsink temperature can be displayed in PO-21.  A historical log is stored at 30 second intervals prior to a trip in parameter PO-38.  Check the drive ambient temperature.  Ensure the drive internal cooling fan is operating.  Ensure that the required space around the drive as shown in sections 3.5. Mechanical Dimensions and Weight to 3.10. Guidelines for Mounting (IP66 Units) has been observed, and that the cooling airflow path to and from the drive is not restricted.  Reduce the effective switching frequency setting in parameter P2-24.  Reduce the load on the motor / drive.                                                                                                    |
| U-E           | 09       | Under temperature                                                                                         | Trip occurs when ambient temperature is less than - 10°C. The temperature must be raised over - 10°C in order to start the drive.                                                                                                    |
| P-dEF         | 10       | Factory Default<br>parameters have been<br>loaded                                                         | Press STOP key, the drive is now ready to be configured for the required application.                                                                                                    |
| E-tr iP       | 11       | External trip                                                                                             | E-trip requested on control input terminals. Some settings of P1-13 require a normally closed contact to provide an external means of tripping the drive in the event that an external device develops a fault. If a motor thermistor is connected check if the motor is too hot.                                                                                                    |

| Fault<br>Code | No. | TFT Message<br>Description                 | Corrective Action                                                                                                    |
|---------------|-----|--------------------------------------------|----------------------------------------------------------------------------------------------------|
| 50-065        | 12  | Communications Fault                       | Communications lost with PC or remote keypad. Check the cables and connections to external devices.                                                                                                    |
| FLE-dc        | 13  | Excessive DC ripple                        | The DC Bus Ripple Voltage level can be displayed in parameter PO-16.  A historical log is stored at 20ms intervals prior to a trip in parameter PO-37.  Check all three supply phases are present and within the 3% supply voltage level imbalance tolerance.  Reduce the motor load.  If the fault persists, contact your local Bardac Sales Partner.                                                                                                    |
| P-Lo55        | 14  | Input phase loss                           | Drive intended for use with a 3 phase supply, one input phase has been disconnected or lost.                                                                                                    |
| h 0-1         | 15  | Instantaneous over current on drive output | Refer to fault 3 above.                                                                                                    |
| th-FLt        | 16  | Faulty thermistor on heatsink              | Refer to your Bardac Sales Partner.                                                                                                    |
| dALA-F        | 17  | Internal memory fault                      | Parameters not saved, defaults reloaded. Try again. If problem recurs, refer to your Bardac Authorised Distributor.                                                                                                    |
| 4-20F         | 18  | 4-20mA Signal Lost                         | The reference signal on Analog Input 1 or 2 (Terminals 6 or 10) has dropped below the minimum threshold of 3mA. Check the signal source and wiring to the P2 drive terminals.                                                                                                    |
| dAFA-E        | 19  | Internal memory fault                      | Parameters not saved, defaults reloaded. Try again. If problem recurs, refer to your Bardac Authorised Distributor.                                                                                                    |
| U-dEF         | 20  | User Parameter Default                     | User Parameter defaults have been loaded. Press the Stop key.                                                                                                    |
| F-PLc         | 21  | Motor PTC Over<br>Temperature              | The connected motor PTC device has caused the drive to trip.                                                                                                    |
| FAn-F         | 22  | Cooling Fan Fault                          | Check and if necessary, replace the drive internal cooling fan.                                                                                                    |
| O-HEAL        | 23  | Ambient Temperature<br>High                | The measured temperature around the drive is above the operating limit of the drive. Ensure the drive internal cooling fan is operating.  Ensure that the required space around the drive as shown in sections 3.5. Mechanical Dimensions and Weight to 3.10. Guidelines for Mounting (IP66 Units) has been observed, and that the cooling airflow path to and from the drive is not restricted.  Increase the cooling airflow to the drive.  Reduce the effective switching frequency setting in parameter P2-24.  Reduce the load on the motor / drive. |
| O-tor9        | 24  | Maximum Torque Limit<br>Exceeded           | The output torque limit has exceeded the drive capacity or trip threshold. Reduce the motor load, or increase the acceleration time.                                                                                                    |
| U-tor9        | 25  | Output Torque Too Low                      | Active only when hoist brake control is enabled P2-18 = 8. The torque developed prior to releasing the motor holding brake is below the preset threshold. Contact your local Bardac Sales Partner for further information on using the P2 drive in hoist applications.                                                                                                    |
| OUL-F         | 26  | Drive output fault                         | Drive output fault.                                                                                                    |
| Sto-F         | 29  | Internal STO circuit Error                 | Refer to your Bardac Sales Partner.                                                                                                    |
| Enc-01        | 30  | Encoder Feedback Fault                     | Encoder communication /data loss.                                                                                                    |
| SP-Err        | 31  | Speed Error                                | Speed Error. The error between the measured encoder feedback speed or the estimated rotor speed is greater than the pre-set limit allowed. In Hoist Mode Operation, this protection is always active even if no encoder is fitted. The motor speed deviates from the intended motor speed by an error greater than that set in the limit parameter P6-07.                                                                                                    |
| Enc-03        | 32  | Encoder Feedback Fault                     | Incorrect Encoder PPR count set in parameter P6-06.                                                                                                    |
| Enc-04        | 33  | Encoder Feedback Fault                     | Encoder Channel A Fault.                                                                                                    |
| Enc-05        | 34  | Encoder Feedback Fault                     | Encoder Channel B Fault.                                                                                                    |
| Enc-05        | 35  | Encoder Feedback Fault                     | Encoder Channels A & B Fault.                                                                                                    |

| Fault<br>Code | No. | TFT Message<br>Description            | Corrective Action                                                                                                    |
|---------------|-----|---------------------------------------|----------------------------------------------------------------------------------------------------|
| ALF-DI        | 40  | Autotune Failed                       | Measured motor stator resistance varies between phases. Ensure the motor is correctly connected and free from faults. Check the windings for correct resistance and balance.                                                   |
| AFE-05        | 41  |                                       | Measured motor stator resistance is too large. Ensure the motor is correctly connected and free from faults. Check that the power rating corresponds to the power rating of the connected drive.                               |
| ALF-03        | 42  |                                       | Measured motor inductance is too low. Ensure the motor is correctly connected and free from faults.                                                                                                    |
| ALF-D4        | 43  |                                       | Measured motor inductance is too large. Ensure the motor is correctly connected and free from faults. Check that the power rating corresponds to the power rating of the connected drive.                                      |
| ALF-05        | 44  |                                       | Measured motor parameters are not convergent. Ensure the motor is correctly connected and free from faults. Check that the power rating corresponds to the power rating of the connected drive.                                |
| Ph-5E9        | 45  | Incorrect Supply Phase<br>Sequence    | Applies to Frame Size 8 drives only, indicates that the incoming power supply phase sequence is incorrect. Any 2 phases may be swapped.                                                                                        |
| DUL-Ph        | 49  | Output Phase Loss                     | One of the motor output phases is not connected to the drive.                                                                                                    |
| 5c-F0 I       | 50  | Modbus Comms fault                    | A valid Modbus telegram has not been received within the watchdog time limit set in P5-05.  Check the network master / PLC is still operating.  Check the connection cables.  Increase the value of P5-05 to a suitable level. |
| 5c-F02        | 51  | CAN Open comms trip                   | A valid CAN open telegram has not been received within the watchdog time limit set in P5-05. Check the network master / PLC is still operating. Check the connection cables.  Increase the value of P5-05 to a suitable level. |
| 5c-F03        | 52  | Communications Option<br>Module Fault | Internal communication to the inserted Communication Option Module has been lost. Check the module is correctly inserted.                                                                                                    |
| 5c-F04        | 53  | IO card comms trip                    | Internal communication to the inserted Option Module has been lost. Check the module is correctly inserted.                                                                                                    |

# 12. drive.шеb Distributed Control Technology

**drive.web** Distributed Control Technology provides high performance, peer-to-peer networking over Ethernet and completely homogeneous systems integration for all Bardac AC and DC drive models, drive.web smart programmmable controllers, flexible i/o, and savvyPanel industrial touch screens.

Easily build a completely integrated enterprise ... machine to management

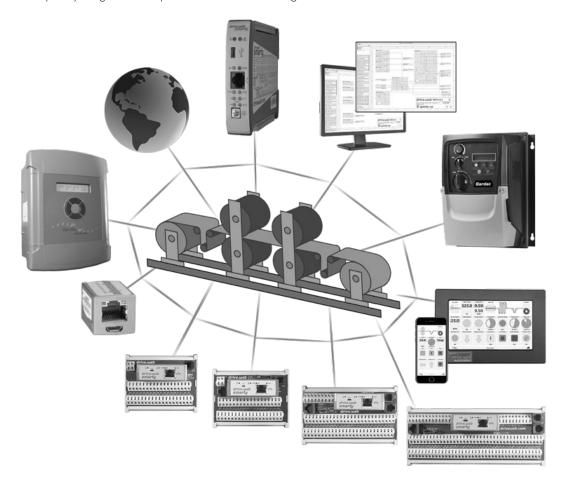

**drive.web** distributed control enables processessing resources to be shared between devices thereby ensuring cost effective, full featured control for systems of any size or complexity. Peer-to-peer connections eliminate the constraints imposed by a PLC in a conventionl control system.

- Configure, monitor and control all your drives and devices from anywhere
- Entire configurations are saved in the devices you are not dependent on external storage or the "cloud"
- Provides full featured PAC, PLC and motion control functions on board
- Add unlimited distributed smart i/o precision analog, logic, encoders, RTDs, sensors, steppers
- Build and document complete systems

www.bardac.com

- Secure with multi-layer password protection and VPN access
- Includes event driven email, network watchdogs, graphical state machine logic, IIoT tools, Internet access, a future.

12

12

#### savvy tools

- Configure drives via USB or Ethernet
- Upload, download and save drive configurations
- Create peer to peer drive networks over Ethernet without a PLC
- Design complete integrated drive control systems
- Make drag and drop connections between drives
- Access drives and systems over the Internet
- Add remote i/o
- Add savvyPanel touch screen HMIs
- Add mobile Android or iOS device access
- Add trend charts and smart IIoT functions
- Windows, Mac, Linux, Unix

For easy PC interface, plug in a low cost **speedy** 

#### Get savvu

Go to https://driveweb.com/get-savvy/

#### **Get started**

Launch and go to "Help" > "Getting started"

#### **Get smart**

See the training videos at https://driveweb.com/training-videos/

#### Get a speedy model dw228

Copy Device

Find Parameter... Show Connections

Set Password...

Change Name... Set Group...

Set savvyPanel Password .. Import Device Data...

Export Device Data.. Export To Text File

Change Model... Modify Phantom

Clone To New Phantom...

Change Icon Set savvyPanel System .

192.168.1.

- Low cost, online now from www.AutomationThings.com
- Plug your speedy into the drive I-O-I port
- Interface your computer via USB or Ethernet to the drive and drive system

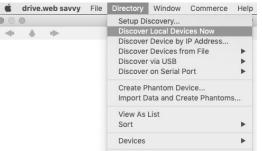

Launch savvy and Discover

savvy tools

From any point on your LAN

- find your drive or controller
- create Phantoms
- build and document systems

your drive and drive system:

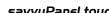

**SPEEdy** embedded

controller

325.0 9.50

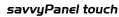

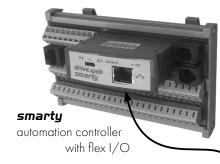

**speedy** embedded

controller

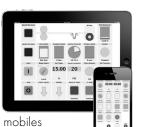

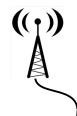

- get information
- сору
- set passwords
- rename
- import or export device data
- and more

Left click on the image to drill down to the drive Function Block Engine (FBE)

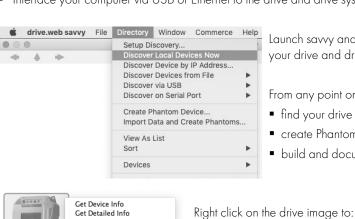

Enterprise ... IIoT ... Plant ... SCADA ... Machine ... Ethernet Distributed Control ◀

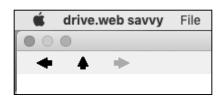

#### **Navigate**

Move up a level

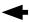

Move back a page

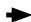

Move forward a page

**Zoom** - use mouse wheel or + & - keys

Pan - Alt + move cursor

Get info or find parameter - right click on any device image typically in top left corner of any window

Home view - touch the H key

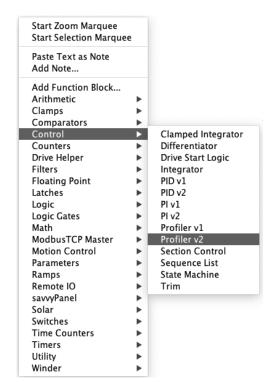

Once you have a **drive.web** speedy or smarty connected to your drive you can start to build smart control systems using intuitive graphical function

• Right click anywhere in the Function Block Engine (FBE) space to add a smart control block

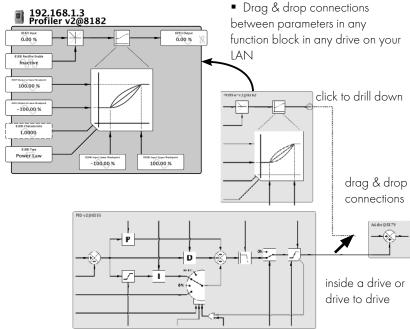

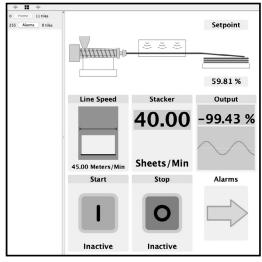

#### Create a savvyPanel touch screen to run on:

- a drive.web savvyPanel touch industrial HMI
- an Apple iOS or Android mobile device
- any PC. (Auto launch supported)

Select File > New Viewer

Select File > Open savvyPanel

Drag parameters from your function blocks into the new savvyPanel window and select and arrange the tiles you need

Go to www.driveweb.com for training videos and support

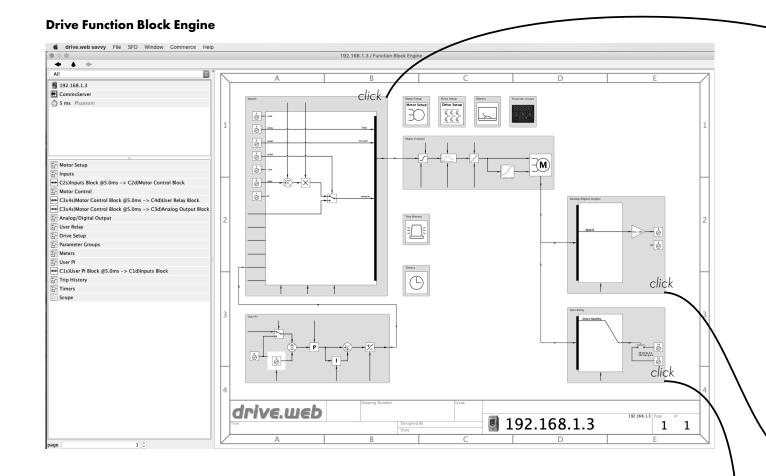

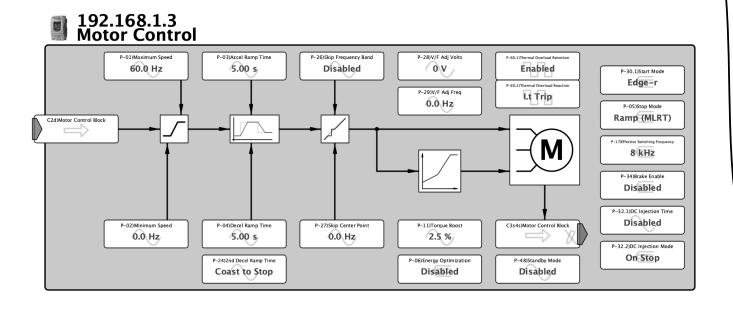

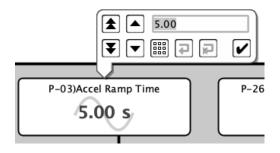

12

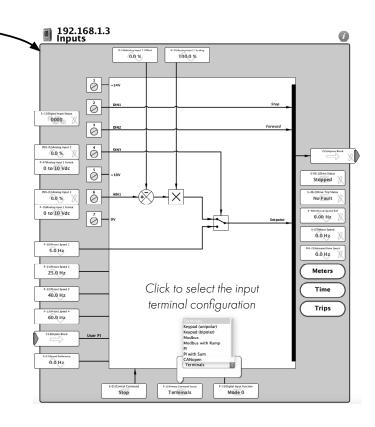

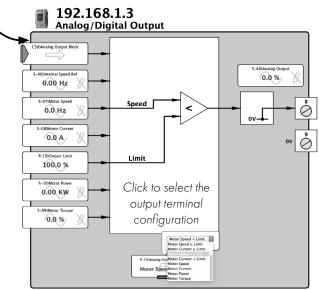

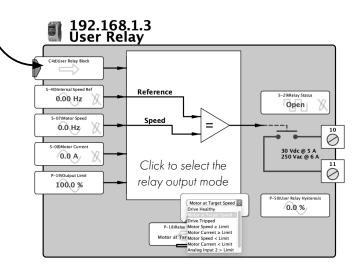

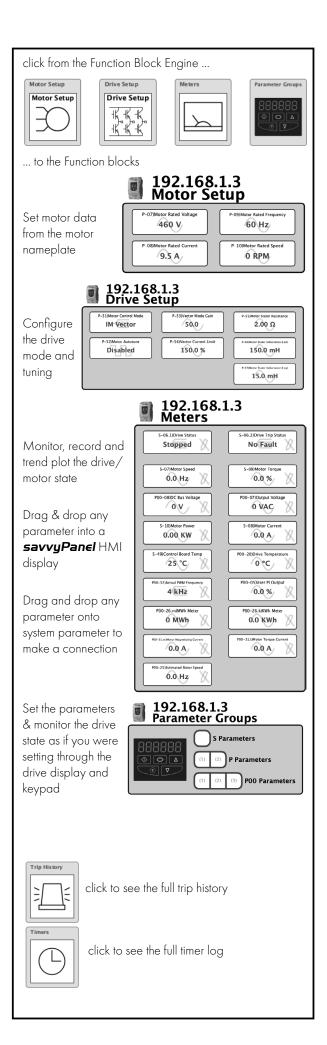

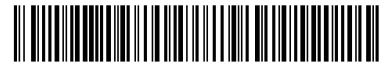

82-P2MAN-BAR\_V3.09